**الجـمهورية الجزائرية الديمقراطية الشعبية République Algérienne démocratique et populaire** 

**وزارة التعليم الــعــالي و البحــث العــلمــي Ministère de l'enseignement supérieur et de la recherche scientifique**

> **جــامعة سعد دحلب البليدة Université SAAD DAHLAB de BLIDA**

> > **كلية التكنولوجيا Faculté de Technologie**

**قسم اإللكترونيـك Département d'Électronique**

## **Mémoire de Master**

Mention Électronique Spécialité Automatique

présenté par

#### BOUTOUCHENT Walid

&

AHMED AICHA Mohamed

## **Etude et implémentation de lois de commande adaptative avec un modèle de référence par l'approche d'hyper-stabilité**

Proposé par : Mr MADDI Abdelkader

Année Universitaire 2016-2017

#### *Remerciement*

í

 *Nous remercions avant tout Allah de nous avoir gardé en bonne santé afin de mener à bien ce projet de fin d'étude. Nous remercions également nos familles pour les sacrifices qu'elles ont fait pour que nous terminions nos études.*

 *Nos plus grands remerciements vont à notre promoteur Monsieur A.E.K MADDI pour nous avoir guidé pour la réalisation de cette étude.*

 *Nous ne saurons oublier en fin de remercier les honorables membres du Jury qui nous feront l'immense honneur de présider et d'examiner ce modeste travail. Sans oublier de remercier tous les enseignants du département.*

 *A toutes les personnes qui de prés ou de loin ont contribué à la finalisation de ce mémoire.*

 *Walid & Mohamed*

## *DEDICACES*

*Je dédie le fruit de mon travail*

*A mon père qui m'a toujours soutenu et encouragé durant le Cheminement de mes études ; ses conseils précieux et ses orientations paternelles m'ont énormément aidé à surmonter de multiples obstacles.*

*A ma mère qui a constamment montré à mon égard une présence indéfectible.*

*A mes chers frères et sœurs*

*A mon binôme BOUTOUCHNET WALID qui a travaille avec moi durant la période de notre travaille.*

*A mes amis que j'aime et dont je saurais garder pour longtemps l'amitié* 

*Enfin, nos remerciements s'adressent aux étudiants de notre promotion*

*,*

 *MOHAMED*

# *DEDICACES*

*Je dédie le fruit de mon travail*

*A mon père qui m'a toujours soutenu et encouragé durant le Cheminement de mes études ; ses conseils précieux et ses orientations paternelles m'ont énormément aidé à surmonter de multiples obstacles.*

*A ma mère qui a constamment montré à mon égard une présence indéfectible.*

*A mes chers frères et sœurs*

*A mon binôme AHMED AICHA MOHAMED qui a travaille avec moi durant la période de notre travaille.*

*A mes amis que j'aime et dont je saurais garder pour longtemps l'amitié* 

*Enfin, nos remerciements s'adressent aux étudiants de notre promotion*

*,*

 *WALID*

#### **Résumé**

**الخالصة:**

**والغرض من هذا العمل هو إنشاء أول نموذج رياضي الذي يحكم حركة طائرة. في الواقع يتم تمثيل النموذج الرياضي الناجم عن جانب من المعادالت غير الخطية، ومع أسلوب الخطية حول نقطة التشغيل يسمح لفصل الحركتين ومع ذلك تركيب قوانين السيطرة على التكيف مع النموذج المرجعي MRAC تقوم على نهج فرط االستقرار، من خالل إخضاع النظام الى أنواع مختلفة من التدخل الخارجي او التغييرات في المعامالت الداخلية. الطرق المقدمة في السيطرة على التكيف مع النموذج المرجعي هي: MRAC مع زيادة ثابت، MRAC مع PI، MRACمع اضطراب خارجي. الختبار أداء تحكم هناك عدة اختبارات يجب القيام بها على MATLAB.**

**.كلمات البحث: السيطرة على التكيف. فرط االستقرار. تكامل النسبي. نموذج رياضي. الطائرة**

**Résumé :** Le but de ce travail, consiste en premier lieu à établir le modèle mathématique qui régit le mouvement d'un avion. En effet, le modèle mathématique obtenu est représenté par un système d'équations non-linéaires couplées, et avec la méthode de linéarisation autour d'un point de fonctionnement permet de découpler les deux mouvements. Cependant la synthèse de lois de commande adaptative avec un modèle de référence (MRAC) est basée sur l'approche d'hyper-stabilité, en faisant subir au système différentes sortes de perturbations extérieures où une variation de ses paramètres internes. Les approches de la commande adaptative avec un modèle de référence développées sont : MRAC avec un gain fixe, MRAC avec action PI et MRAC avec perturbation extérieure. Ensuite, pour tester les performances de la commande MRAC, plusieurs testes de simulations doivent être effectués sur MATLAB.

**Mots clés :** Commande adaptative; Hyper-stabilité; Proportionnel intégrateur; Modèle mathématique; Avion.

**Abstract:** The aim of this work is to establish the mathematical model that controls the motion of an aircraft. The mathematical model obtained is represented by a system of coupled nonlinear equations, and with the linearization method it a possible to decouple the two movements. However, the synthesis of adaptive model following control system (AMFC) is based on the hyper-stability criteria. The different approaches developed are: AMFC with fixed gain, AMFC with PI action and AMFC with external disturbance. Then, several simulation tests must be performed on MATLAB.

**Key words:** Adaptive control; Hyper-stability; Proportional integrator; Mathematical model; Aircraft.

### **Listes des acronymes et abréviations**

#### *Les Symboles :*

- m : Masse moyenne de l'avion
- *g :* Accélération de la gravité
- *Cz* **:** Coefficient aérodynamique de portance (verticale)
- *Cx* **:** Coefficient aérodynamique de traînée (
- *Cy* **:** Coefficient aérodynamique de force latérale
- *C<sup>L</sup>* **:** Coefficient aérodynamique de moment sur l'axe de roulis
- *C<sup>M</sup>* **:** Coefficient aérodynamique de moment sur l'axe de tangage
- *C<sup>N</sup>* **:** Coefficient aérodynamique de moment sur l'axe de lacet
- *Ixx* ,*Iyy* ,*Izz* **:** Les moments d'inerties de l'avion dans le repère XYZ
- *Ixy* ,*Iyz* ,*Ixz* **:**Les produits d'inerties de l'avion dans le repère XYZ
- *i*, *j*,*k :* Les vecteurs unitaires du repère XYZ
- *c :* La corde aérodynamique moyenne
- *S* : Surface des ailes
- b : L'envergure d'aile
- $\alpha$  : Angle d'incidence (d'attaque)
- $\beta$ : Angle de dérapage
- *P :* Vitesse de roulis
- *q:*Vitesse de tangage
- *r :* Vitesse de lacet
- $\theta$ : Assiette longitudinal
- Angle d'inclinaison
- Angle de lacet
- p: Densité de l'air
- T :Temps
- X : Vecteur d'état
- δ**<sup>a</sup>** : Déflexion des ailerons.
- δ**<sup>r</sup>** : Déflexion des gouvernes de direction.
- $V_0$ : Vitesse du vol stationnaire

#### *Abréviations*

**MRAC** : **C**ommande **A**daptative avec **M**odèle de **R**éférence

- **P : P**roportionnel
- **PI : P**roportionnel **I**ntégrateur
- **A : A**mplitude
- **Fr : F**réquence

## **Liste des figures**

## *Chapitre 1*

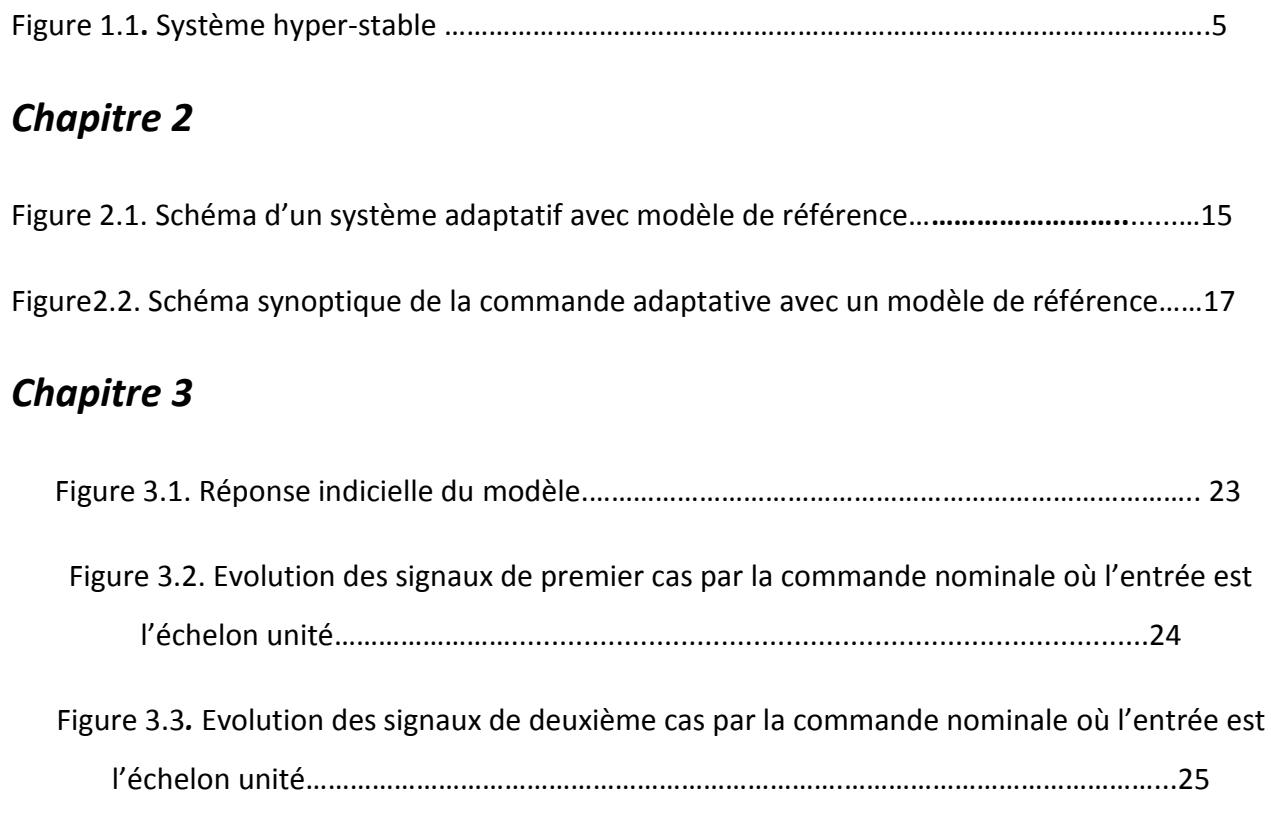

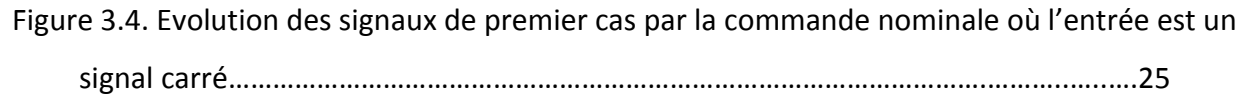

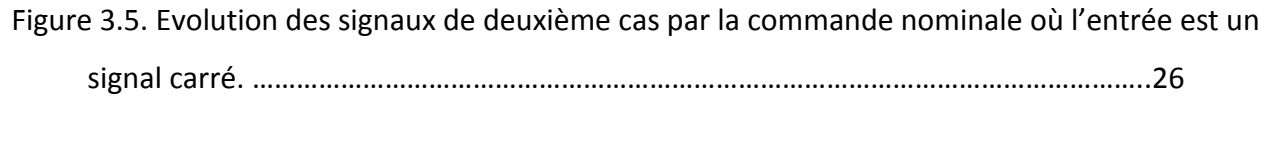

Figure 3.6. Evolution des signaux de premier cas par la commande MRAC avec action PI où l'entrée est l'échelon unité. …………………………………………………………………………………………….....27

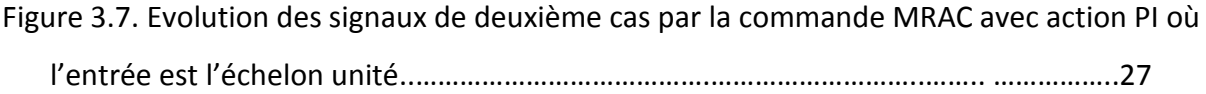

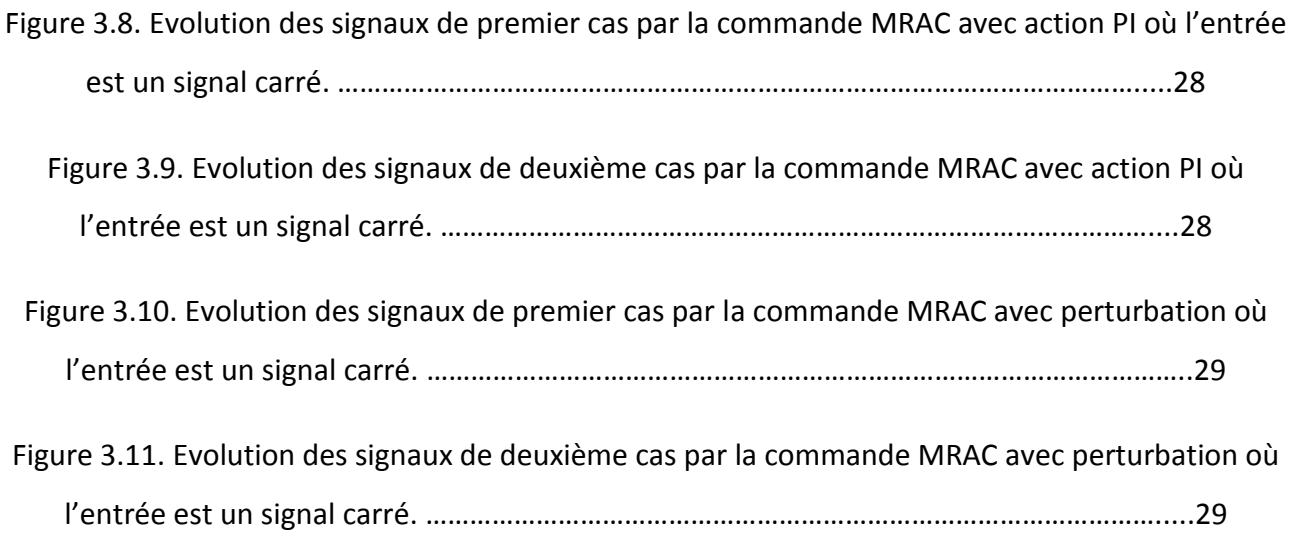

## *Chapitre 4*

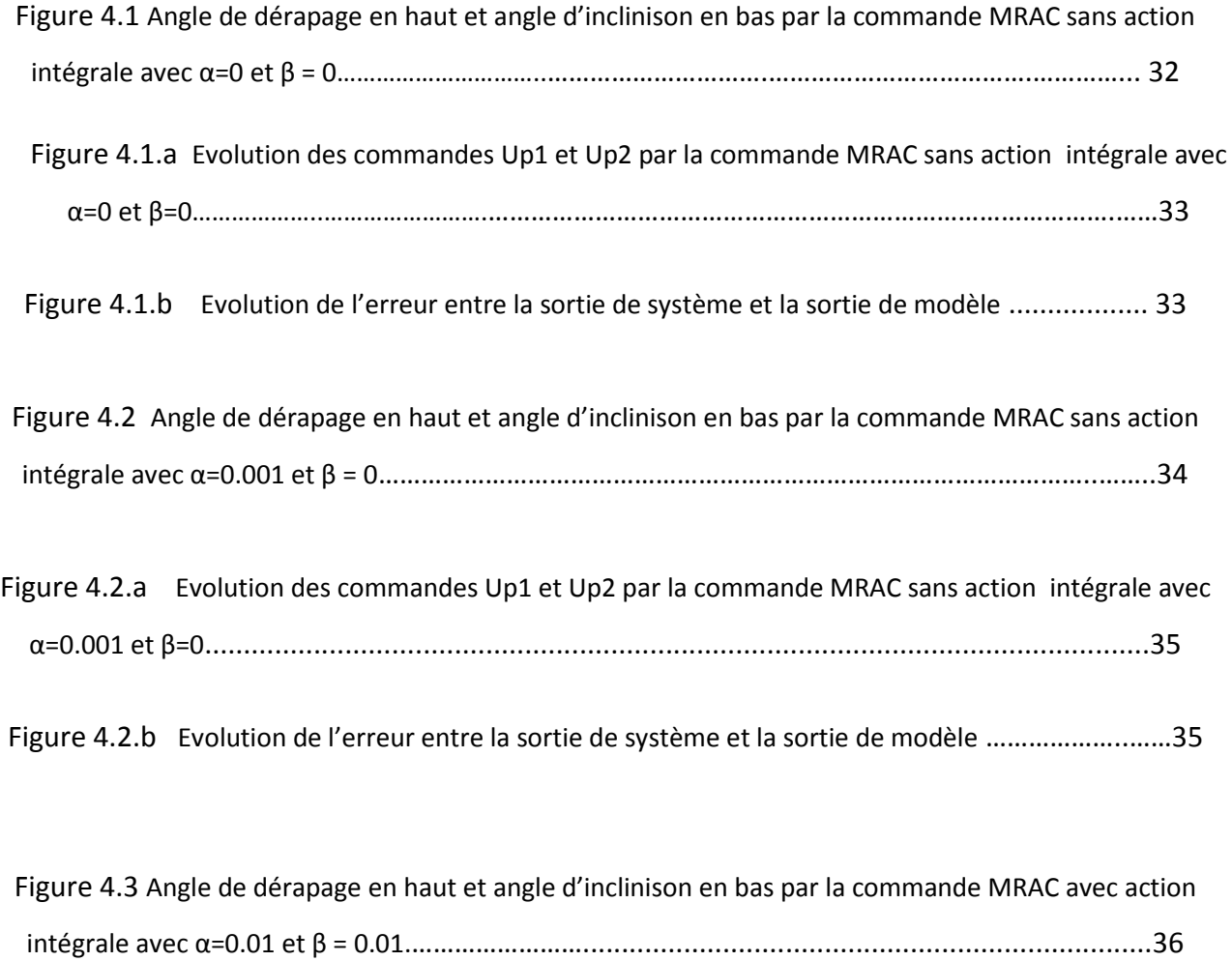

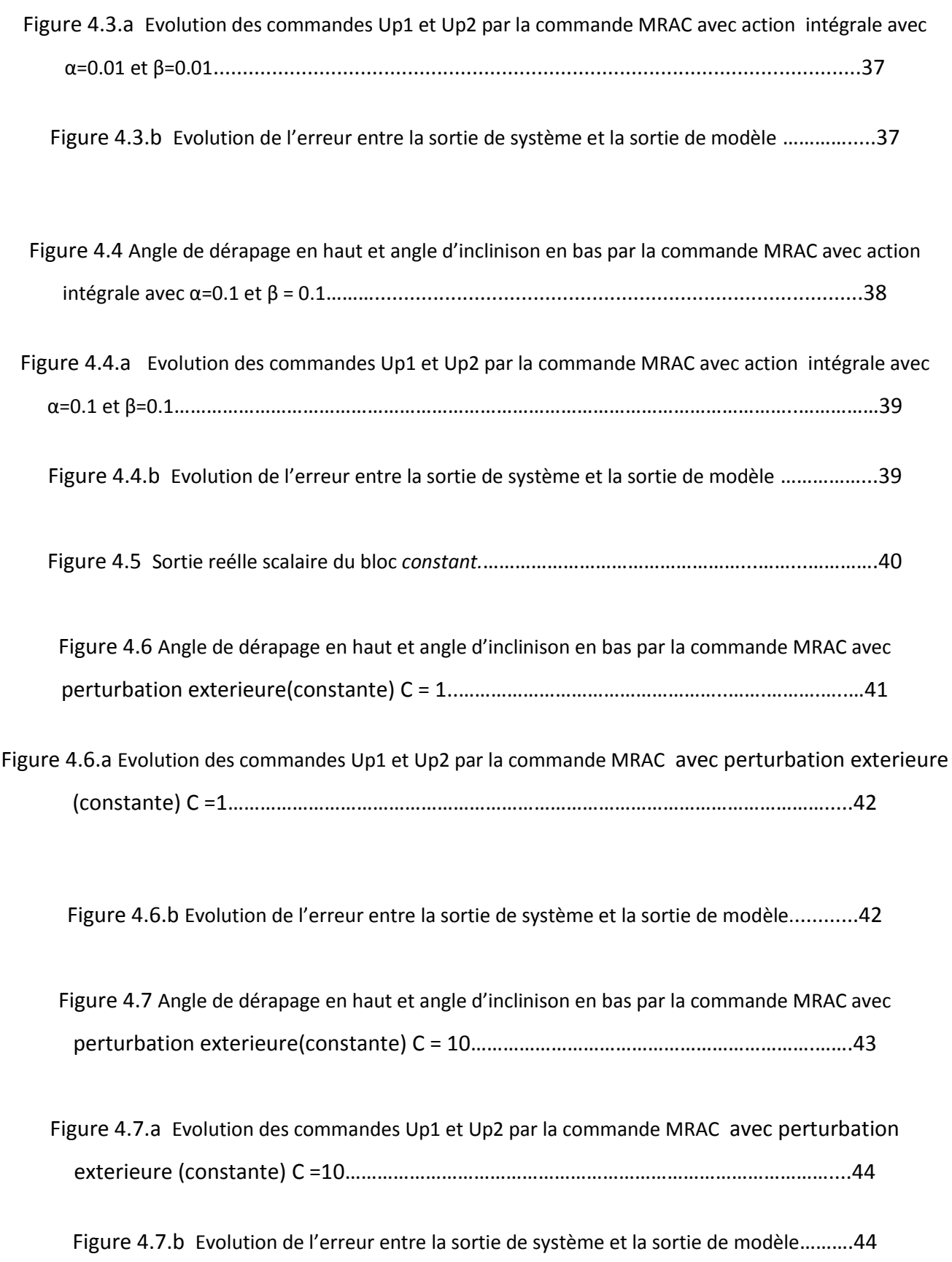

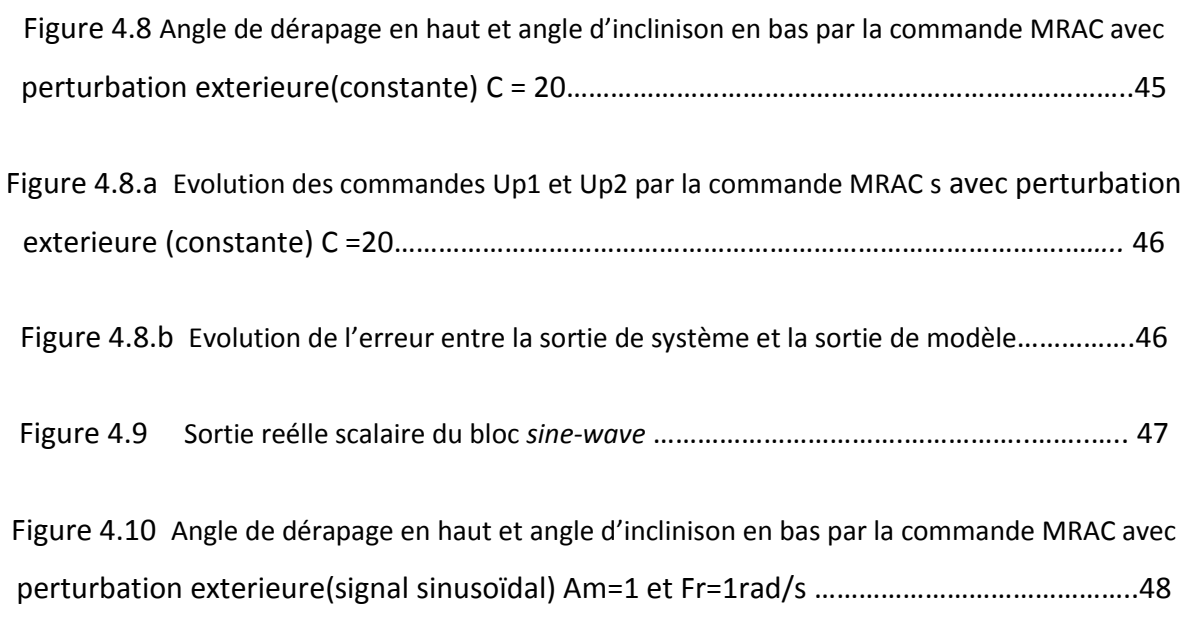

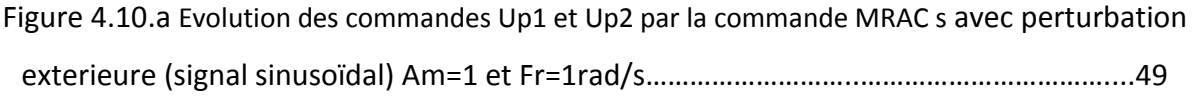

Figure 4.10.b Evolution de l'erreur entre la sortie de système et la sortie de modèle ….…….…49

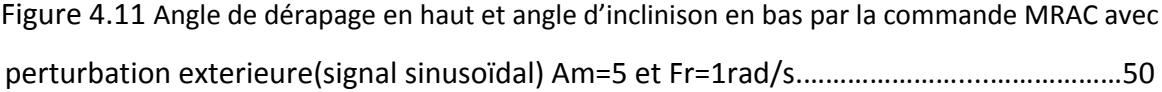

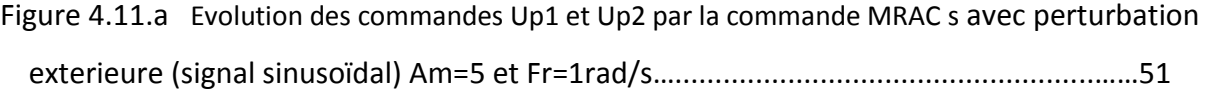

Figure 4.11.b Evolution de l'erreur entre la sortie de système et la sortie de modèle ………...51

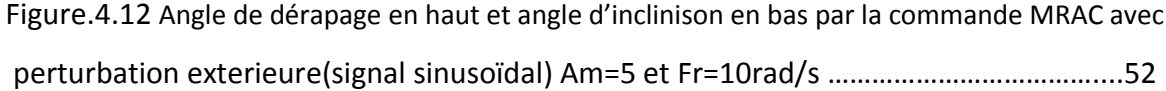

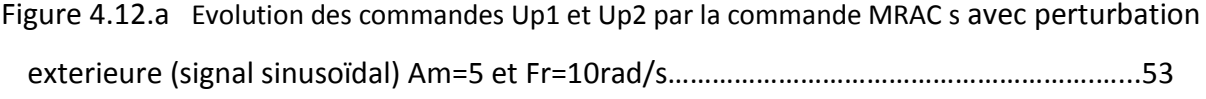

Figure 4.12.b Evolution de l'erreur entre la sortie de système et la sortie de modèle …..……53

### **Liste des tableaux**

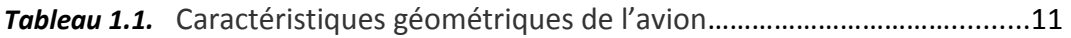

*Tableau 1.2.* Coefficients de stabilité latérale………………………………………………….….12

## **Table des matières**

 $\Gamma$ 

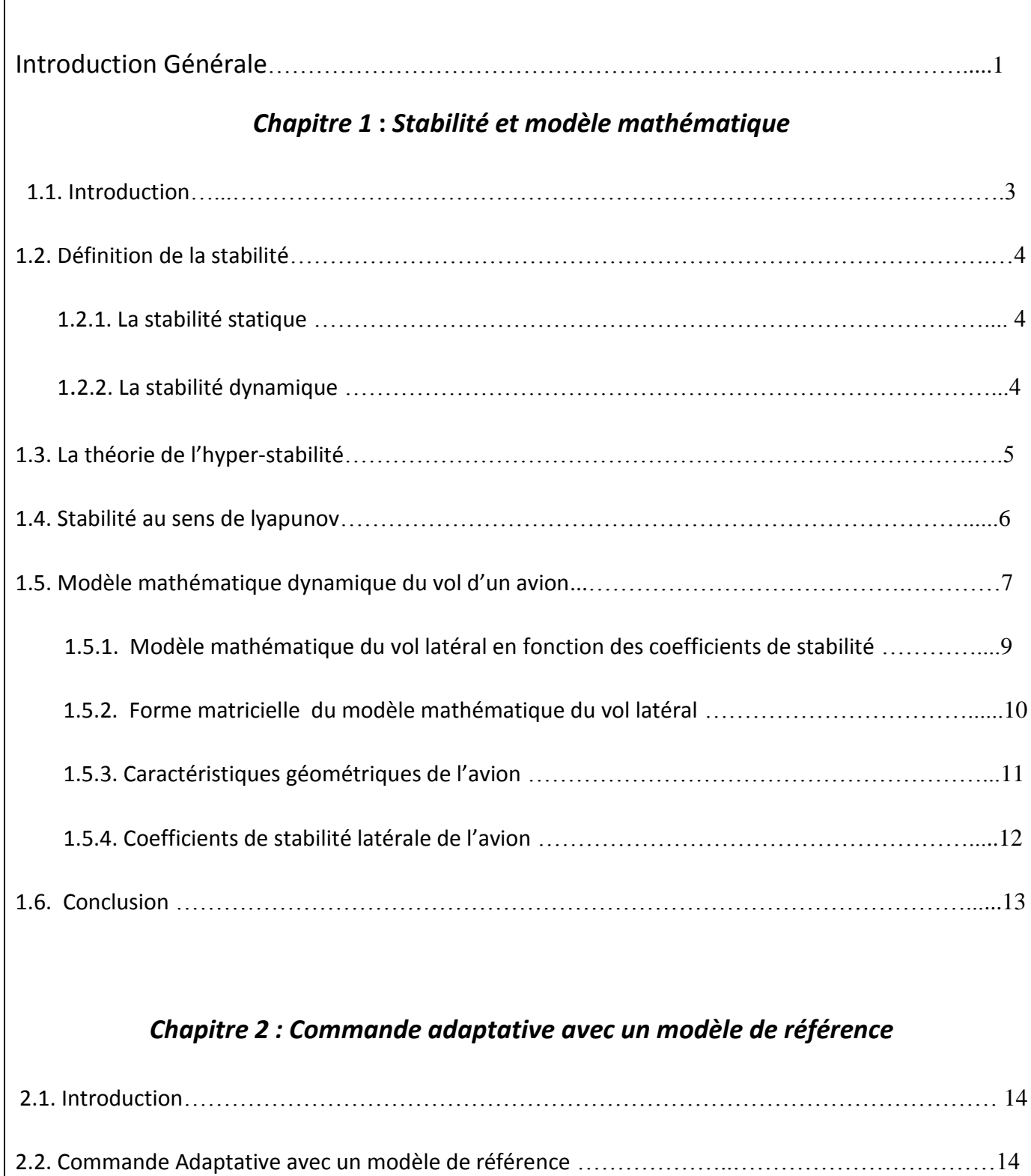

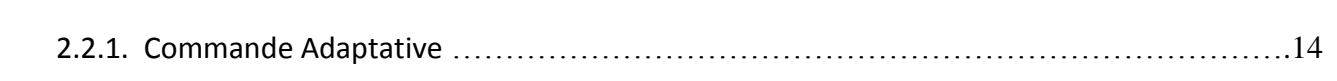

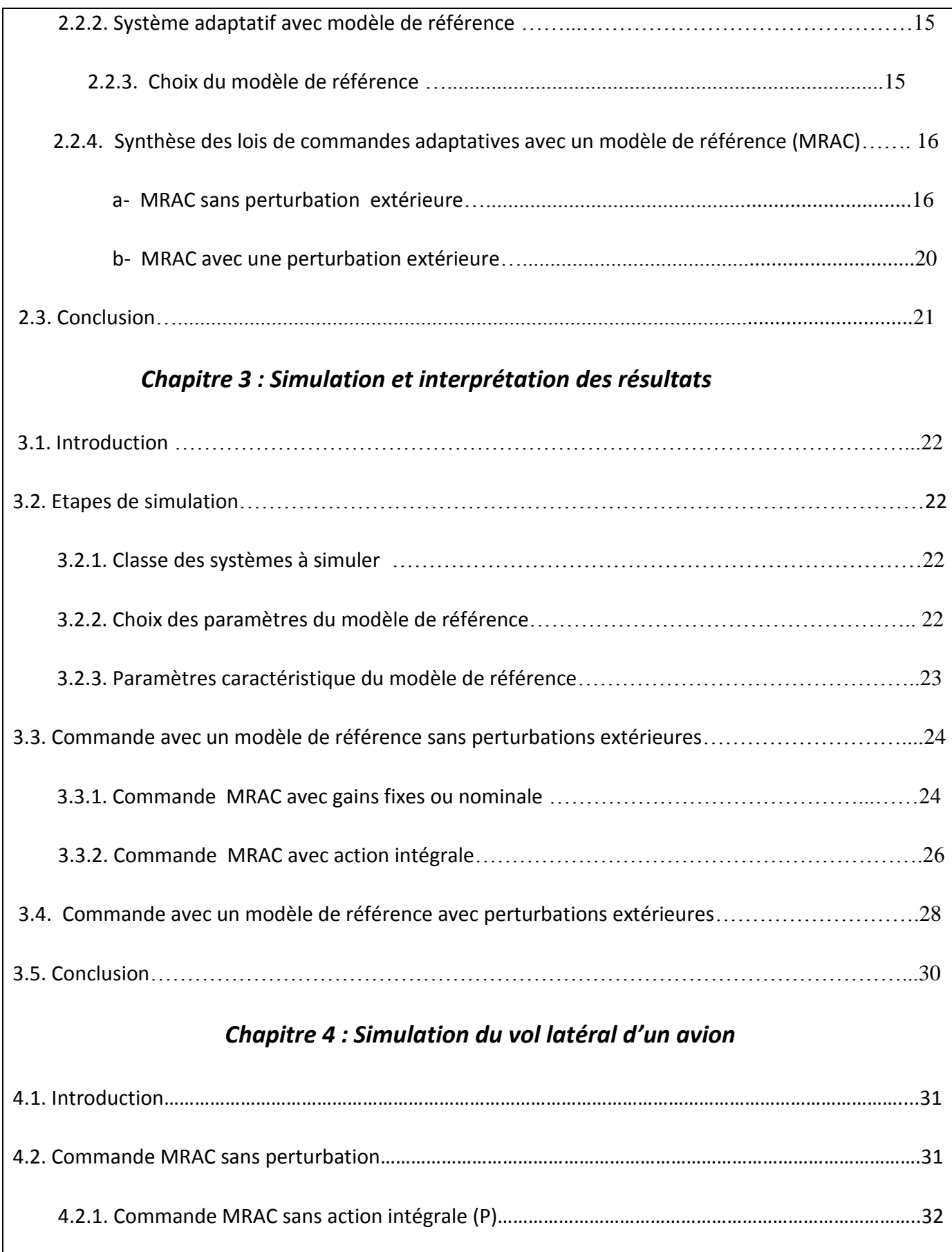

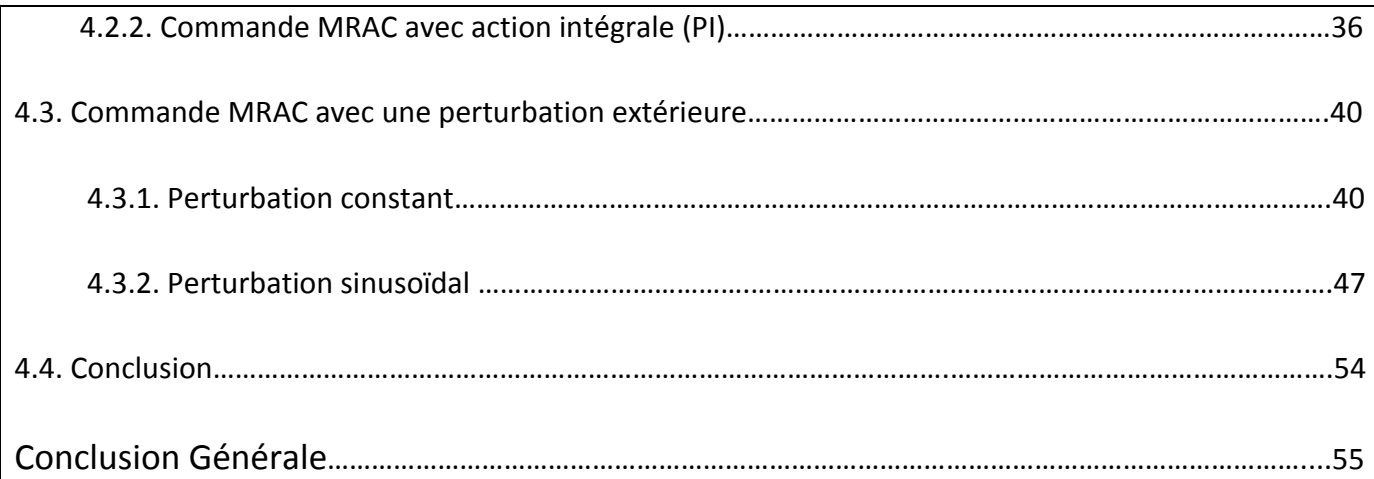

## Bibliographies

### Annexe

La commande adaptative avec modèle de référence a été originellement proposé par Whittaker, Yamron et Kezer pour améliorer les performances du procédé [7, 8]. Par contre, le schéma de commande auto-ajustable a été originellement proposé par Kalman dans le but d'assurer la réalisation des performances désirées pour toutes les valeurs possibles des paramètres du procédé, à partir de la boucle d'adaptation qui trouve les bonnes valeurs des paramètres de ce régulateur dans chaque instant. Parmi les outils utilisés, la théorie de Lyapunov qui a une importance considérable pour résoudre des problèmes de stabilisation des systèmes linéaires variant dans le temps. Malgré son succès, cette méthode a l'inconvénient de l'absence d'une procédure générale permettant de trouver une fonction de Lyapunov candidate capable de prouver la stabilité pour n'importe quel système linéaire invariant, c'est-àdire un problème de généralisation. Par ailleurs, dans les systèmes complexes, généralement les solutions proposées par des lois de commande adaptatives utilisent la théorie d'hyper-stabilité.

La théorie d'hyper-stabilité, que l'on appellera aussi théorie de Popov (Popov, 1973), ou plus simplement critère de Popov, fait partie des outils d'analyse de la stabilité qui ont été proposés dans la littérature. L'avantage essentiel de cet outil est qu'il s'agit d'une approche permettant d'étudier la stabilité d'un système indépendamment de son point d'équilibre, et qui présente, donc, dans ce sens un caractère plus général que la théorie de Lyapunov.

Dans ce mémoire de projet fin d'étude, nous nous intéressons à la commande adaptative des systèmes dynamiques continus linéaires variant dans le temps par la théorie d'hyper-stabilité. Pour l'élaboration des lois de commande, il est envisagé l'exploitation de différentes techniques et approches de commande adaptative avec un modèle de référence. Donc, ce mémoire est organisé en quatre chapitres :

Dans le premier chapitre, on rappelle des certaines méthodes visant à stabiliser les systèmes non linéaires sont basées sur l'utilisation de la linéarisation statique ou dynamique. Ainsi que, l'établissement du modèle mathématique d'un avion léger basé sur des hypothèses de l'aérodynamique, ensuite nous ferons appel à la théorie des petites perturbations pour découpler les deux mouvements de l'avion (latéral et longitudinal) en deux systèmes indépendants.

Dans le second chapitre, nous présentons la synthèse des lois de commande adaptative avec modèle de référence basée sur les concepts de positivité et d'hyperstabilité, lorsqu'on fait subir au système différentes sortes de perturbations extérieures où une variation de ses paramètres internes, et on verra :

- Le MRAC avec action P et PI sans perturbations extérieures
- Le MRAC avec perturbations extérieures.

Dans le troisième chapitre, nous allons présenter des exemples numériques pour démontrer les performances des systèmes MRAC conçus selon les lois de commande décrites dans le chapitre précédent.

Le quatrième chapitre est consacré aux résultats obtenus par simulation. Plusieurs tests ont été effectués sur différents types de commande grâce au langage MATLAB (SIMULINK). Une application de ces lois de commande à l'avion CESSNA 182 sera le fruit de notre travail.

Enfin de ce mémoire, une conclusion générale résumant les différentes approches de commande développées dans ce travail et nous y mettons l'accent aussi sur les futures recherches s'inscrivant dans le prolongement de ce travail et à mener ultérieurement.

#### **1.1 Introduction**

La notion de stabilité constitue une problématique dans la conception de lois de commande, elle possède un large éventail de définitions. Comme la dynamique d'un système physique est souvent gouvernée par des équations différentielles non linéaires complexes et fortement couplées (par exemple le cas d'un modèle mathématique du vol d'un avion), connaitre la solution explicite de ces équations différentielles pour étudier la stabilité est généralement une tache difficile. Pour contourner ce problème, La théorie d'hyper-stabilité introduite par *Popov* en 1973, trouve sa place chez les automaticiens. L'hyper-stabilité des systèmes linéaires, connue aussi par la notion de Positivité, consiste à étudier la stabilité locale autour d'un point d'équilibre. Par contre, l'inégalité intégrale de Popov, basée sur le concept d'énergie, détermine la stabilité globale du système sur son domaine de fonctionnement.

L'objectif de ce chapitre, consiste à résoudre certains problèmes qui sont d'une importance majeure dans la théorie de commande, à savoir le problème de la stabilité et la stabilisation des systèmes selon le critère de *Popov* et aussi la théorie de stabilité au sens de *Lyapunov*.

En suite, nous modéliserons analytiquement le comportement dynamique de l'avion soumis à des perturbations externes. Le résultat obtenu sera représenté par un système d'équations non linéaires couplées. A ce niveau nous ferons appel à la théorie des petites perturbations pour linéariser et découpler les équations. En fin de compte, nous obtiendrons deux systèmes d'équations, le premier gouvernant le mouvement longitudinal et second le mouvement latéral. Les coefficients constituant les systèmes sont appelés coefficients de stabilité. Ceux-ci sont liés directement aux caractéristiques géométriques de l'avion et aux conditions de vol.

3

#### **1.2 Définition de la stabilité**

La stabilité est définie comme la propriété d'un système à retrouver un point de fonctionnement stable (point d'équilibre) après avoir subi une ou plusieurs perturbations. Donc, par définition, un système est stable quand, étant écarté de sa position d'équilibre sous l'action d'une force extérieure, il revient de lui-même à sa position initiale, sans intervention de la commande, lorsque cesse l'action perturbatrice. On distingue deux types de stabilité : la stabilité statique et la stabilité dynamique.

#### **1.2.1 La stabilité statique**

En général, à la fin d'un régime transitoire provoqué par une perturbation, le système atteint un régime dit permanent. Dans ce cas, l'étude de la stabilité, porte sur l'évaluation de l'état statique du système. Le système n'est pas en état de stabilité statique si les contraintes de fonctionnement ne sont pas respectées. Dans cet état, les systèmes de commande ou de contrôle ont suffisamment de temps pour ramener le système à l'état stable ou au régime normal en apportant des modifications supplémentaires. Si certaines contraintes d'exploitation ne sont pas respectées, une des parties du système se sépare du système global, et le reste continue son fonctionnement normal.

Une autre définition peut être donnée à la stabilité statique qui consiste à dire qu'un système physique est dit stable en régime statique si suite à une perturbation quelconque infiniment petite, il retrouve un état de marche synchrone, identique ou infiniment voisin de l'état d'avant [4, 5].

#### **1.2.2 La stabilité dynamique**

La notion de stabilité dynamique fait intervenir le temps nécessaire pour que le système retrouve sa stabilité statique après une perturbation. Il faut, en fait, considérer simultanément l'aspect statique et dynamique de la stabilité lorsqu'on étudie les effets de forces extérieures sur un système (par exemple l'avion en vol). Un avion doit être conçu et construit de telle sorte qu'il soit doté d'une stabilité statique

4

et dynamique positives pour retrouver son état d'équilibre initial après quelques oscillations dont l'amplitude s'atténue en fonction du temps.

#### **1.3 La théorie de l'hyper-stabilité**

Le concept d'hyper-stabilité a été développé pour la première fois par *Popov* en 1973 résultats des travaux effectués sur l'analyse de stabilité des systèmes dynamiques avec une contre-réaction non linéaire en utilisant la théorie des systèmes passifs. En réalité, la passivité dispose d'un lien étroit avec la théorie d'hyper-stabilité, selon *Lyapunov* pour des systèmes linéaires en considérant une fonction candidate de forme quadratique de l'état. Pour cela, nous considérons la représentation d'état d'un système linéaire dont la fonction de transfert  $G(s)$  et un bloc de non linéarité  $\phi(y_e)$ , où le bloc linéaire est donné par le système d'équations suivantes :

$$
\dot{x}(t) = Ax(t) - B\phi(y_e)
$$
\n(1.1)

$$
y_e(t) = C x_e(t) \tag{1.2}
$$

avec  $\phi(y_e)$ représente la fonction de transfert du bloc non-linéaire et  $G(s)$  =  $C_e(sI-A)^{-1}B$  , est la matrice de transfert du bloc linéaire.

La structure générale de notre système hyper-stable est représentée par la Figure 1.1.

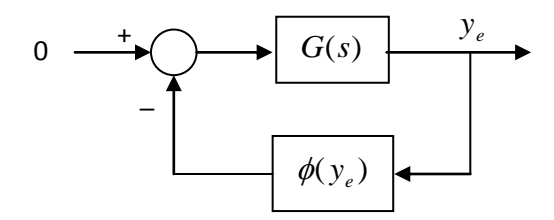

*Figure 1.1.* Système hyper-stable.

Le résultat obtenu par Popov pour démontrer la stabilité de ce système est basé sur l'inégalité suivante :

$$
\int_{t_0}^{t_1} \phi^T(y_e) y_e(t) dt \ge -\gamma_0^2
$$
\n(1.3)

L'inégalité (1.3) est dite inégalité de Popov où  $\gamma_0^2$  $\gamma_0^2$  est une constante indépendante du temps. Donc lorsqu'un système en boucle fermée décrit par les

équations (1.1) et (1.2) est globalement asymptotiquement stable pour toutes les chaines de retour vérifiant l'inégalité de *Popov* (1.3), alors le système en boucle fermée sera appelé asymptotiquement hyper-stable.

*Théorème 1*. La condition nécessaire et suffisante pour que le système décrit par (1.1) et (1.2) avec l'inégalité (1.3) vérifiée, soit stable (globalement stable) est la matrice de transfert G(s) doit être positive réelle [9].

*Théorème 2*. Si G(s) est strictement positive réelle alors le système est dit asymptotiquement stable (ou globalement asymptotiquement stable).

En résumé, ce concept donne une condition nécessaire et suffisante pour déterminer la stabilité. Il suffit d'examiner une fonction de transfert et vérifier l'inégalité de *Popov*. Il n'est donc pas nécessaire de rechercher une fonction de *Lyapunov*.

Finalement, le critère d'hyper-stabilité est plus facile à utiliser que les fonctions de *Lyapunov* et demeure ainsi un outil puissant d'analyse pour les systèmes nonlinéaires, et avec l'inégalité de Popov (1.3), il est possible d'étudier la stabilité d'un système physique quelconque sans faire recours à la résolution de l'équation différentielle qui gouverne sa dynamique. La vérification de cette inégalité permet de savoir si le système est stable ou non et avec quel type de stabilité.

#### **1.4 Stabilité au sens de Lyapunov**

Les méthodes énergétiques directes ont suscité l'intérêt de plusieurs chercheurs. Lyapunov a développé une structure générale pour l'évaluation de la stabilité d'un système régi par un ensemble d'équations différentielles afin d'obtenir une évaluation plus rapide. L'idée de base des nouvelles méthodes développées est de pouvoir conclure sur la stabilité ou l'instabilité du système sans résoudre les équations différentielles régissant le système. Elles utilisent un raisonnement physique simple basé sur l'évaluation des énergies cinétique et potentiel du système [6, 7, 8].

La dynamique du système est décrite par un système d'équations différentielles non linéaires de la forme suivante :

6

$$
\frac{dx(t)}{dt} = f(x, u) \tag{1.4}
$$

avec x est appelé vecteur des variables d'état et u vecteur de commandes du système.

*Théorème 1*. Soit un point *e x* , on dit que *e x* est un point d'équilibre du système si *f* (*x<sup>e</sup>* ,*u*) 0 . Le théorème de stabilité de Lyapunov stipule que le point d'équilibre (origine)  $x_e$  est stable si dans un certain voisinage  $\Omega$  de l'origine  $x_e$ , il existe une fonction réelle scalaire (fonction de Lyapunov) *V*(*x*) telle que :

1.  $V(x)$  est définie positive dans  $\Omega$ 

2. 
$$
\frac{dV(x)}{dx}
$$
 est semi-définie négative dans  $\Omega$ 

Contrairement à l'approche temporelle, les méthodes directes cherchent à déterminer directement la stabilité du système à partir des fonctions d'énergie. Les méthodes directes énergétiques non seulement permettent de gagner un temps requis au calcul pas à pas que nécessite l'analyse temporelle, mais donnent également une mesure quantitative du degré de stabilité du système. Cette information additionnelle rend les méthodes directes très intéressantes surtout lorsque la stabilité relative de différents systèmes doit être comparée ou lorsque les limites de stabilité doivent être évaluées rapidement. Un avantage clé de ces méthodes est leur habilité dans l'évaluation du degré de stabilité (ou d'instabilité). Le second avantage est leur capacité à calculer la sensibilité de la marge de stabilité à divers paramètres du système, permettant ainsi un calcul efficient des limites d'exploitation.

#### **1.5 Modèle mathématique dynamique du vol d'un avion**

En introduisant les deux paramètres  $\alpha$ ,  $\beta$  dans le système d'équations cidessus, on obtient le modèle mathématique suivant [13,14,16] :

$$
V/V = \left(-\frac{g\sin(\theta)}{v} + \frac{q_i s c_x}{mV}\right)\cos(\beta)\cos(\alpha) + \left(\frac{g\sin(\phi)\cos(\theta)}{v} + \frac{q_i s c_y}{mV}\right)\sin(\beta) + \left(\frac{g\cos(\phi)\cos(\theta)}{v} + \frac{q_i s c_z}{mV}\right)\cos(\beta)\sin(\alpha) + \frac{T\cos(\beta)\cos(\alpha)}{m} \tag{1.5}
$$

$$
\dot{\beta} = -\left[ \left( -\frac{g\sin(\theta)}{v} + \frac{q_i\,Sc_x}{mV} \right) \sin(\beta) + r \right] \cos(\alpha) + \left[ \left( \frac{g\sin(\phi)\cos(\theta)}{v} + \frac{q_i\,Sc_y}{mV} \right) \cos(\beta) \right]
$$

$$
+\left[\left(\frac{g\cos(\phi)\cos(\theta)}{V}+\frac{q_i\,Sc_Z}{mV}\right)\sin(\beta)-p\right]\sin(\alpha)-T\frac{\sin(\beta)\cos(\beta)}{mV}\tag{1.6}
$$

$$
\dot{\alpha} = \frac{\left[ -\left(-\frac{gsin(\theta)}{V} + \frac{q_i SC_X}{mV} + r\sin(\beta)\right)sin(\alpha) + \left(\frac{g\cos(\phi)\cos(\theta)}{V} + \frac{q_i SC_Z}{mV} - p\sin(\beta)\right) - \cos(\alpha)T\frac{sin(\alpha)}{m}\right]}{\cos(\beta)}\tag{1.7}
$$

$$
\dot{p} = \frac{\left[ -\left( \frac{(I_{ZZ} - I_{yy})}{I_{xx}} + \frac{I_{xz}^2}{I_{xx}I_{zz}} \right)qr + \left( 1 + \frac{(I_{xx} - I_{yy})I_{xz}}{I_{zz}I_{xx}} \right)pq + \frac{q_i Sb}{I_{xx}} \left( C_L + \frac{C_N I_{xz}}{I_{zz}} \right) \right]}{\left( 1 - \frac{I_{xz}^2}{I_{xx}I_{zz}} \right)} \tag{1.8}
$$

$$
\dot{q} = \frac{pr(l_{zz} - l_{xx})}{l_{yy}} - (p^2 - r^2) \frac{l_{xz}}{l_{yy}} + q_i Sc \frac{c_M}{2l_{yy}}
$$
\n(1.9)

$$
\dot{r} = \frac{\left[ -\left( \frac{(I_{xx} - I_{yy})}{I_{xx}} + \frac{I_{xz}^2}{I_{xx}I_{zz}} \right) pq + \left( 1 + \frac{(zz - I_{yy})I_{xz}}{I_{zz}I_{xx}} \right) qr + \frac{q_i Sb}{I_{xx}} \left( C_N + \frac{C_L I_{xz}}{I_{xx}} \right) \right]}{\left( 1 - \frac{I_{xz}^2}{I_{xx}I_{zz}} \right)}
$$
(1.10)

$$
\dot{\phi} = p + q \tan(\theta) \sin(\phi) + r \tan(\theta) \cos(\phi) \tag{1.11}
$$

$$
\theta = q \cos(\phi) - r \sin(\phi) \tag{1.12}
$$

$$
\psi = (q \sin(\phi) + r \cos(\phi)) / \cos(\theta) \tag{1.13}
$$

avec

$$
q_i = \rho \frac{V^2}{2}
$$
 où qi est appelé la pression dynamique.

Le modèle mathématique du vol obtenu, c'est un modèle non linéaire englobe les deux mouvements, le mouvement longitudinal est couplé avec le mouvement latéral. La méthode de linéarisation permet d'obtenir deux systèmes d'équations, la première gouverne le mouvement longitudinal et le second pour le mouvement latéral.

## **1.5.1 Modèle mathématique du vol latéral en fonction des coefficients de stabilité**

En introduisant les coefficients de stabilité latérale, le modèle mathématique du vol latéral décrit par les équations ci-dessus peut s'écrive sous la forme suivante :

$$
\dot{\beta} V_0 + r V_0 \cos(\alpha) - g \cos(\theta_0) \phi - p V_0 \sin(\alpha) = Y_\beta. \beta + Y_p p + Y_{\delta r} \delta_r + Y_{\delta a} \delta_a
$$
\n(1.14)

$$
\dot{p} - \dot{r}\frac{I_{xz}}{I_{xx}} = \left( L_{\beta} \beta + L_{P} p + L_{r} r + L_{\delta r} \delta_{r} + L_{\delta a} \delta_{a} \right)
$$
(1.15)

$$
\dot{r} - \dot{p}\frac{I_{xz}}{I_{zz}} = \left(N_\beta \beta + N_P \ p + N_r \ r + N_{\delta r} \ \delta_r + N_{\delta a} \ \delta_a\right) \tag{1.16}
$$

$$
\phi = p + r \tan(\theta_0) \tag{1.17}
$$

avec Y<sub>i</sub>, L<sub>i</sub>, N<sub>i</sub> ou i = β, p, r, δ<sub>r</sub>, δ<sub>a</sub>, Représentent les coefficients de stabilité latérale.

## **1.5.2 Forme matricielle du modèle mathématique du vol latéral**

Le modèle mathématique du vol latéral d'un avion peut s'écrire sous la forme matricielle suivante :

$$
\dot{\mathbf{x}} = \mathbf{A}\mathbf{x} + \mathbf{B}\mathbf{u}
$$

avec

$$
x^{T} = [\beta, p, r, \phi]
$$
  
\n
$$
u^{T} = [\delta_{r}, \delta_{a}]^{T}
$$
  
\n
$$
A = \begin{bmatrix} \frac{Y_{\beta}}{V_{0}} & \frac{Y_{p} + \sin(\theta_{0})}{V_{0}} & \frac{Y_{r} - \cos(\theta_{0})}{V_{0}} & \frac{g \cos(\theta_{0})}{V_{0}}\\ \frac{L_{\beta} + a N_{\beta}}{\Delta} & \frac{L_{p} + a N_{p}}{\Delta} & \frac{L_{r} + a N_{r}}{\Delta} & 0\\ \frac{N_{\beta} + a P_{p}}{\Delta} & \frac{N_{p} + b L_{p}}{\Delta} & \frac{N_{r} + b L_{r}}{\Delta} & 0\\ 0 & 1 & \tan(\beta_{0}) & 0 \end{bmatrix}
$$

$$
B = \begin{bmatrix} \frac{Y_{\delta r}}{V_0} & \frac{Y_{\delta a}}{V_0} \\ \frac{L_{\delta r} + aN_{\delta r}}{\Delta} & \frac{L_{\delta a} + aN_{\delta a}}{\Delta} \\ \frac{N_{\delta r} + bL_{\delta r}}{\Delta} & \frac{N_{\delta a} + bL_{\delta a}}{\Delta} \\ 0 & 0 \end{bmatrix}
$$

,

$$
avec a = \frac{I_{xz}}{I_{xx}}
$$

$$
b = \frac{I_{xz}}{I_{zz}}
$$

$$
\Delta = 1 - ab = 1 - \frac{l_{xz}^2}{l_x l_z}
$$

## **1.5.3 Caractéristiques géométriques de l'avion**

Les caractéristiques géométriques de l'avion CESSNA-182 sont présentées au tableau :

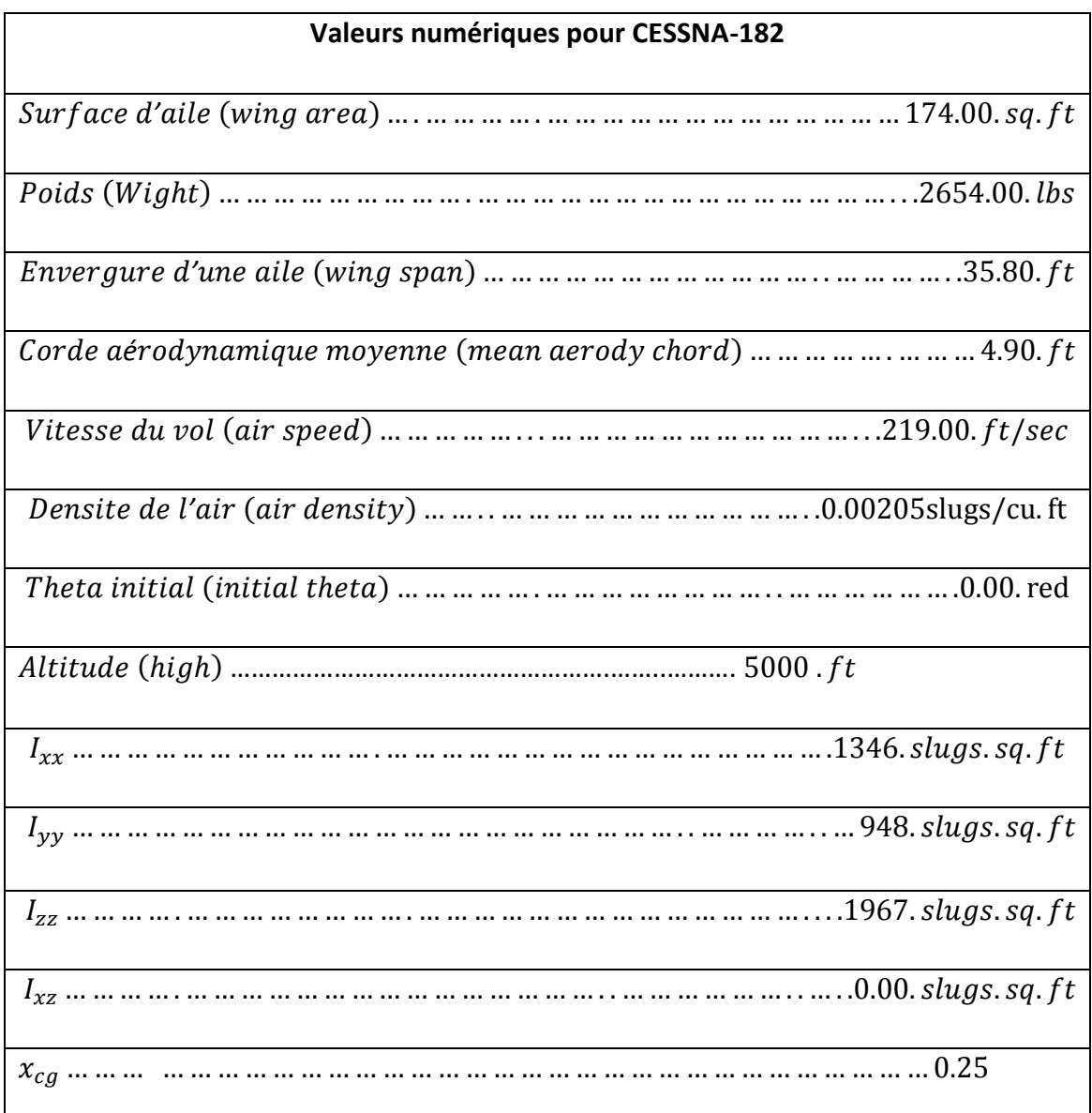

*Tableau 1.1.*: Caractéristiques géométriques de l'avion.

#### **1.5.4 Coefficients de stabilité latérale de l'avion**

A partir des caractéristiques géométriques de l'avion et les conditions de vol, on peut déduire les coefficients de stabilité latérale qui sont illustrés sur le tableau (1.2) :

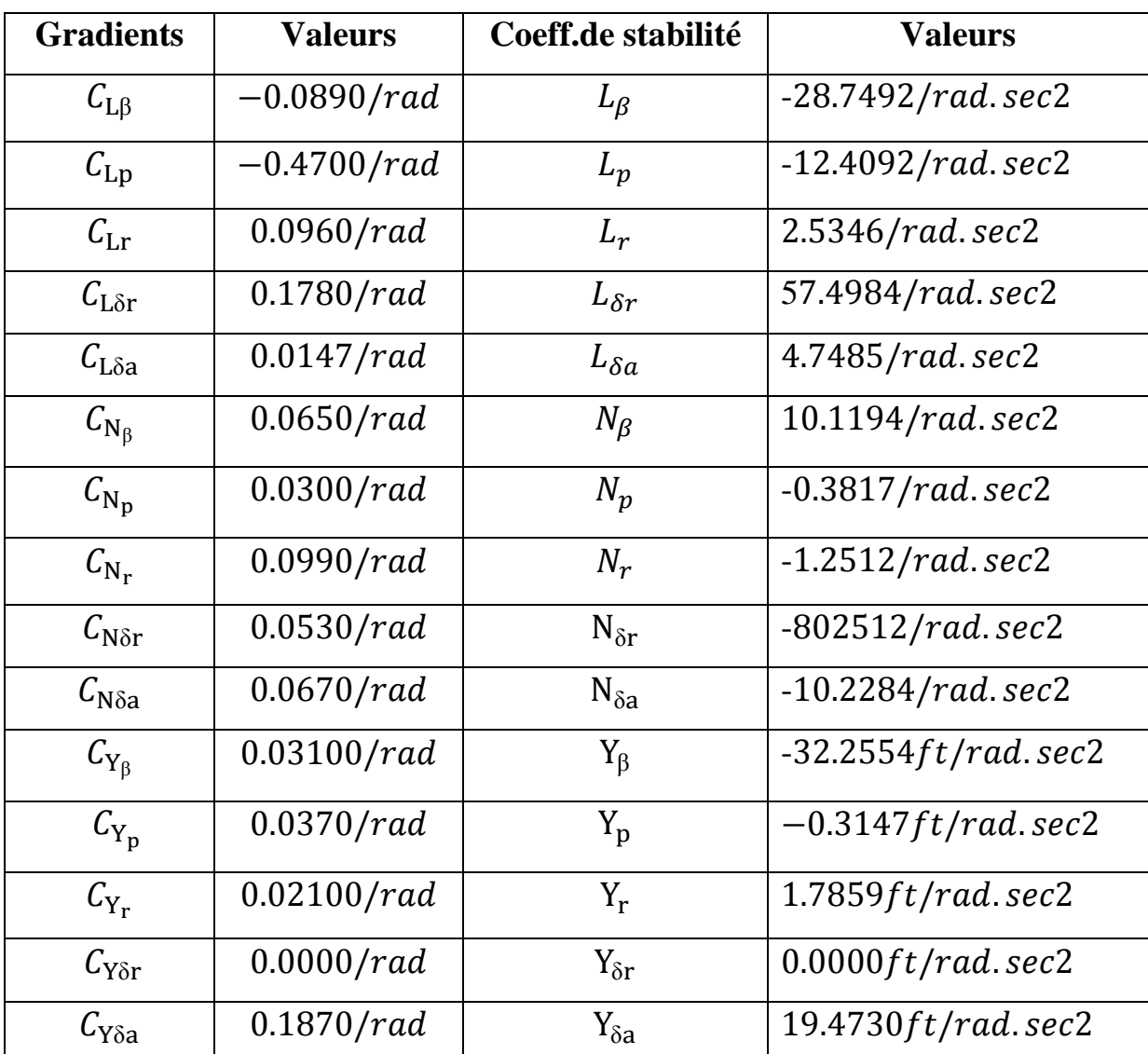

*Tableau 1.2.* Coefficients de stabilité latérale.

D'après les caractéristiques de l'avion CESSNA-182 et les valeurs des coefficients de stabilité, on peut déduire les matrices A et B :

$$
A = \begin{bmatrix} -0.1473 & -0.0014 & -0.9918 & 0.1498 \\ -28.7492 & -12.4092 & 2.5346 & 0 \\ 10.1194 & -0.3817 & -1.2597 & 0 \\ 0 & 1 & 0 & 0 \end{bmatrix}
$$

$$
B = \begin{bmatrix} 0.0889 & 0 \\ 4.7485 & 57.4984 \\ -10.2284 & -8.2512 \\ 0 & 0 \end{bmatrix}
$$

$$
\mathbf{C} = \begin{bmatrix} 1 & 0 & 0 & 0 \\ 0 & 0 & 0 & 1 \end{bmatrix}
$$

#### **1.6 Conclusion**

Dans ce chapitre, nous avons présenté quelques notions de stabilité et une structure un peu particulière des systèmes hyper-stables sous une forme d'un schéma standard composé de deux blocs, un bloc linéaire dans la chaine directe défini par  $G(s)$ , et un bloc non-linéaire décrit par $\phi(y_e)$ . Et on a montré que le problème de la stabilité absolue de ce système consiste à trouver des conditions suffisantes sur ces deux blocs pour que l'origine soit globalement asymptotiquement stable.

En effet, l'hyper-stabilité de ce type de système est particulièrement importante dans l'analyse de la stabilité et la synthèse de lois de commande. Les approches de commande avec un modèle de référence que nous allons développer dans le chapitre suivant sont basées essentiellement sur cette propriété.

Due à la complexité aérodynamique pour des angles d'attaques et de dérapages importants, il est impossible de formuler un modèle mathématique dynamique du vol latéral global, mais cette méthodologie de travail nous donne une image générale d'un mouvement dynamique pour des manœuvres bien spécifiques.

## **un modèle de référence**

#### **2.1 Introduction**

Dans ce chapitre, on va étudier la synthèse des lois de commandes adaptatives avec un modèle de référence basée sur les concepts de positivité et l'hyper-stabilité lorsqu'on fait subir au système différentes sortes de perturbations extérieures ou une variation des paramètre internes du système. La commande adaptative avec modèle de référence est l'une des techniques les plus utilisées dans un système industriel. Les performances souhaitées pour un système physique sont spécifiées dans un modèle de référence. La détermination d'une loi de commande adaptative adéquate permet à la réponse du système de suivre celle du modèle même en présence de perturbations, en agissant sur les performances dynamiques du système.

#### **2.2 Commande Adaptative avec un modèle de référence**

#### **2.2.1 Commande Adaptative**

La commande adaptative est un ensemble des techniques utilisées pour l'ajustement automatique des régulateurs pour assurer les performances voulues quand les paramètres du système à contrôler sont inconnus et/ou variaient avec le temps [7, 8]. Le schéma de commande adaptative avec modèle de référence a été originellement proposé par Whittaker, Yamron et Kezer élaborèrent la stratégie d'identification du type gradient, connue communément sous la

règle du MIT (méthode du gradient), l'idée d'adapter en continu des paramètres dans le but d'améliorer les performances du procédé [9, 10].

#### **2.2.2 Système adaptatif avec modèle de référence**

Le mécanisme d'adaptation comporte un ensemble de blocs linéaires invariants, non linéaire et/ou à paramètres variables dans le temps dont la sortie agit sur les paramètres ou l'entrée du système ajustable. La structure d'un système adaptatif avec modèle de référence est donnée par la figure ci-dessous :

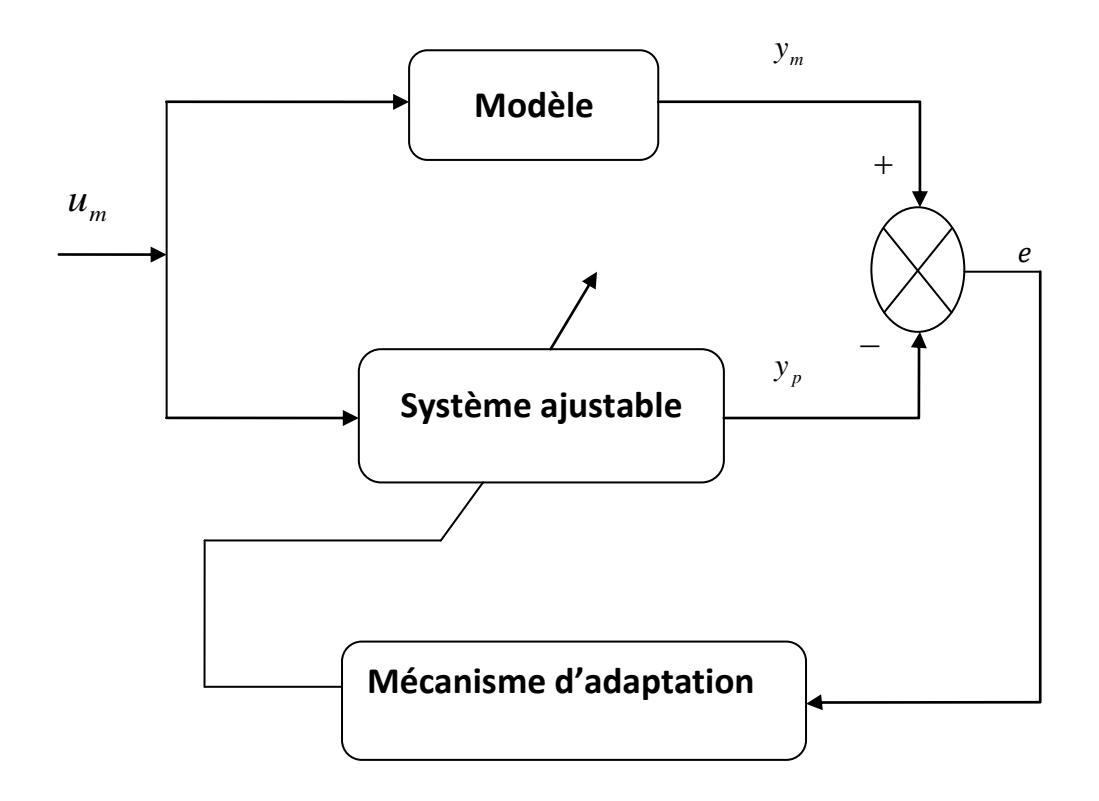

 *Figure 2.1.* Schéma d'un système adaptatif avec modèle de référence.

#### **2.2.3 Choix du modèle de référence**

Dans notre projet, le modèle de référence est choisi selon trois critères :

- La matrice d'état  $A<sub>m</sub>$  est négative définie, pour assurer la stabilité et la maniabilité de l'avion au même temps.
- Un dérapage induit par les ailerons est nul pour assurer un virage correct.
- Une inclinaison induit par les gouvernes de direction est négative pour améliorer la stabilité statique. En respectant les trois critères cités ci-dessus, les matrices paramètres de l'équation d'état du modèle de référence que nous allons utiliser tout le long de notre travail seront égales à [11] :

$$
A_m = \begin{pmatrix} -0.7 & 0 & -1 & 0 \\ 0 & -11 & 0 & -10 \\ 9 & 0 & -0.7 & 0 \\ 0 & 1 & 0 & 0 \end{pmatrix} , B_m = \begin{pmatrix} 0 & 0 \\ 9 & 1 \\ -9.5 & 0 \\ 0 & 0 \end{pmatrix}
$$

## **2.2.4 Synthèse des lois de commandes adaptatives avec un modèle de référence (MRAC)**

#### *a MRAC sans perturbation extérieure*

Considérons un système physique décrit par l'équation d'état suivante [11,15] :

$$
\dot{x}_p(t) = A_p x_p(t) + B_p u_p(t)
$$
\n(2.1)

avec  $x_{n}(t) \in \Re^{n}$  $x_{p}(t) \in \mathfrak{R}^{n}$  vecteur d'état de dimension  $n$  ,  $u_{p}(t) \in \mathfrak{R}^{m}$  vecteur de commande de dimension  $m$ ,  $A_p \in \mathbb{R}^{n \times n}$  matrice de dimension  $n \times n$  ,  $B_p \in \mathbb{R}^{n \times m}$  matrice de dimension  $n \times m$ .

Le modèle de référence est décrit par :

$$
\dot{x}_m(t) = A_m x_m(t) + B_m u_m(t)
$$
\n(2.2)

avec  $A_m \in \mathfrak{R}^{n \times n}$  et  $B_m \in \mathfrak{R}^{n \times m}$  sont des matrices constantes respectivement.

La dynamique de l'erreur :

$$
x_e(t) = x_m(t) - x_p(t)
$$
 (2.3)

est régit par l'équation d'état suivante :

$$
\dot{x}_e(t) = \dot{x}_m(t) - \dot{x}_p(t)
$$
\n(2.4)

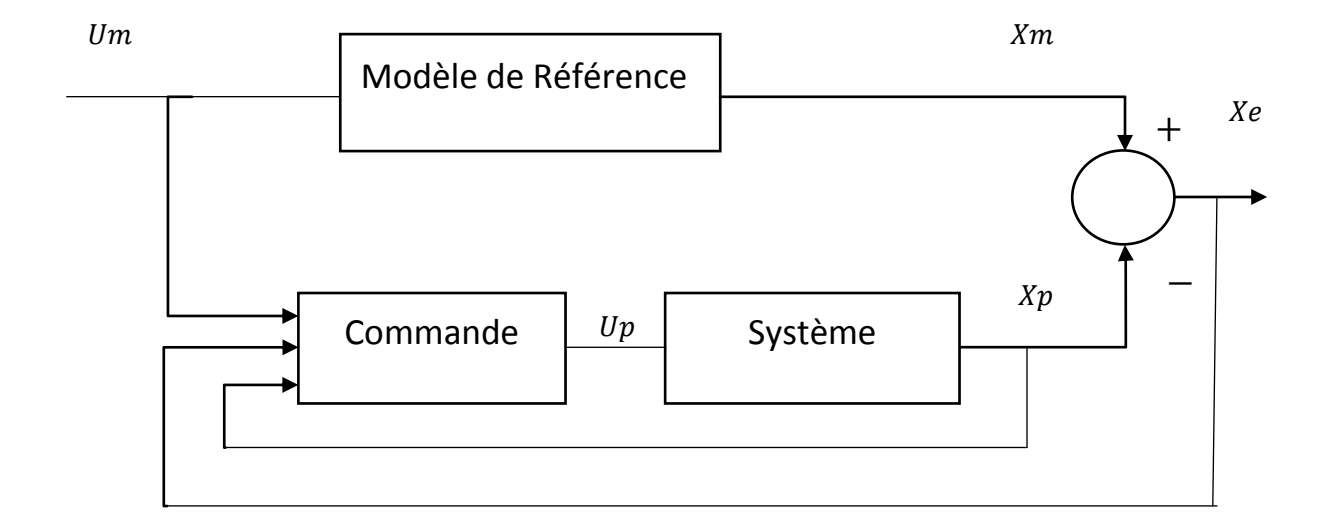

 *Figure 2.2*. Schéma synoptique de la commande adaptative avec un modèle de référence.

D'après les conditions d'erzerberger [13] :

$$
A_m - A_p = B_p B_p^+ (A_m - A_p)
$$
\n(2.5)

$$
B_m = B_p B_p^+ B_m \tag{2.6}
$$

 $\tilde{\mathbf{p}}_p^+ = (\boldsymbol{B}_p^T \boldsymbol{B}_p^-)^{-1} \boldsymbol{B}_p^T$  est appelé: *Pseudo inverse gauche de Penrose.* 

A partir des équations (2.1 - 2.6), on obtient :

$$
\dot{x}_e(t) = A_m x_e(t) - B_p \Phi \tag{2.7}
$$

$$
y_e(t) = C_e x_e(t) \tag{2.8}
$$

avec

$$
\Phi = \left[ B_p^+ \left( A_p - A_m \right) x_p(t) - B_p^+ B_m u_m(t) + u_p(t) \right]
$$
\n(2.9)

La méthode de l'hyper-stabilité à la synthèse des lois de commandes adaptives consiste à ramener le problème de synthèse à un problème d'hyper-stabilité. En effet, on cherche à élaborer un mécanisme d'adaptation des paramètres variables de façon à ce que le système de

commande adaptive soit asymptotiquement stable c'est-à-dire l'erreur  $x_e$  tend vers à zéro en régime permanent. Donc il suffit de choisir les éléments variables de système linéaire de façon à ce que sa fonction de transfert soit strictement réelle positive de façon à ce que le bloc de contre réaction à caractéristique non linéaire vérifie *l'inégalité de popov.*

Notons que le système équivalent peut être partitionné en une partie invariante de temps linéaire décrite par (2.7), (2.8) et une partie non-linéaire variable dans le temps décrite par (2.9). Pour le système de commande avec un de modèle de référence, l'entrée du système peut être exprimée par:

$$
u_p(t) = k_x(t, x_e)x_p(t) + k_u(t, x_e)u_m(t) + k_m x_m(t)
$$
\n(2.10)

avec  $k_x(t, x_e)$ , $k_u(t, x_e)$  sont des matrices dépendantes du temps et de l'erreur  $x_e(t)$ 

A partir des équations (2.7), (2.8), (2.9) et (2.10), on obtient un la représentions du système hyper-stable:

$$
\dot{x}_e(t) = (A_m + B_p k_m) x_e(t) - B_p \Phi
$$
\n(2.11)

$$
y_e(t) = C_e x_e(t) \tag{2.12}
$$

avec

$$
\Phi = [k_x(t, x_e) - B_p^+(A_m - A_p) + k_m]x_p(t) + [k_u(t, x_e) - B_p^+ B_m]u_m(t)
$$
\n(2.13)

On applique l'inégalité de Popov :

$$
\eta(t_0, t_1) = \int_{t_0}^{t_1} y_e^T(t) \Phi dt \ge -\gamma_0^2 \quad \forall t_1 \ge t_0
$$
\n(2.14)

En remplaçant l'équation (2.13) dans l'équation (2.14), on obtient :

$$
\eta(t_0, t_1) = \int_{t_0}^{t_1} y_e^T(t) \left\{ k_x(t, x_e) - B_p^+ \left( A_m - A_p \right) + k_m \right\} x_p(t) + \left[ k_u(t, x_e) - B_p^+ B_m \right] u_m(t) \right\} dt \ge -\gamma_0^2 \tag{2.15}
$$

Le choix particulier qui satisfait l'inégalité de Popov (2.15) est,

$$
k_x(t, x_e) + k_m - B_p^+(A_m - A_p) = \alpha_1 y_e(t) x_p^T(t) + \int_0^t \beta_1 y_e(t) x_p^T(t) d\tau
$$
\n(2.16)

$$
k_u(t, x_e) - B_p^+ B_m = \alpha_2 y_e(t) u_m^T(t) + \int_0^t \beta_2 y_e(t) u_m^T(t) d\tau
$$
\n(2.17)

Où  $\alpha_1, \beta_1$ et  $\alpha_2, \beta_2$ sont des matrices définies positives de dimension appropriée. Maintenant, nous devons définir les expressions suivantes comme se suit :

$$
k_{x}(t, x_{e}) = k_{x} + \Delta k_{x}(t, x_{e})
$$
\n(2.18)

$$
k_u(t, x_e) = k_u + \Delta k_u(t, x_e)
$$
\n(2.19)

$$
u_p(t) = u_{p0}(t) + u_{p1}(t)
$$
\n(2.20)

 $y_e(t)x_p^T(t) + \int_0^t \beta_2 y_e(t)u_m^T(t)$ <br>
positives de<br>
positives de<br>
positives de<br>
positives de<br>  $x_e$ )<br>  $t, x_e$ <br>  $t, x_e$ <br>  $t, x_e$ <br>  $t, x_e$ <br>  $t, x_e$ <br>  $t, x_e$ <br>  $t, x_e$ <br>  $t, x_e$ <br>  $t, x_e$ <br>  $t, x_e$ <br>  $t, x_e$ <br>  $t, x_e$ <br>  $t, x_e$ <br>  $t, x_e$ <br>  $t, x_e$ <br>  $t, x$ En outre, les matrices constantes  $k_x$  et  $k_y$  sont conçues pour certaines valeurs spécifiques des paramètres du système qui sont données par :

$$
k_x = -k_m + B_p^+(A_m - A_p)
$$
 (2.21)

$$
k_u = B_p^+ B_m \tag{2.22}
$$

et les gains d'adaptation,

$$
\Delta k_x(t, x_e) = \alpha_1 y_e(t) x_p^T(t) + \int_0^t \beta_1 y_e(t) x_p^T(t) d\tau
$$
\n(2.23)

$$
\Delta k_u(t, x_e) = \alpha_2 \ y_e(t) u_m^T(t) + \int_0^t \beta_2 \ y_e(t) u_m^T(t) \, d\tau \tag{2.24}
$$

Cependant, la loi de contrôle nominal, est donnée par,

$$
u_{p0}(t) = k_x x_p(t) + k_u u_m(t) + k_m x_m(t)
$$
\n(2.25)

Et la loi de contrôle adaptatif, est donnée par,

$$
u_{p1}(t) = \Delta k_x(t, x_e) x_p(t) + \Delta k_u(t, x_e) u_m(t)
$$
\n(2.26)

La structure d'un système de commande avec un modèle référence est illustrée à la figure 2.

#### *b MRAC avec une perturbation extérieure*

De la même façon que pour le MRAC sans perturbation extérieure. Cependant il suffit de connaître la valeur maximale de la perturbation. Considérons le système physique décrit par les équations d'état suivantes :

$$
\dot{x}_p(t) = A_p x_p(t) + B_p u_p(t) + B_p d(t)
$$
\n(2.27)

Où *d*(*t*) représente la perturbation extérieure qui affecte le système considéré.

On définie la commande  $u_p(t)$  comme étant :

$$
u_p(t) = k_x(t, x_e)x_p(t) + k_u(t, x_e)u_m(t) + k_m x_m(t) + k_d
$$
\n(2.28)

Où les gains  $k_x$  et  $k_u$  sont les sommes du gain intégrateur et proportionnel. L'équation (2.9) peut s'écrire sous la forme suivante :

$$
\Phi_d = \left[ k_x(t, x_e) - B_p^+ \left( A_m - A_p \right) + k_m \right] x_p(t) + \left[ k_u(t, x_e) - B_p^+ B_m \right] u_m(t) + \left[ k_d + d(t) \right] \tag{2.29}
$$

En utilisant le critère de Popov, l'équation (2.31), s'écrira donc,

$$
\eta_d(t_0, t_1) = \int_{t_0}^{t_1} y_e^T(t) \left[ k_x(t, x_e) - B_p^+ \left( A_m - A_p \right) + k_m \right] x_p(t) + \left[ k_u(t, x_e) - B_p^+ B_m \right] u_m(t) + \left[ k_d + d(t) \right] dt \ge -\gamma_0^2
$$
\n(2.30)

Si nous regardons attentivement, nous verrons que l'équation ci-dessus (2.30) peut être transformée en deux termes:

$$
\eta_d(t_0, t_1) = \eta(t_0, t_1) + \int_{t_0}^{t_1} y_e^T(t) \left[ k_d + d(t) \right] dt \ge -\gamma_0^2 \quad \forall t_1 \ge t_0
$$
\n(2.31)

Où le premier terme représente la condition d'un système MRAC asymptotiquement hyperstable sans perturbation et admis exactement la même solution qu'avant (2.16) et (2.17). Si *d*(*t*) est une perturbation bornée inconnue, le deuxième terme de (2.31) admis la solution suivante qui satisfait l'inégalité de Popov,

$$
k_d = \sigma \, sign(y_e(t)) \tag{2.32}
$$

Avec,  $\sigma \ge d_{\text{max}}$  et  $d_{\text{max}} = max |d(t)|$ .

L'insuffisance dans cette approche est que le bruit de mesure et les inexactitudes dans la mise en œuvre peuvent entraîner une oscillation de la variable de contrôle autour de la valeur souhaitée. En outre, l'analyse de la stabilité du système en boucle fermée nécessite d'améliorer les performances du contrôleur en diminuant le gain pour de petites valeurs d'erreur de signal. Cela peut être réalisé par une stratégie de rétroaction continue :

$$
k_d = \alpha y_e^{\ \ p}(t) \tag{2.33}
$$

Où  $\alpha$  est une matrice définie positive et  $p$  est un entier impair.

#### **2.3 Conclusion**

 $k_d = \sigma \, sign(y_e(t))$ <br>
e le bruit de mesu<br>
de la variable de co<br>
système en bouc<br>
t le gain pour de poaction continue :<br>  $y_e^p(t)$ <br>
t un entier impair.<br>
un modèle de l<br>
nu modèle de pue la matrice de<br>
ment positive ré<br>
té amélior La commande adaptative avec un modèle de référence (MRAC) a connu maintes applications industrielles, et surtout dans le domaine de l'aéronautique. En effet, la stabilité asymptotique est assurée, à condition que la matrice de transfert de la partie linéaire de la contre-réaction équivalente soit strictement positive réelle. Le mécanisme d'adaptation et l'erreur de poursuite du modèle ont été améliorés pour une classe de systèmes linéaires variables dans le temps avec des perturbations inconnues. Le travail futur est basé sur la conception de systèmes de contrôle avec un modèle de référence basés sur l'estimation de perturbations inconnues.
# **3.1 Introduction**

Dans ce chapitre, nous allons présenter les résultats obtenus par la commande adaptative avec un modèle de référence pour contrôler un système physique modélisé par modèle d'ordre deux stable d'une part, et d'autre part on fait subir au système une variation de ses paramètres internes pour envisager les avantages et les inconvénients de cette méthode de commande MRAC.

# **3.2 Etapes de simulation**

Pour bien analyser les performances de la commande MRAC, il est meilleur de suivre les étapes suivantes :

#### **3.2.1 Classe des systèmes à simuler**

La classe des systèmes physiques à simuler sont modélisés par un modèle d'ordre deux variant dans le temps d'une part, et d'autre part ses paramètres sont bornés dont la le modèle d'état suivant :

$$
\begin{cases}\n\dot{x}_p = A_p x_p + B_p u_p \\
y_p = C_p x_p + D_p u_p\n\end{cases}
$$
 avec  $A_p = \begin{bmatrix} a & b \\ c & d \end{bmatrix}$ ;  $B_p = \begin{bmatrix} 0 \\ 1 \end{bmatrix}$ ;  $C_p = \begin{bmatrix} 1 & 0 \\ 0 & 1 \end{bmatrix}$ ;  $D_p = \begin{bmatrix} 0 \\ 0 \end{bmatrix}$ 

 $\mathsf{avec}\,\left|a\right|\!\leq\!a_{\scriptscriptstyle\max}$  ,  $\left|b\right|\!\leq\!b_{\scriptscriptstyle\max}$  ,  $\left|c\right|\!\leq\!c_{\scriptscriptstyle\max}$  et  $\left|d\right|\!\leq\!d_{\scriptscriptstyle\max}$  .

### **3.2.2 Choix des paramètres du modèle de référence**

Les paramètres du modèle que nous allons utiliser tout le long de ce chapitre sont choisis de telle façon que notre modèle de référence est stable, que ce soit le système à contrôler est stable ou instable. A titre d'exemple de simulation, on choisit un modèle de référence représenté dans l'espace d'état par les équations suivantes :

$$
\begin{cases}\n\dot{x}_m = A_m x_m + B_m u_m \\
y_m = C_m x_m + D_m u_m\n\end{cases}
$$
 avec  $A_m = \begin{bmatrix} 0 & 1 \\ -1 & -1.4 \end{bmatrix}$ ;  $B_m = \begin{bmatrix} 0 \\ 1 \end{bmatrix}$ ;  $C_m = \begin{bmatrix} 1 & 0 \\ 0 & 1 \end{bmatrix}$ ;  $D_m = \begin{bmatrix} 0 \\ 0 \end{bmatrix}$ 

#### **3.2.3 Paramètres caractéristiques du modèle de référence**

Pour identifier les paramètres caractéristiques du modèle, on utilise la fonction *damp* du MATLAB. Cette dernière fonction permet d'afficher les valeurs propres, le coefficient d'amortissement et la pulsation naturelle :

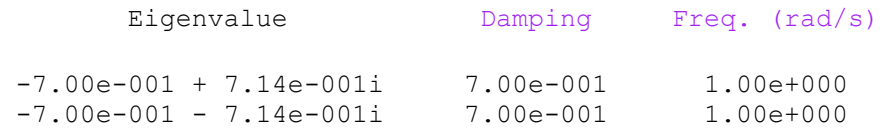

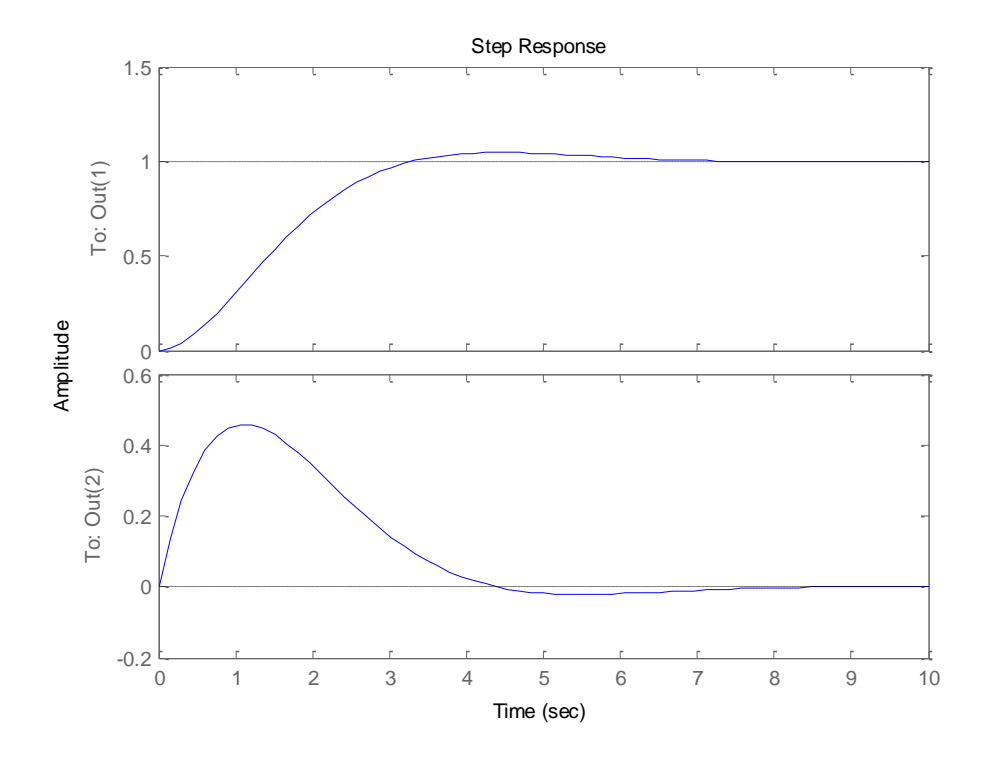

La réponse indicielle du modèle de référence est représentée sur la Figure ci-dessous:

*Figure 3.1.* Réponse indicielle du modèle.

La figure en haut, nous montre la réponse indicielle du modèle qui peut être interprétée physiquement comme le déplacement et la vitesse. La réponse est générée par la fonction *step* du logiciel MATLAB.

# **3.3 Commande avec un modèle de référence sans perturbations extérieures**

Dans cette section, nous présentons des exemples numériques pour démontrer les performances des systèmes MRAC sans perturbations extérieures conçus selon les lois de commande décrites dans le chapitre précédent :

$$
u_p(t) = u_{p0}(t) + u_{p1}(t)
$$

**Cas 1:**

\n
$$
A_{p} = \begin{bmatrix} 0 & 2 \\ -4 & -2 \end{bmatrix}
$$
\nk<sub>x</sub> = [3.0000 0.6000] et

\n
$$
k_{u} = 1.
$$
\n**Cas 2:**

\n
$$
A_{p} = \begin{bmatrix} 0 & 2 \\ 4 & -1 \end{bmatrix}
$$
\nk<sub>x</sub> = [-5.0000 -0.4000] et

\n
$$
k_{u} = 1.
$$

# **3.3.1 Commande MRAC avec gains fixes où nominale**

Les résultats de simulation par la loi de commande nominale  $u_{p0}(t)$  sont illustrés sur les figures 3.2- 3.5 :

$$
u_p(t) = u_{p0}(t)
$$

avec

$$
u_{p0}(t) = k_x x_p(t) + k_u u_m(t) + k_m x_m(t)
$$
  

$$
k_x = -k_m + B_p^+(A_m - A_p) \text{ et } k_u = B_p^+ B_m.
$$

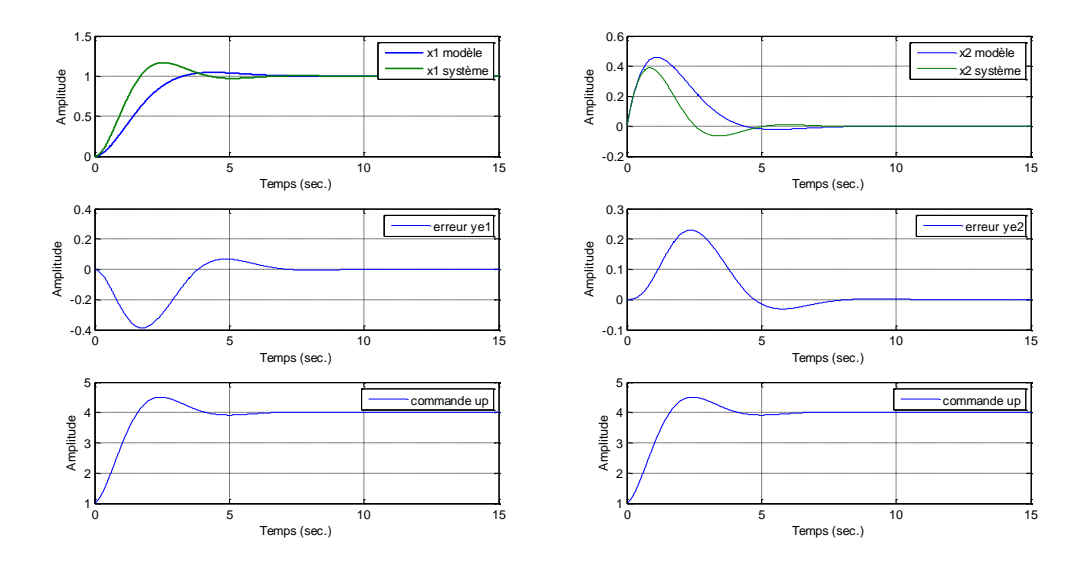

*Figure 3.2.* Evolution des signaux de premier cas par la commande nominale où l'entrée est l'échelon unité.

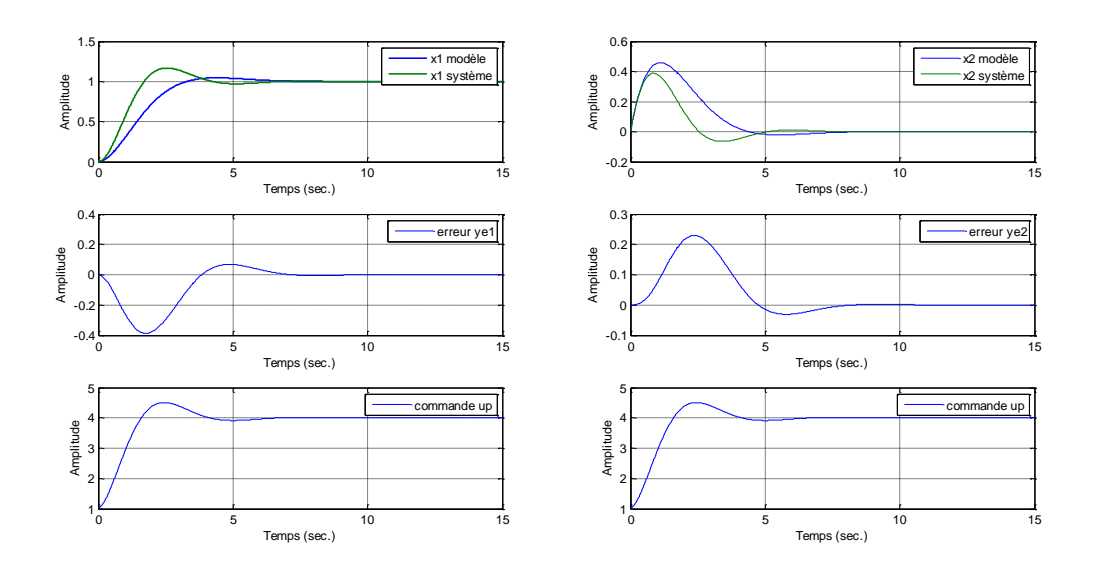

*Figure 3.3.* Evolution des signaux de deuxième cas par la commande nominale où l'entrée est l'échelon unité.

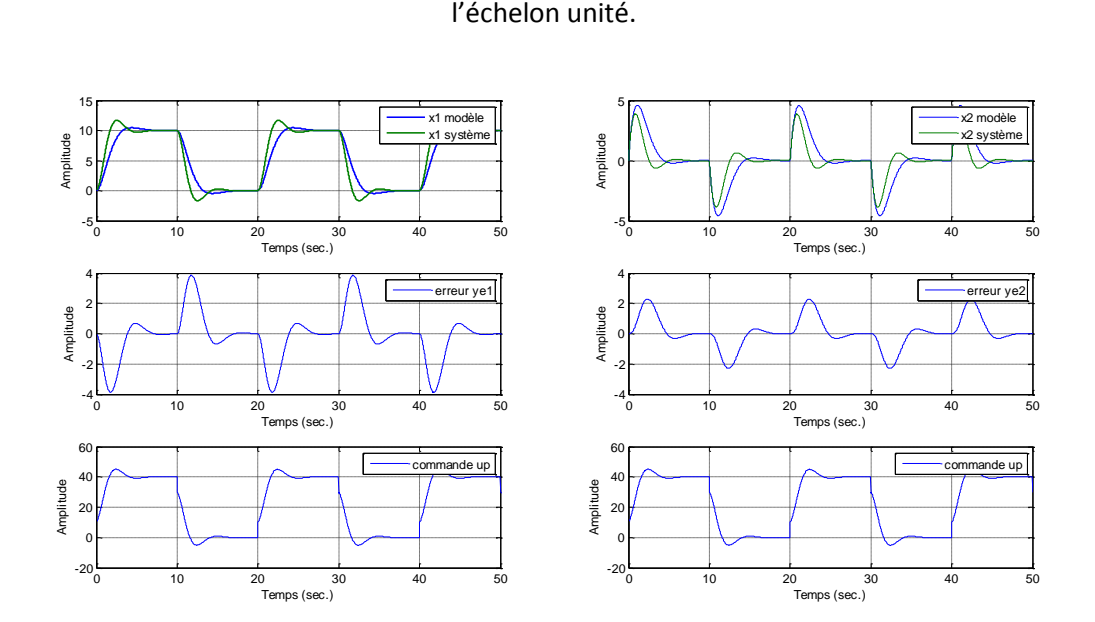

Figure 3.4. Evolution des signaux de premier cas par la commande nominale où l'entrée est un signal carré.

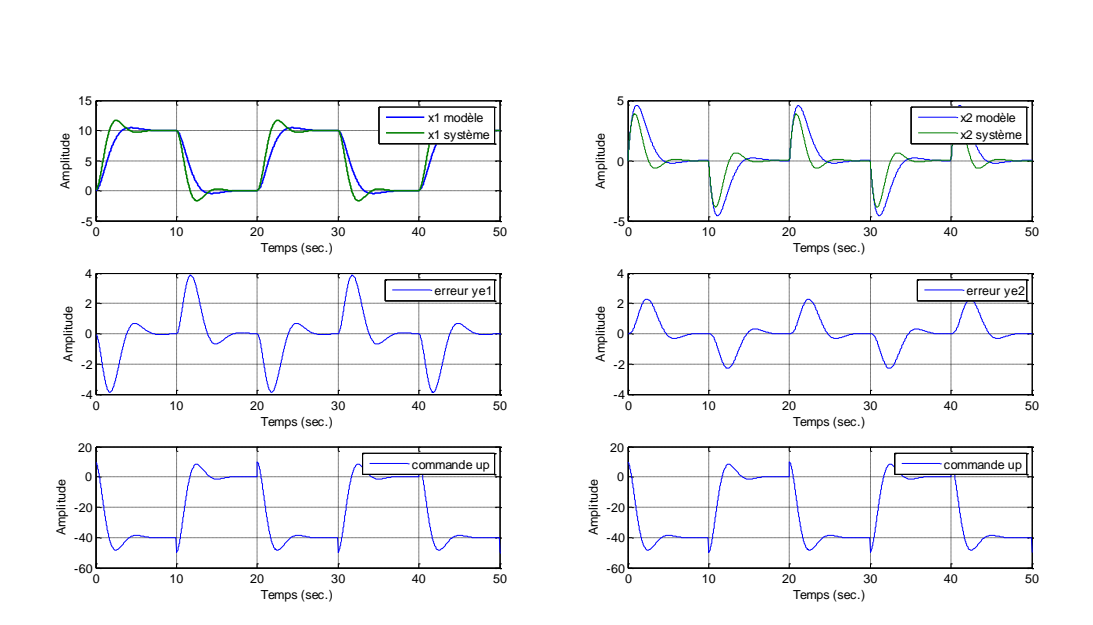

*Figure 3.5.* Evolution des signaux de deuxième cas par la commande nominale où l'entrée est un signal carré.

# **3.3.2 Commande MRAC avec action intégrale**

Les résultats de simulation par la loi de commande MRAC avec action intégrale $u_{p1}(t)$  sont illustrés sur les figures 3.6 - 3.9 :

$$
u_p(t) = u_{p0}(t) + u_{p1}(t)
$$

avec

$$
u_{p1}(t) = \Delta k_x(t, x_e) x_p(t) + \Delta k_u(t, x_e) u_m(t)
$$
  

$$
\Delta k_x(t, x_e) = \alpha_1 y_e(t) x_p^T(t) + \int_0^t \beta_1 y_e(t) x_p^T(t) d\tau
$$
  

$$
\Delta k_u(t, x_e) = \alpha_2 y_e(t) u_m^T(t) + \int_0^t \beta_2 y_e(t) u_m^T(t) d\tau
$$

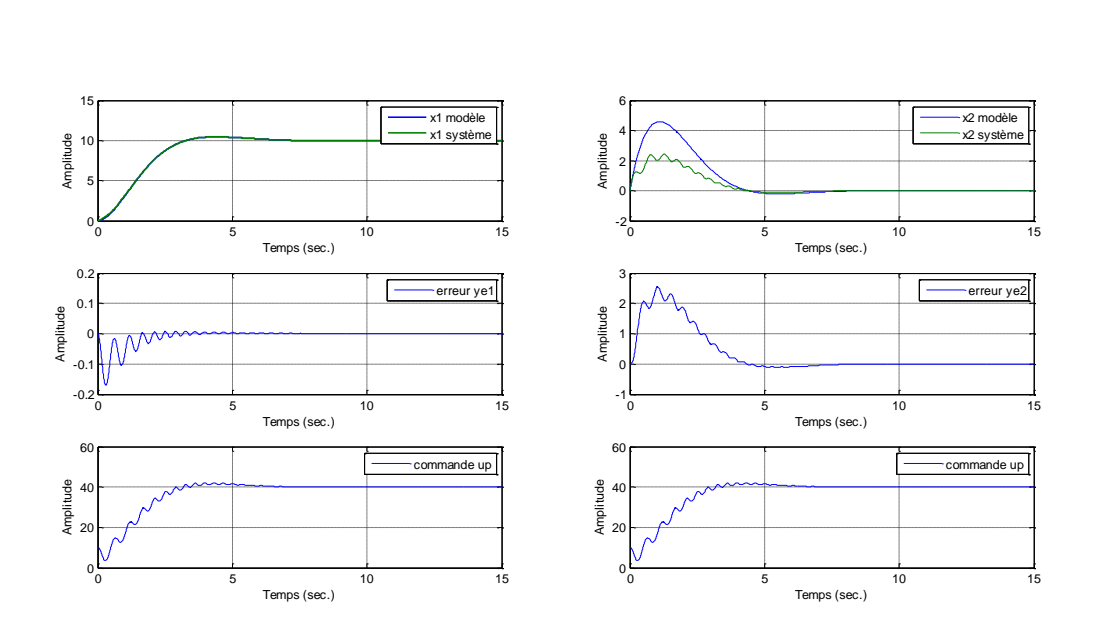

*Figure 3.6.* Evolution des signaux de premier cas par la commande MRAC

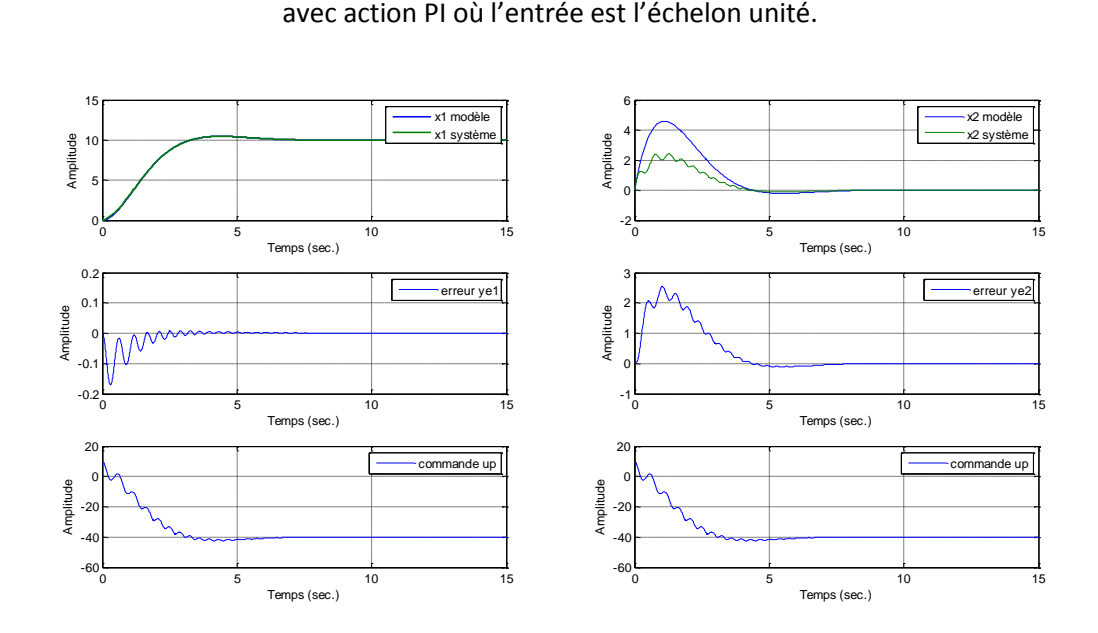

avec action PI où l'entrée est l'échelon unité.

*Figure 3.7.* Evolution des signaux de deuxième cas par la commande MRAC

avec action PI où l'entrée est l'échelon unité.

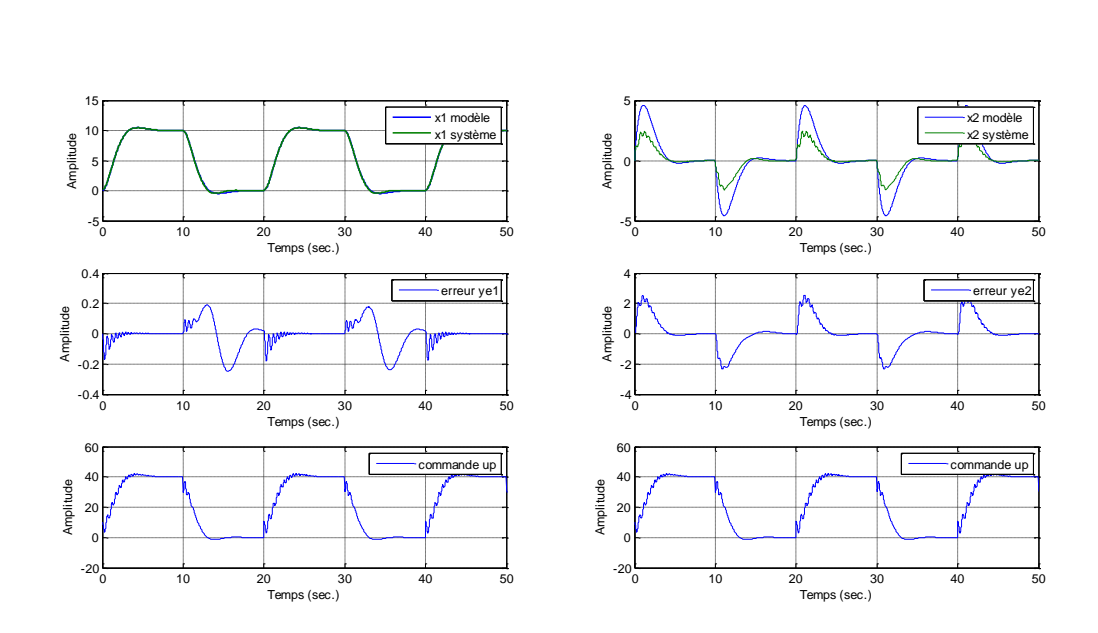

*Figure 3.8.* Evolution des signaux de premier cas par la commande MRAC avec action PI où l'entrée est un signal carré.

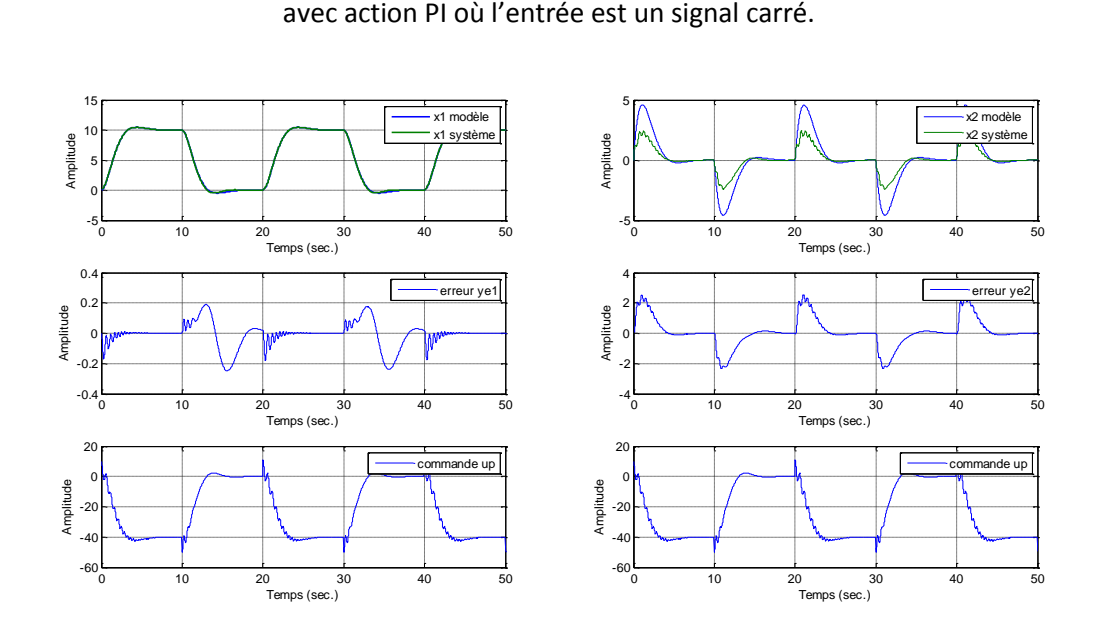

*Figure 3.9.* Evolution des signaux de deuxième cas par la commande MRAC

avec action PI où l'entrée est un signal carré.

# **3.4 Commande avec un modèle de référence avec perturbations extérieures**

Dans cette section, nous présentons des exemples numériques pour démontrer les performances des systèmes MRAC avec perturbations extérieures sinusoïdales conçus selon les lois de commande décrites dans le chapitre précédent :

$$
u_p(t) = u_{p0}(t) + u_{p1}(t) + u_{p2}(t)
$$

Et la deuxième composante de la loi de commande adaptative  $u_{p2}(t)$  est donnée par,

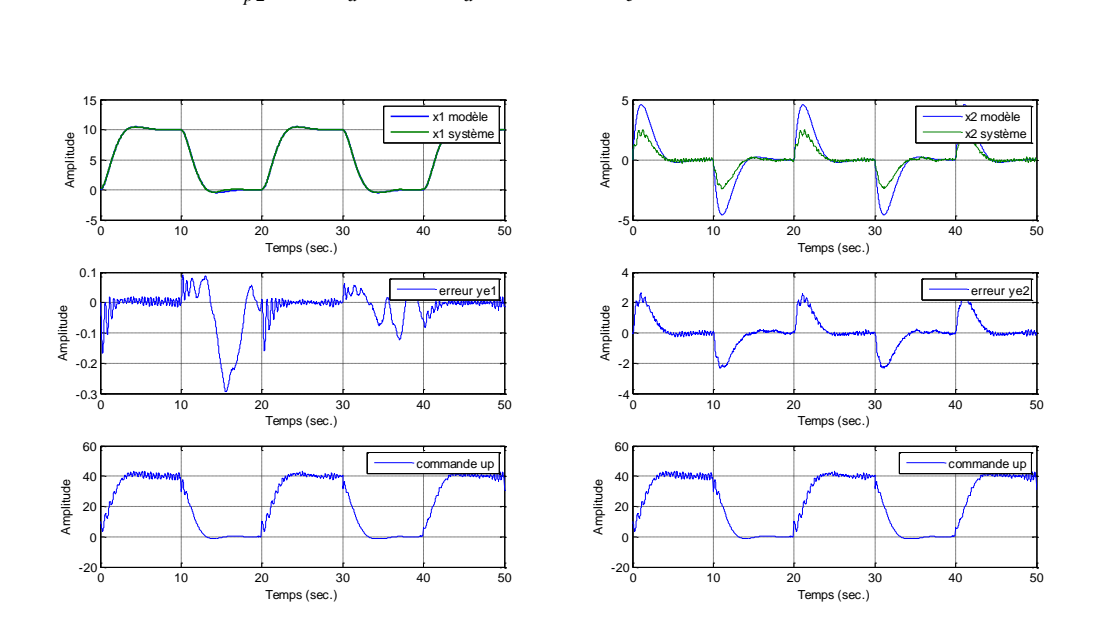

 $u_{p2}(t) = k_d$  avec,  $k_d = \sigma sign(y_e(t))$ 

*Figure 3.10.* Evolution des signaux de premier cas par la commande MRAC avec perturbation où l'entrée est un signal carré.

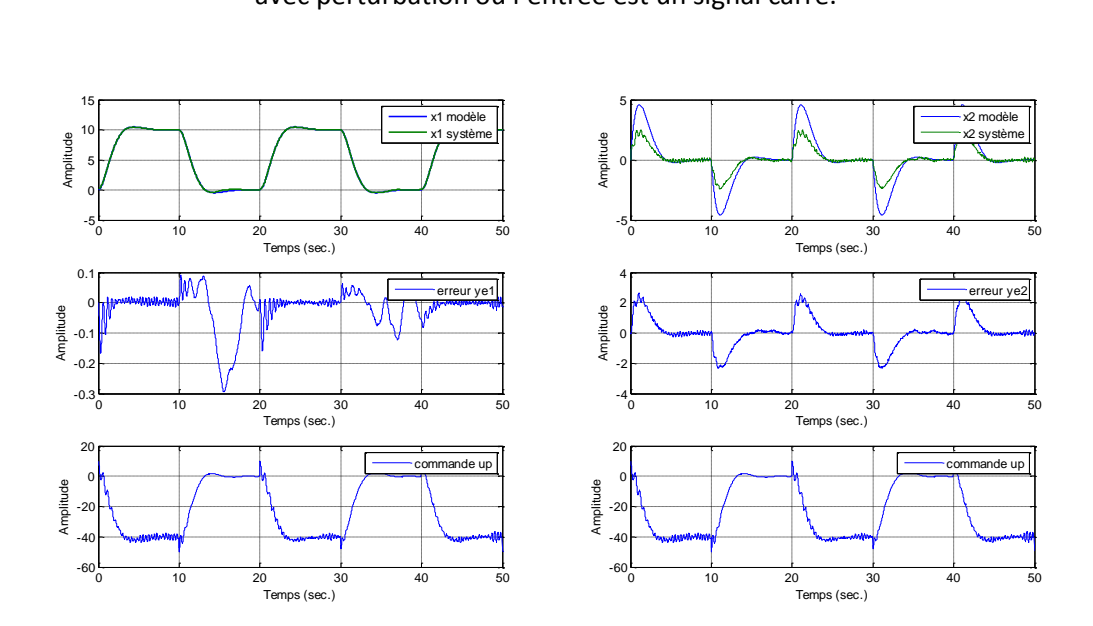

*Figure 3.11.* Evolution des signaux de deuxième cas par la commande MRAC avec perturbation où l'entrée est un signal carré.

## **3.5 Conclusion**

Les résultats obtenus par les systèmes MRAC avec adaptation PI sont meilleures que les systèmes MRAC avec des gains fixes. Les matrices coefficients ont une influence importante sur la convergence des erreurs d'état ou de sorties. La valeur élevée de ces coefficients conduit à une énergie de loi de contrôle élevée, et l'erreur de sortie est asymptotiquement stable.

Le mécanisme d'adaptation et l'erreur de poursuite du modèle de référence ont été améliorés pour une classe de systèmes linéaires variables dans le temps avec des perturbations sinusoïdales. Et nous avons montré que, si la poursuite par stratégie de rétroaction discontinue est utilisée, un gain important est nécessaire pour améliorer l'erreur d'état, mais si une erreur d'état stationnaire ne peut pas être acceptée avec de tels processus, le contrôle par stratégie de rétroaction continue est utilisé.

# **Chapitre 4 Simulation du vol latéral d'un avion**

#### **4.1. Introduction**

Dans ce chapitre, nous allons simuler la réponse de notre système (avion) par la commande adaptative avec un modèle de référence (MRAC), en utilisant le langage de programmation MATLAB (SIMULINK).

### **4.2. Commande MRAC sans perturbation**

On applique une commande adaptative avec un modèle de référence (MRAC) avec et sans action intégrale dans un environnement non perturbé pour différentes valeurs de  $\propto$  et  $\beta$ .

Comme il a été procédé pour la commande adaptative appliquée au système d'ordre deux dans le troisième chapitre. Le signal de référence  $r(t)$ est choisi comme étant un signal échelon unité.

Les signaux de sortie du système (avion) sont : l'angle de dérapage et l'inclinaison latéral ( $\beta$  et Ø), les deux commandes  $(Up_1,Up_2)$  et l'erreur de sortie  $Y_e$  .

## **4.2.1. Commande MRAC sans action intégrale (P)**

On applique une commande adaptative avec un modèle de référence sans aucune perturbation extérieure avec une forme Proportionnelle du gain de commande. Pour différentes valeurs de  $\propto$ .

Premièrement, on choisi  $\beta = 0$ ;  $\alpha = 0$  est on obtient les signaux suivantes :

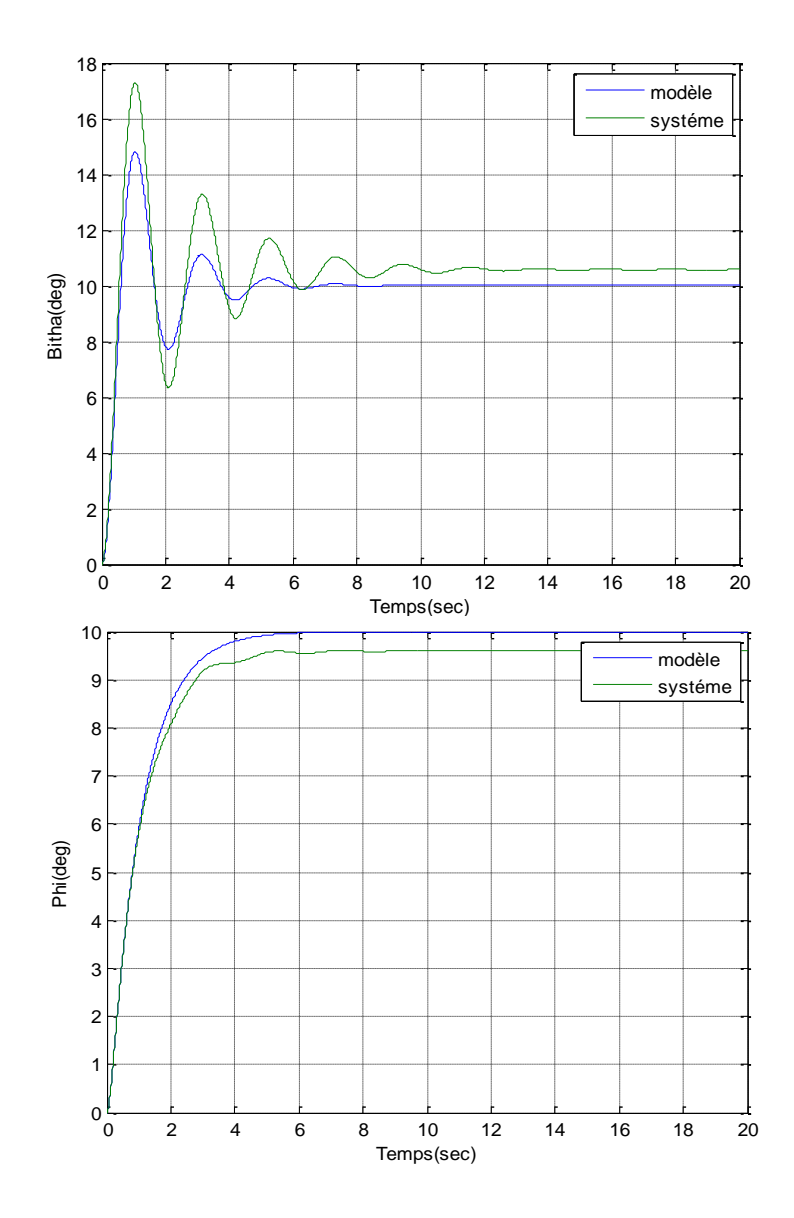

*Figure 4.1.* Angle de dérapage en haut et angle d'inclinison en bas par la commande MRAC sans action intégrale avec  $α$  et  $β = 0$ .

 Dans la figure 4.1 on observe que l'angle de dérapage et l'angle d'inclinison  $(\beta, \emptyset)$  du systéme ne suit pas le modèle de référence $(\beta_m, \emptyset_m)$ 

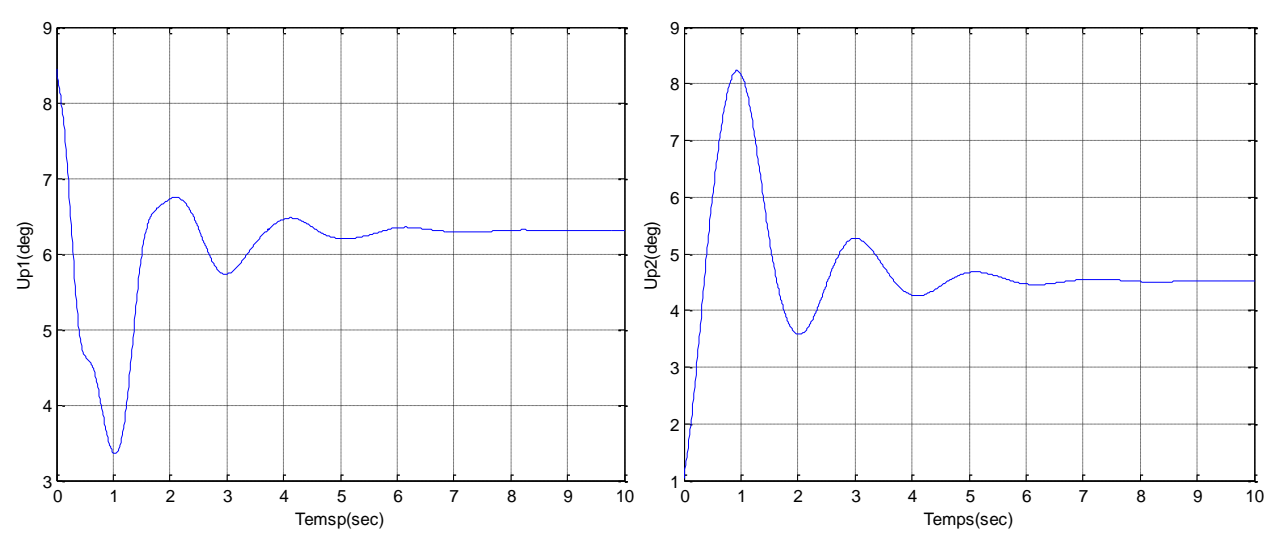

*Figure 4.1.a.* Evolution des commandes Up1 et Up2 par la commande MRAC sans action intégrale avec  $\alpha$ =0 et β=0

• Les commandes  $(Up_1 \text{ et } Up_2)$  sont bornées, et la fréquence d'oscillation est très faible.

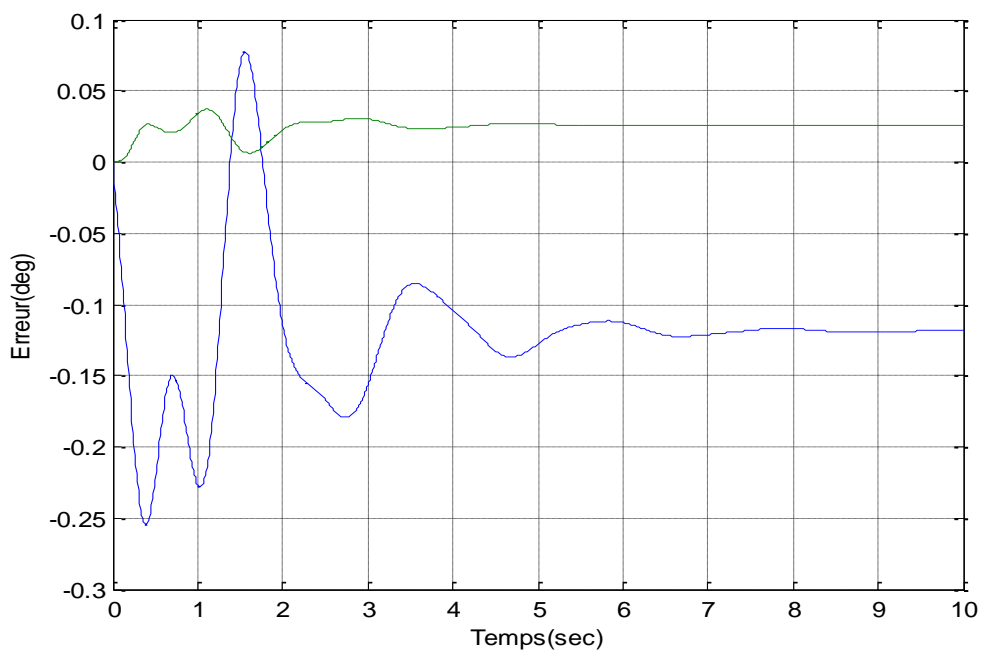

**Figure 4.1.b.** Evolution des erreurs.

 Comme l'erreur converge vers une constante différente de zéro donc le système est stable.

Nous essayons de changer la valeur de α et β et on prenant le cas suivant :

Pour  $\alpha = 0.001$ .  $I_{4X4}$ ;  $\beta = 0$ 

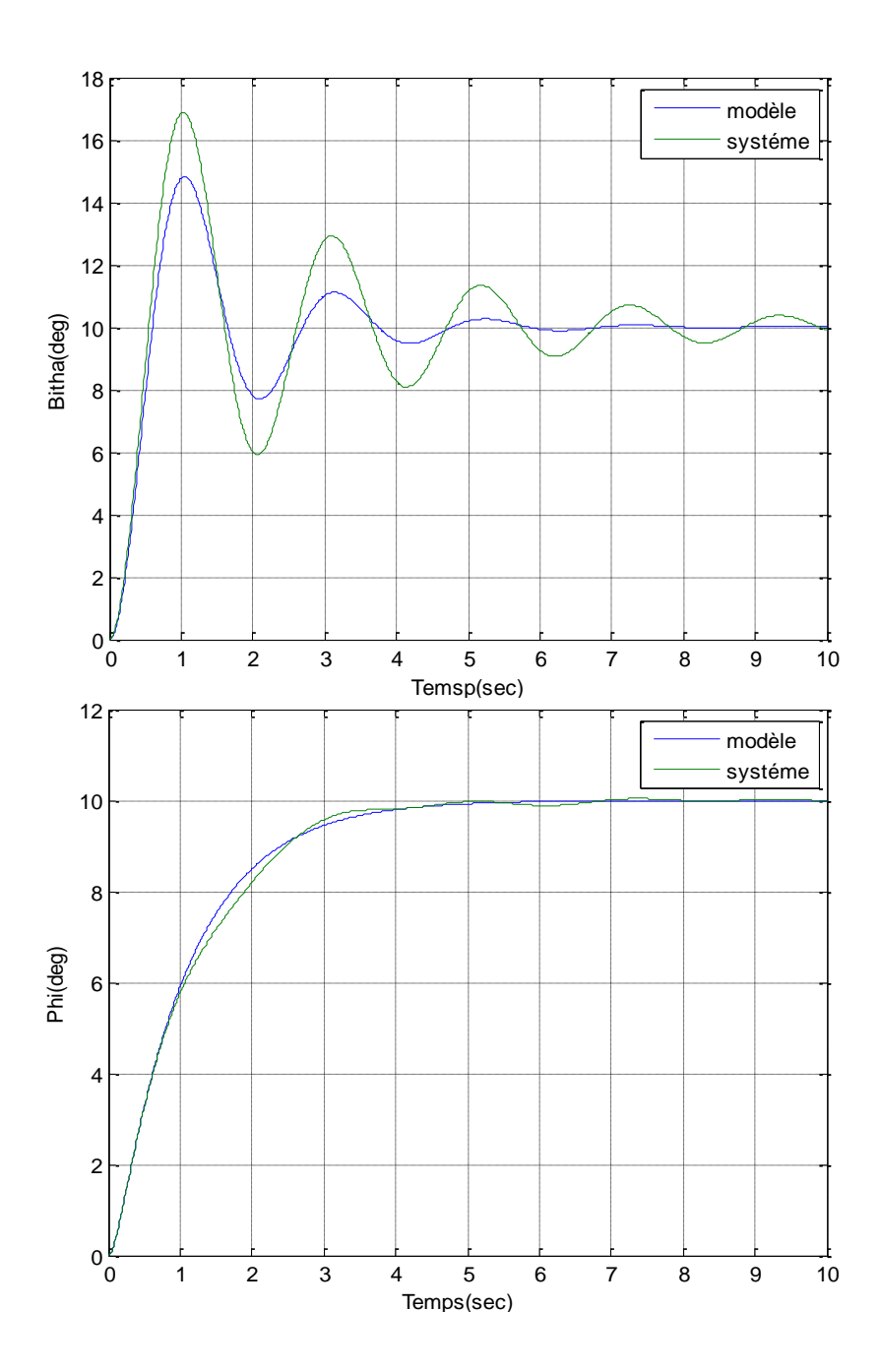

**Figure 4.2.** Angle de dérapage en haut et angle d'inclinison en bas par la commande MRAC sans action intégrale avec  $\alpha$  =0.001et β=0.

 D'après la figure 4.2, on remarque la mème chose que la figure précédente ,on observe que l'angle de dérapage et l'angle d'inclinisation  $(\beta, \emptyset)$  du systeme ne suit pas le modèle de référence ( $\beta_{\rm m}$ ,  $\emptyset_{\rm m}$ ).

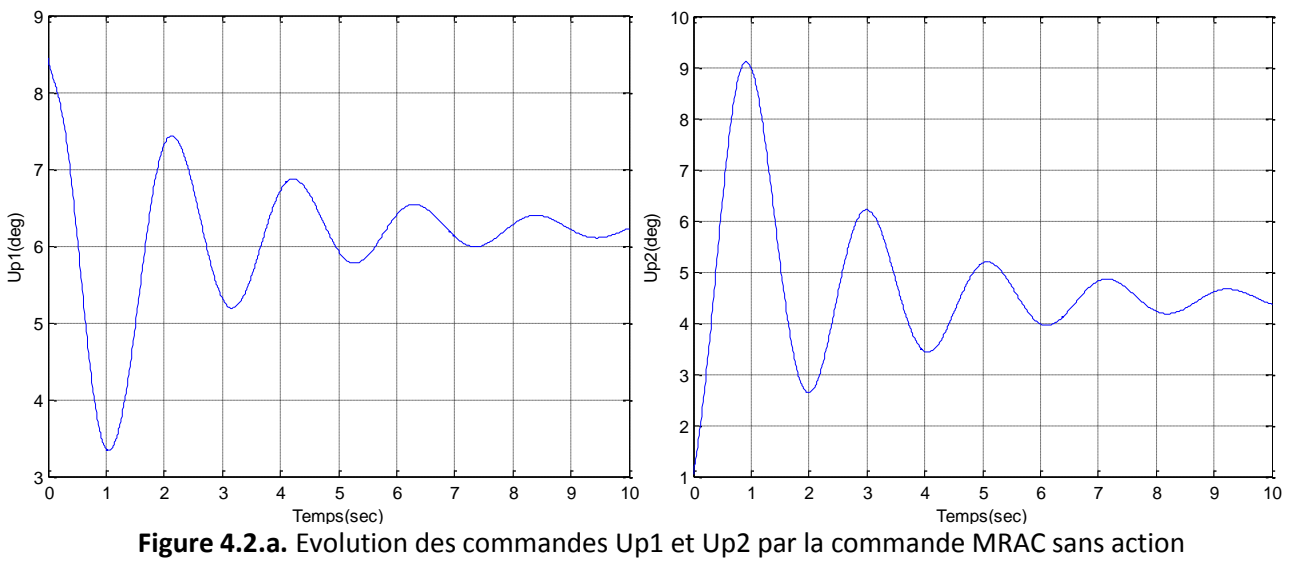

intégrale avec  $\alpha$  =0.001et β=0.

Les commandes  $(Up_1 et Up_2)$  sont bornées, la fréquence d'oscillation est très faible.

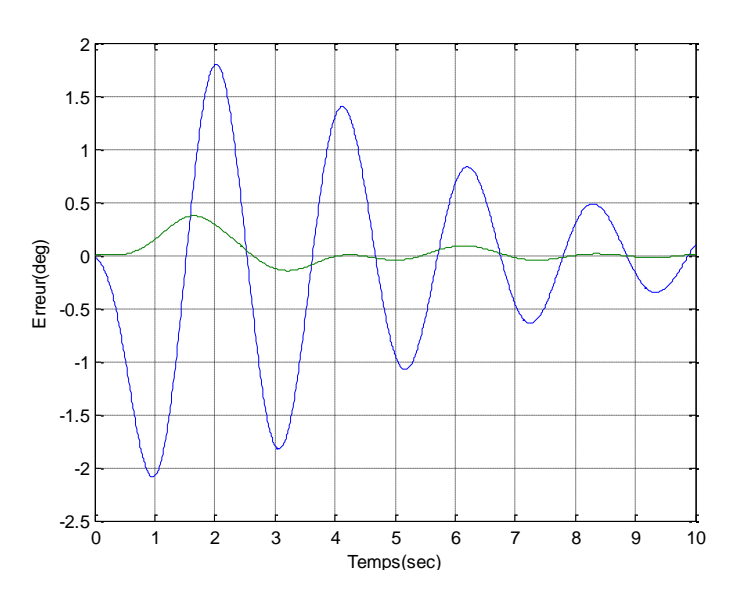

**Figure 4.2.b.** Evolution des erreurs.

 Comme l'erreur converge vers une constante nulle donc le système est asymptotiquement stable.

# **4.2.2. Commande MRAC avec action intégrale (PI)**

On applique une commande adaptative avec un modèle de référence sans aucune perturbation extérieure avec une forme Proportionnelle Intégrateur du gain de commande, pour différentes valeurs de  $\propto$  et  $\beta$ .

Pour  $\beta = 0.01$ .  $I_{2X2}$ ;  $\alpha = 0.01$ .  $I_{4X4}$ , les résultats de la simulation sont illustrés sur les figures ci-dessous :

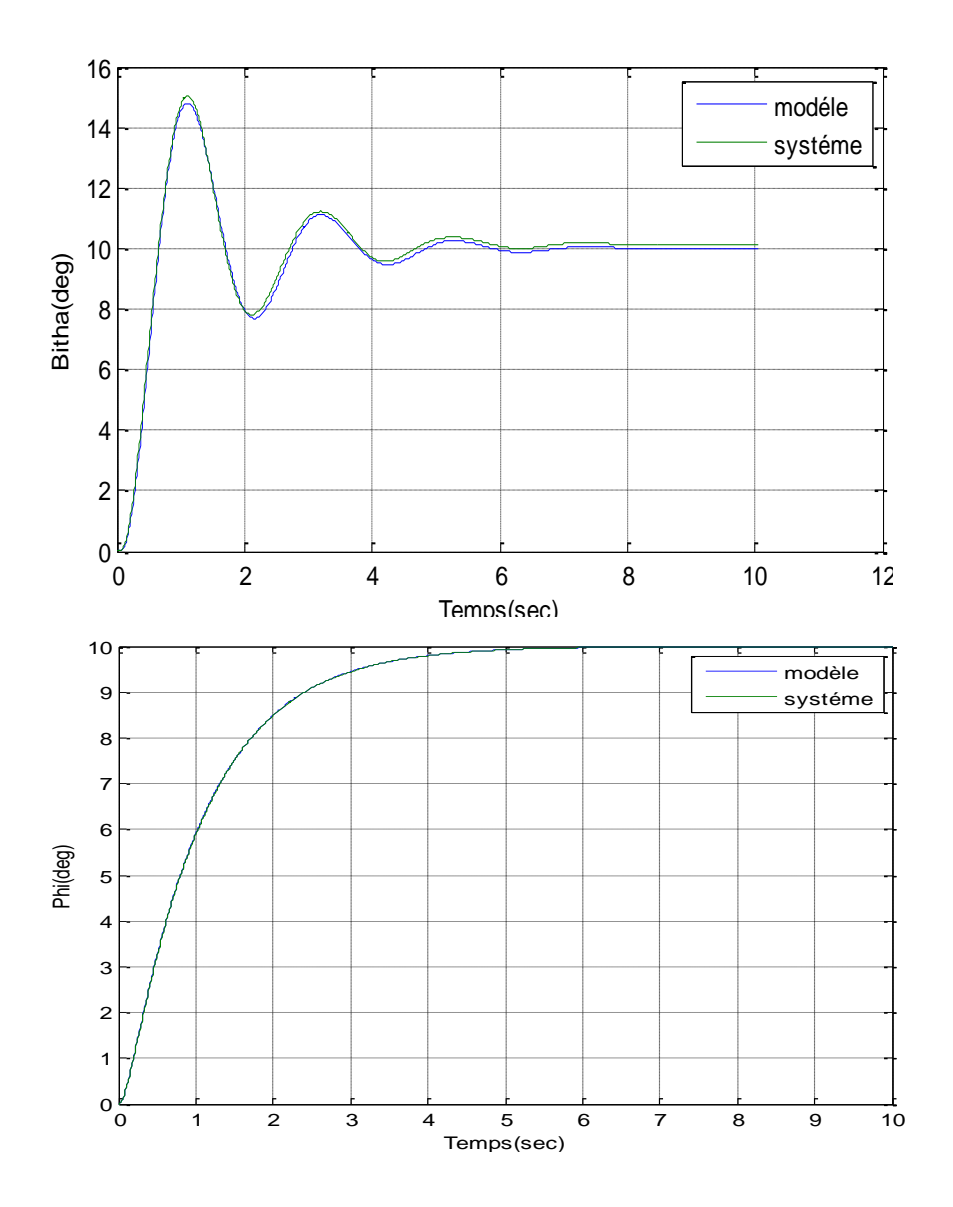

**Figure 4.3.** Angle de dérapage en haut et angle d'inclinison en bas par la commande MRAC avec action intégrale avec  $\alpha$  =0.01et β=0.01.

• On remarque que le signal de sortie suit le modèle de référence  $(\beta m, \phi m)$ avec une erreur petite et constante.

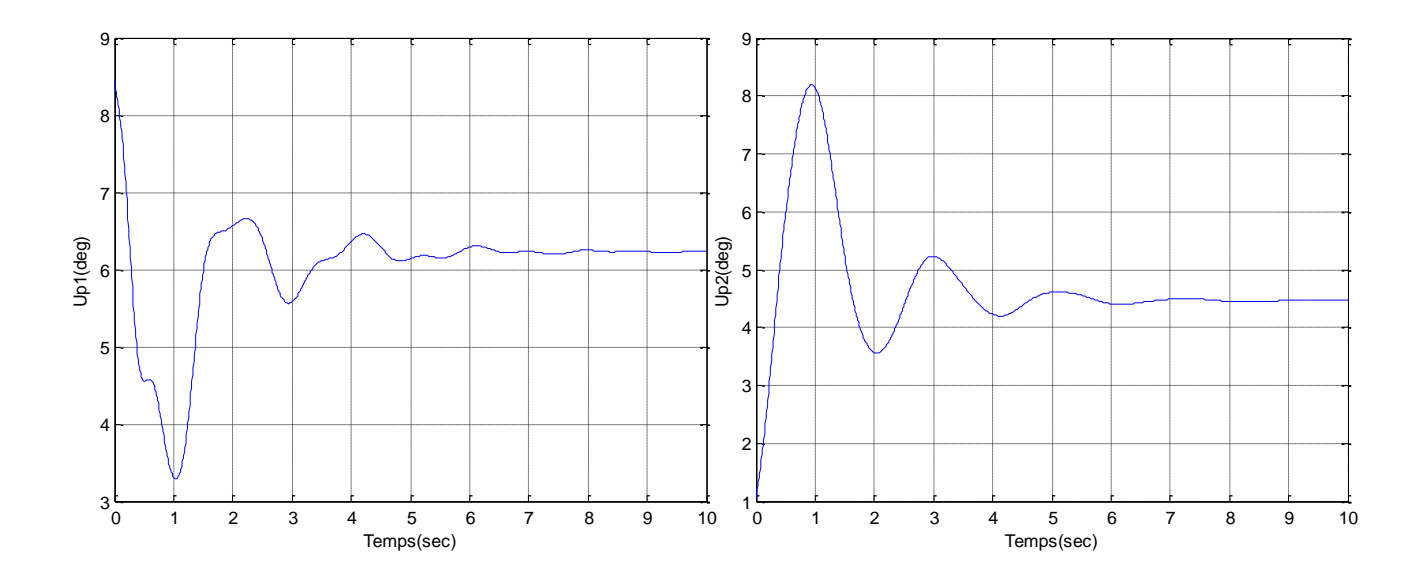

**Figure 4.3.a.** Evolution des commandes Up1 et Up2 par la commande MRAC avec action intégrale avec  $\alpha$  =0.01et β=0.01.

• les commandes  $(Up_1$  et  $Up_2$ ) sont bornées, la fréquence d'oscillation est très faible.

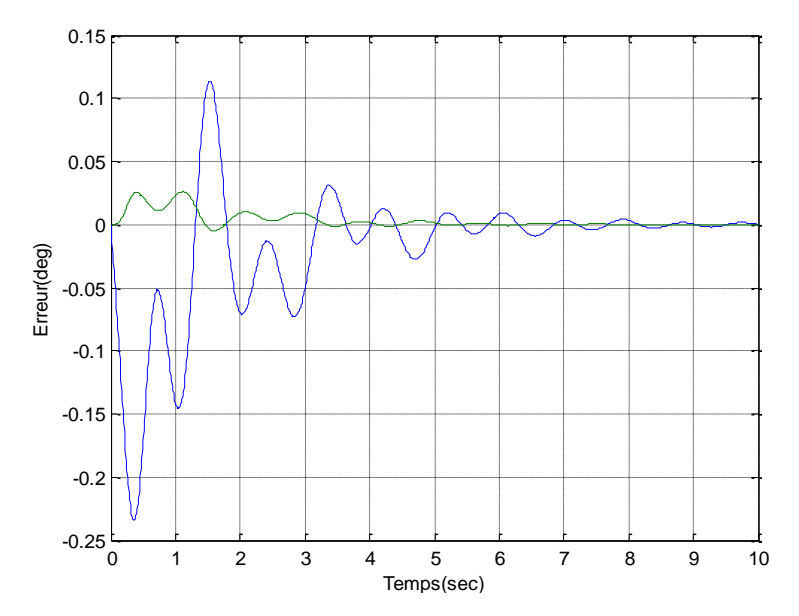

**Figure 4.3.b.** Evolution des erreurs.

- Dans ce cas l'erreur est très petite et converge vers zéro.
- On remarque aussi que le signal de sortie suit le modèle de référence  $(\beta m, \phi m)$  avec une erreur nulle car l'effet de l'intégrateur joue un rôle très important pour obtenir une meilleure performance, les commandes  $(Up_1 et Up_2)$  sont bornées, la fréquence d'oscillation est très faible.

En suite, nous essayons de changer un peu les valeurs de α et β et on prend le cas suivant :  $\alpha' = 0.1$   $I_{\text{ave}} \cdot \alpha'$ 

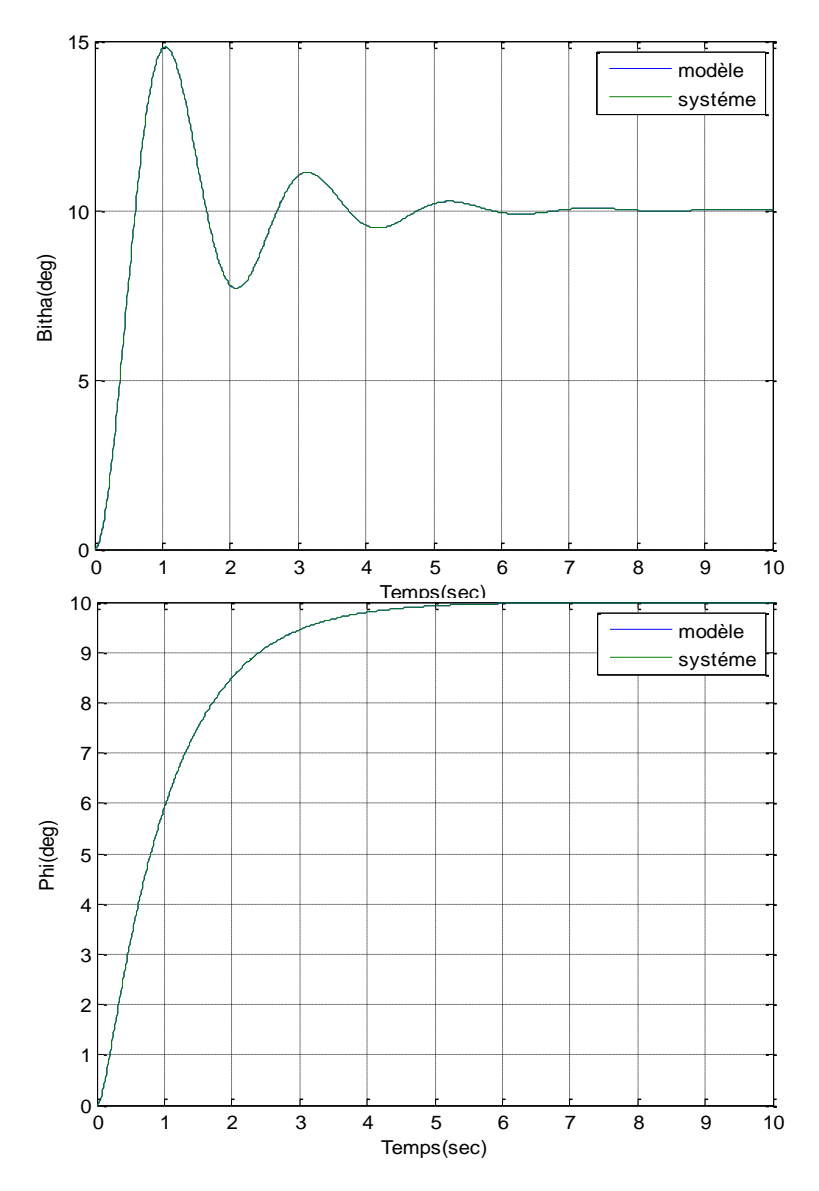

**Figure 4.4.** Angle de dérapage en haut et angle d'inclinison en bas par la commande MRAC avec action intégrale avec α'=0.1et β'=0.1.

 Observe une très bonne pour suite du modèle de référence par le signal de sortie pour un bon choix des paramètres  $\alpha = 0.1$ .  $I_{2X2}$  et  $\beta = 0.1$ .  $I_{2X2}$ .

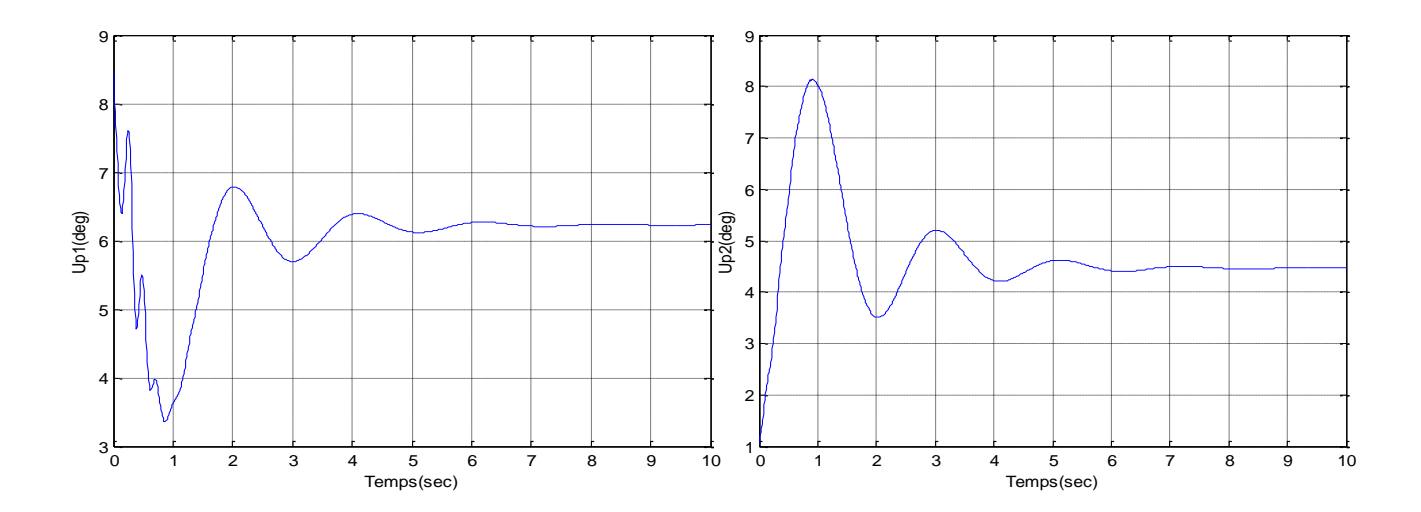

**Figure 4.4**.**a.** Evolution des commandes Up1 et Up2 par la commande MRAC avec action intégrale avec  $\alpha'$  et  $\beta'$ =0.1.

les commandes sont bornées, la fréquence d'oscillation est très faible.

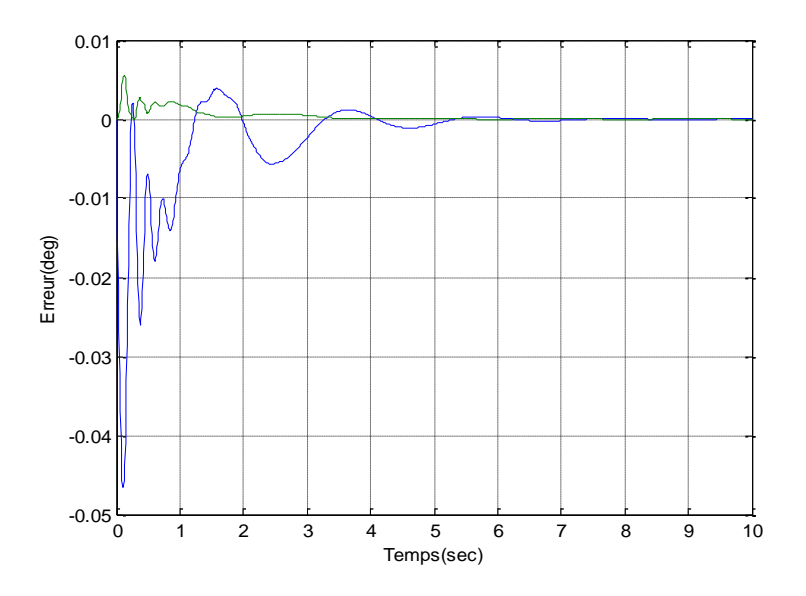

**Figure 4.4**.**b**. Evolution des erreurs.

 L'erreur entre le modèle et la sortie est très négligeable qui peut être considéré comme nulle en régime permanant mais la commande souffre en régime transitoire.

#### **4.3. Commande MRAC avec une perturbation extérieure**

On applique une commande adaptative avec un modèle de référence MRAC avec perturbation extérieure. Pour tester les performances de la commande, on prend deux types de perturbations :

- Perturbations constant (constant)
- Perturbations sinusoïdal (Sine-wave)

#### **4.3.1. Perturbations constantes**

Le bloc *Constant* de simulink génère une valeur constante réelle ou complexe de sortie scalaire, vectorielle ou matricielle selon la dimensionnalité du paramètre de valeur constante.

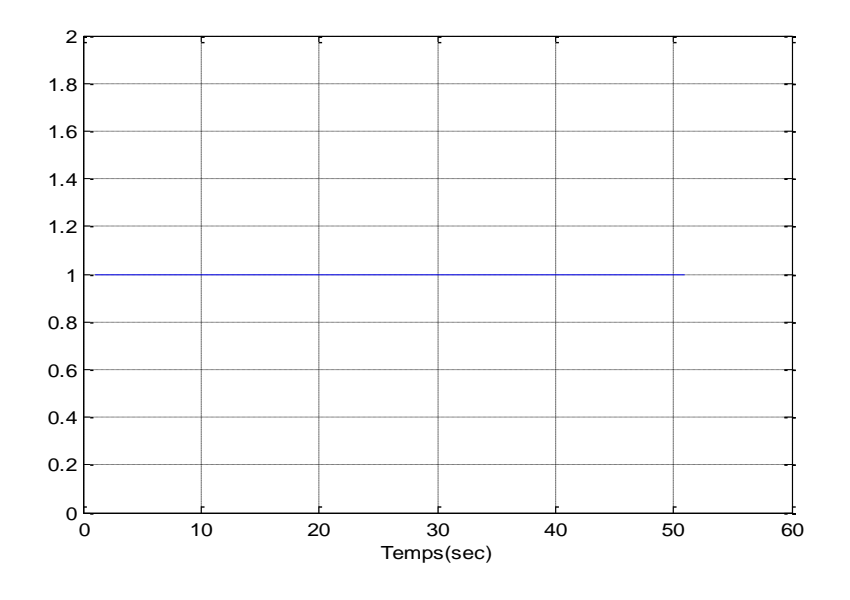

 **Figure 4.5.** Sortie reélle scalaire du bloc *constant.*

On varie dans ce cas la valeur du bloc *constant*.

#### Pour la valeur de C = 1 :

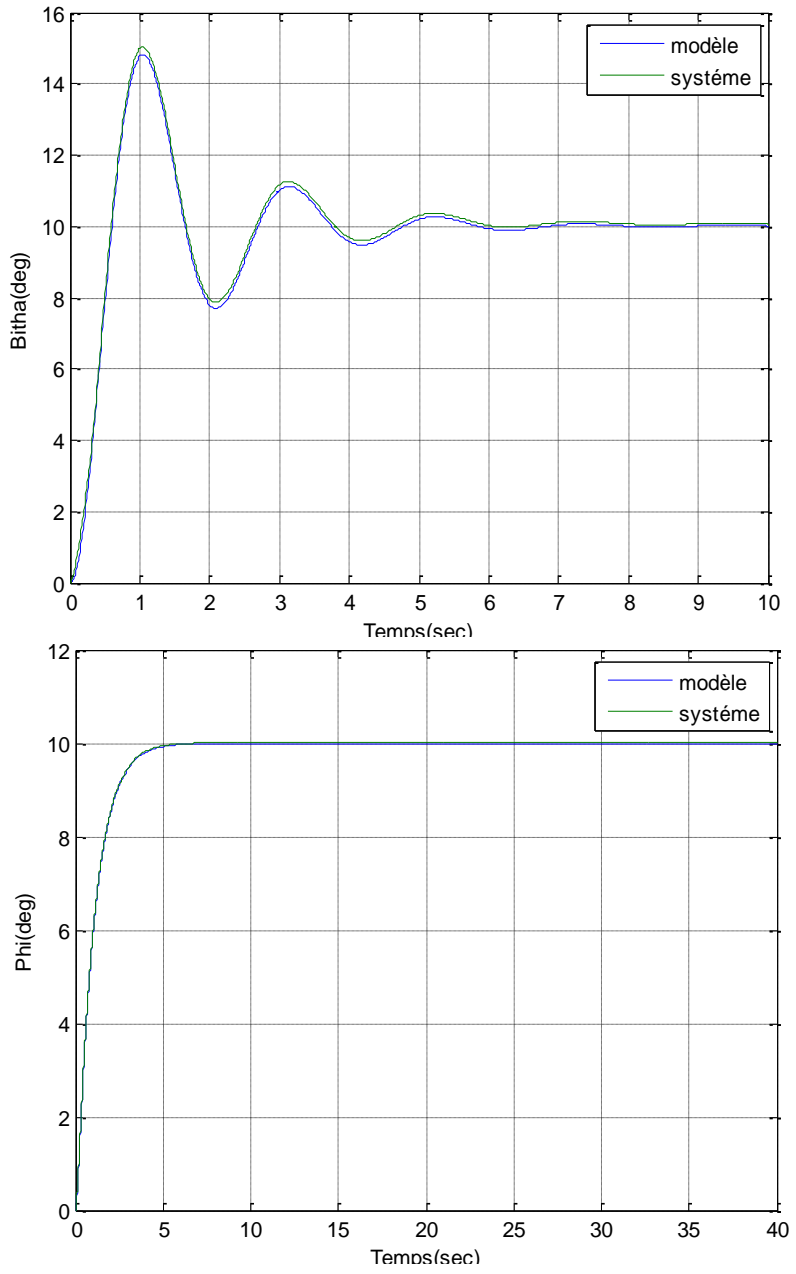

**Figure 4.6.** Angle de dérapage en haut et angle d'inclinison en bas par la commande MRAC avec perturbation extérieure (constante) C = 1.

• On observe que l'angle de dérapage et l'angle d'inclinisation  $(\beta, \emptyset)$  de la sortie du systéme suit le modèle de référence( $\beta_m$ ,  $\emptyset_m$ ).

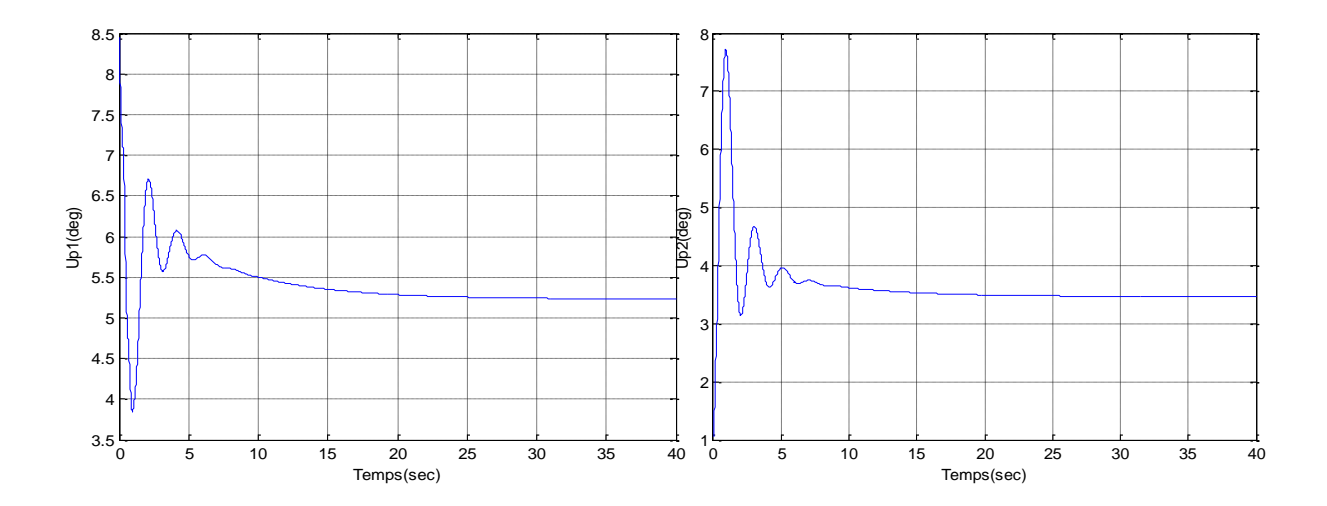

**Figure 4.6.a.** Evolution des commandes Up1 et Up2 par la commande MRAC avec perturbation extérieure (constante) C =1.

• Les commandes  $(Up_1, Up_2)$  présentent quelques oscillations au début de régime transitoire, ensuite elles disparaissent complètement et convergent vers une constante en régime permanent.

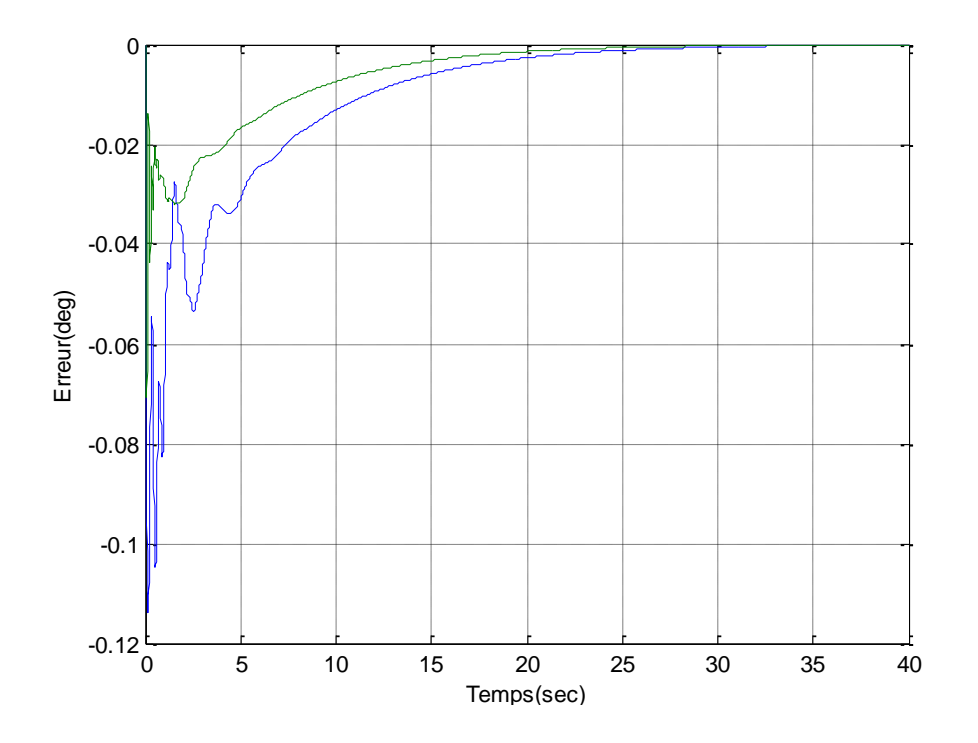

 **Figure 4.6.b.** Evolution des erreurs.

.

 Les erreurs convergent vers une valeur nulle après un temps d'environ de 25 seconds.

Maintenant, on change la valeur de la perturbation, et on prend d'autre valeur, par exemple C= 10.

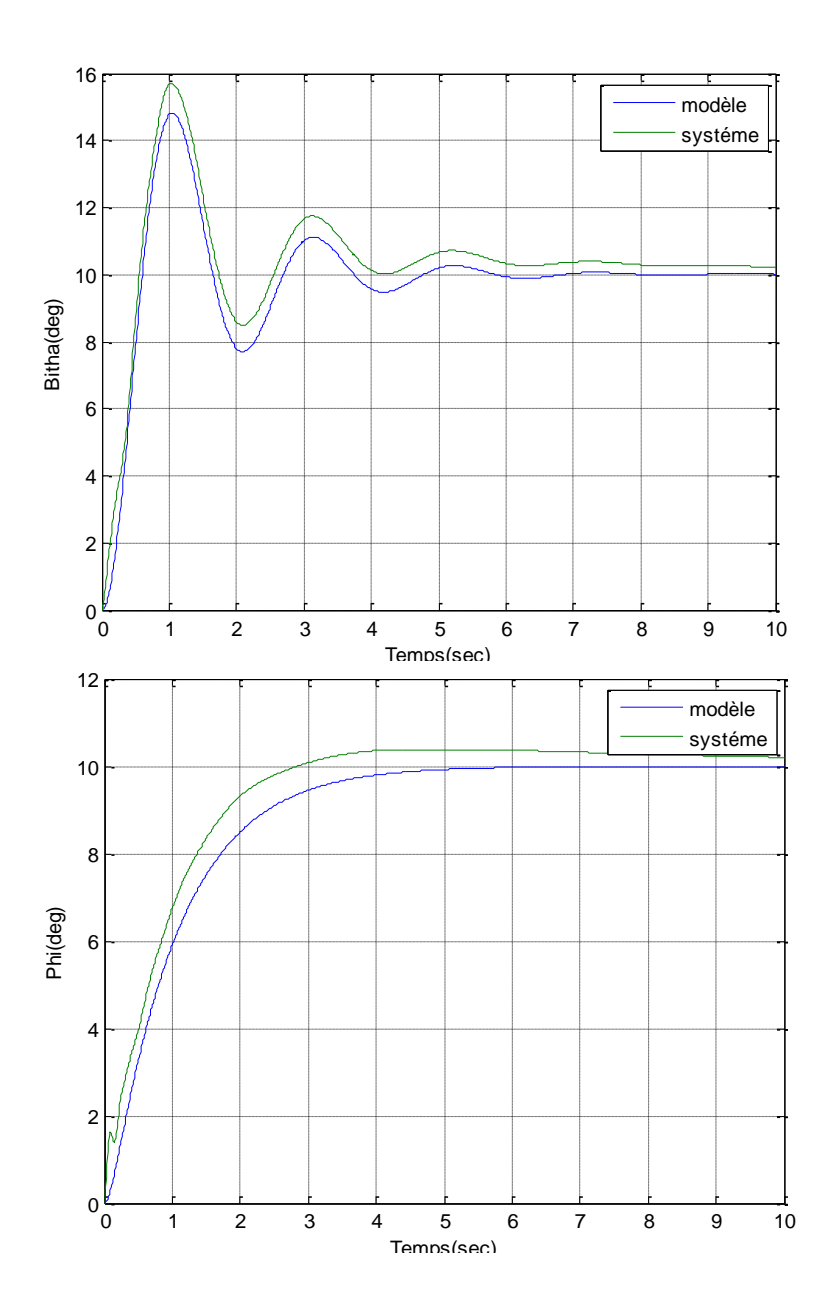

**Figure 4.7** Angle de dérapage en haut et angle d'inclinison en bas par la commande MRAC avec perturbation extérieure (constante) C = 10.

• on observe que l'angle de dérapage et l'angle d'inclinisation  $(\beta, \emptyset)$  du systéme suit le modèle de référence( $\beta_m$ ,  $\phi_m$ ) avec une erreur de plus en plus important.

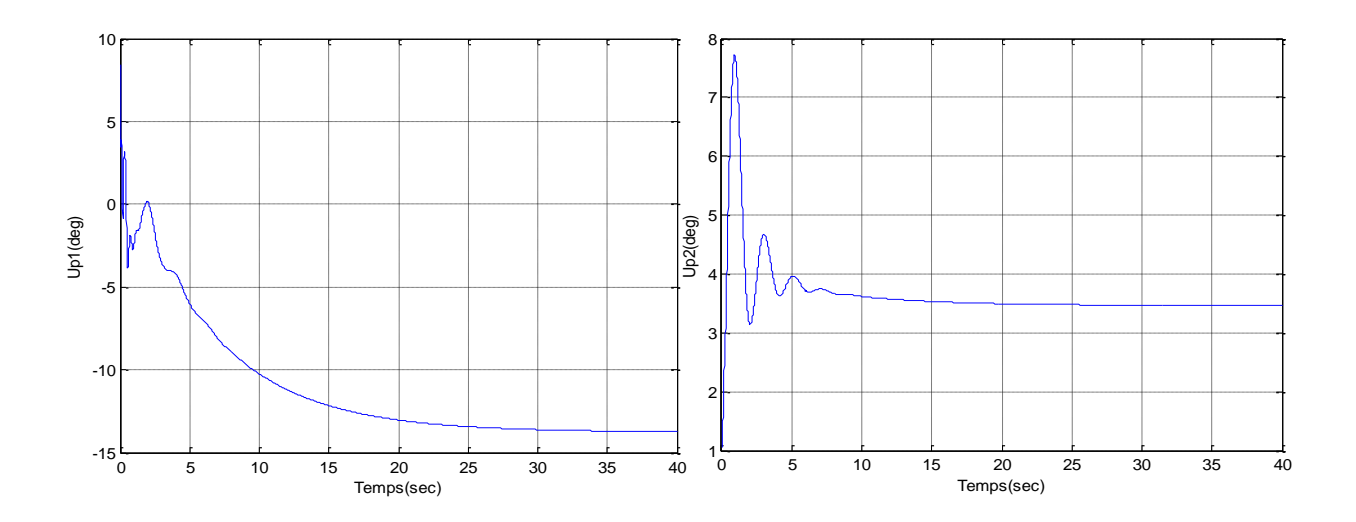

**Figure 4.7.a.** Evolution des commandes Up1 et Up2 par la commande MRAC avec perturbation extérieure (constante) C =10.

• Les commandes  $(Up_1 \text{ et } Up_2)$  sont stables avec quelques oscillations au début de régime transitoire.

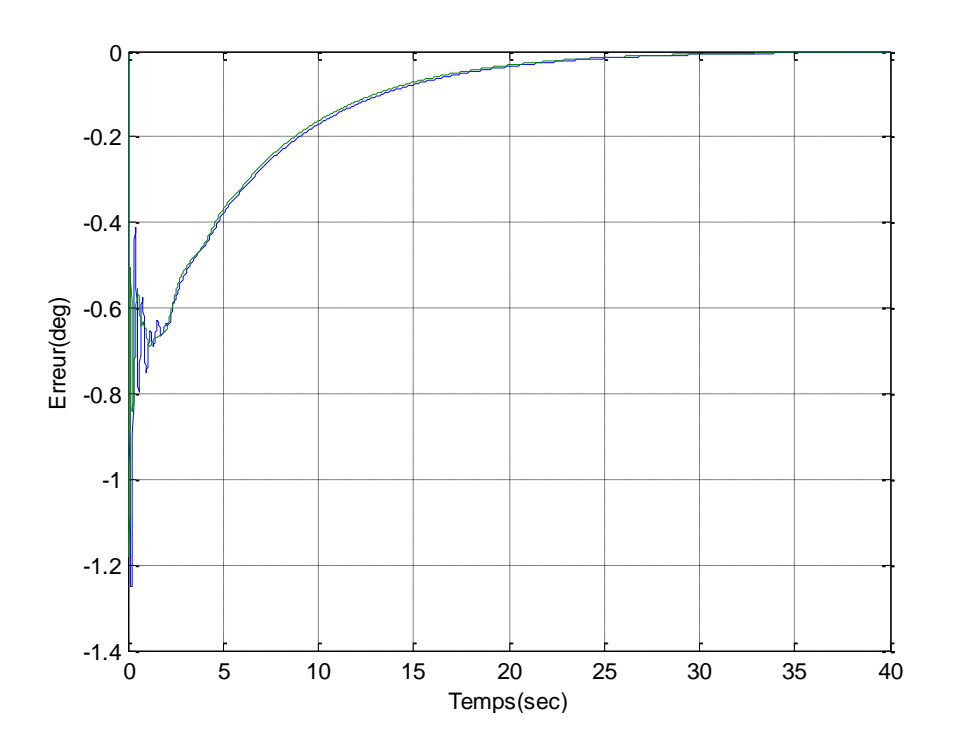

**Figure 4.7.b**. Evolution des erreurs.

 Les erreurs convergent vers une constante nulle, ce qui veut dire que les erreurs sont asymptotiquement stables.

#### Maintenant, on continue à augmenter la valeur du *Constant*.

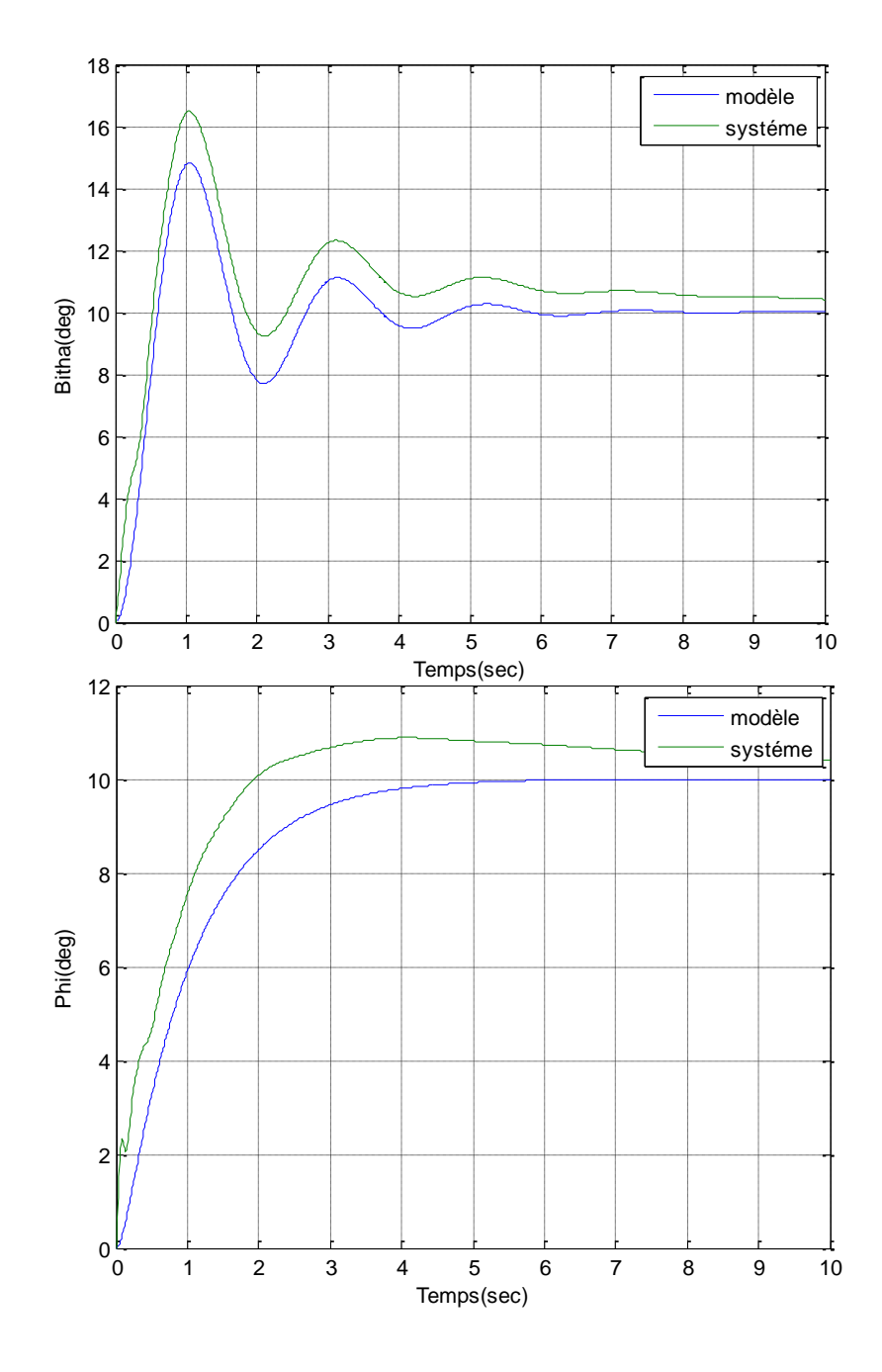

**Figure 4.8.** Angle de dérapage en haut et angle d'inclinison en bas par la commande MRAC avec perturbation extérieure (constante) C = 20.

• on observe que l'angle de dérapage et l'angle d'inclinisation  $(\beta, \emptyset)$  du systéme suit le modèle de référence  $(\beta_m, \emptyset_m)$  avec une erreur importante.

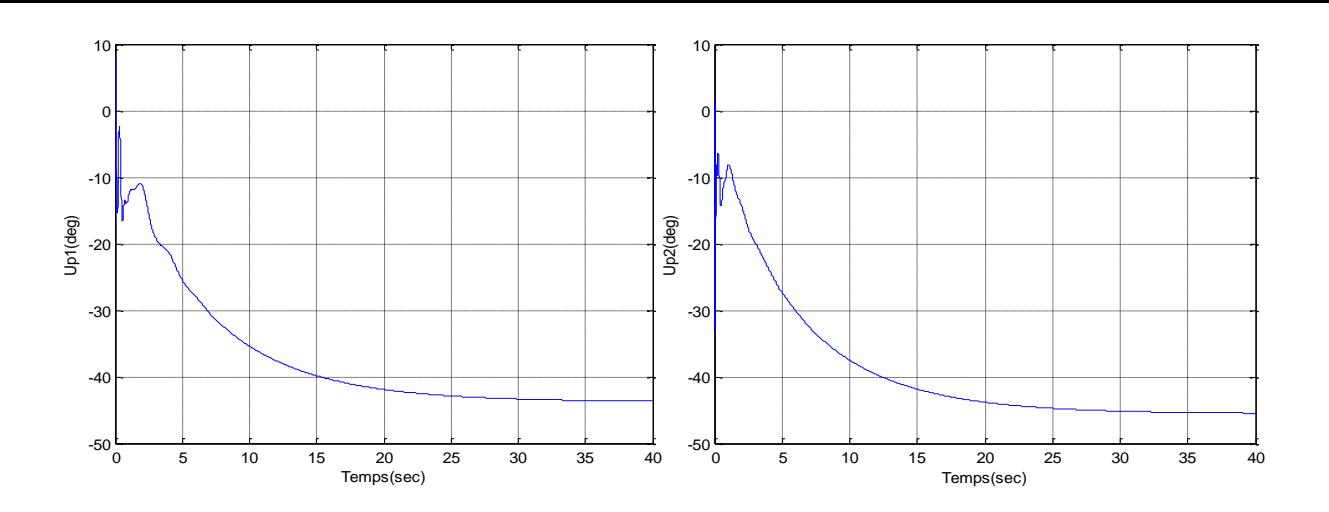

**Figure 4.8.a.** Evolution des commandes Up1 et Up2 par la commande MRAC avec perturbation extérieure (constante) C =20.

• Les commandes  $(Up_1 et Up_2)$  sont stables et avec quelques oscillations au début de régime transitoire.

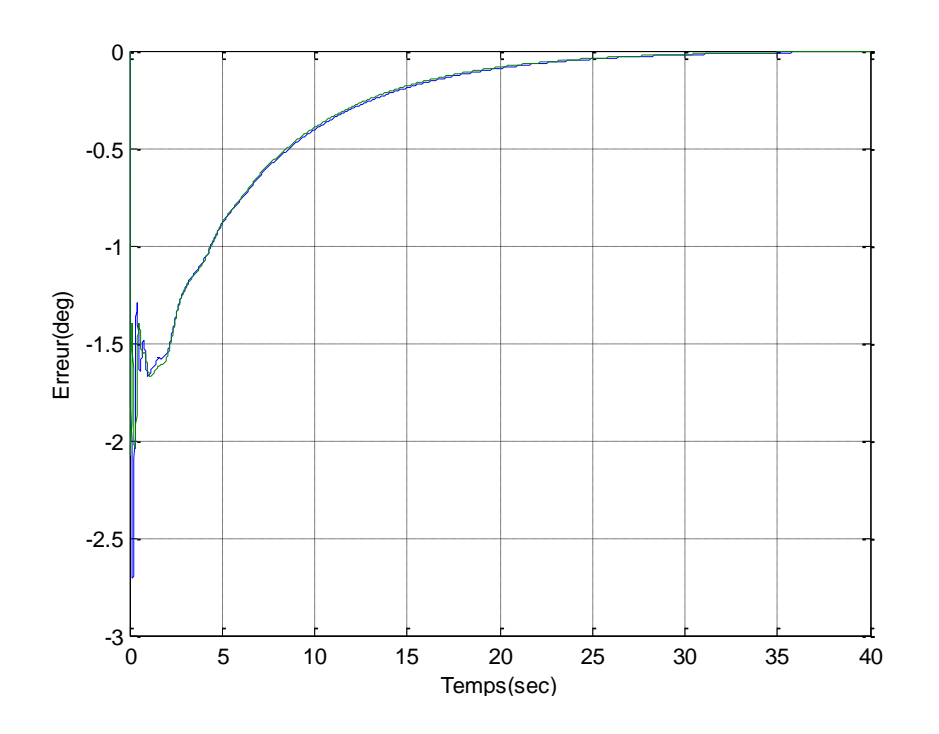

 **Figure 4.8.b**. Evolution des erreurs.

 Les erreurs convergent vers une valeur nulle après un temps d'environ de 30 seconds.

#### **Remarque :**

En présence des perturbations, On remarque que les erreurs sont asymptotiquement stables. Ainsi que les commandes sont stables sauf la présence de quelques oscillations en régime transitoire.

#### **4.3.2. Perturbation sinusoïdal**

Pour générer des perturbations sinisoidales, on utilise le bloc *sine wave* de toolbox simulink.

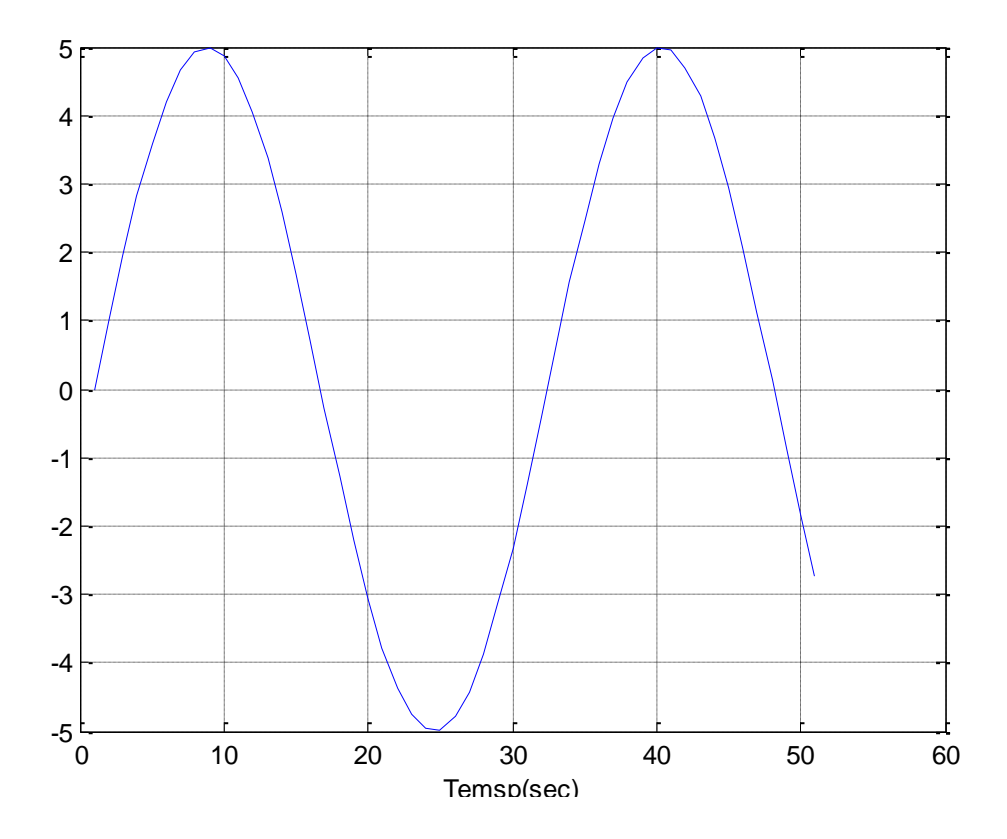

 **Figure 4.9.** Sortie reélle scalaire du bloc *sine-wave.*

On varie dans ce cas la valeur de bloc *Sine-wave*.

Pour l'amplitude =1 et fréquence=1 rad/s :

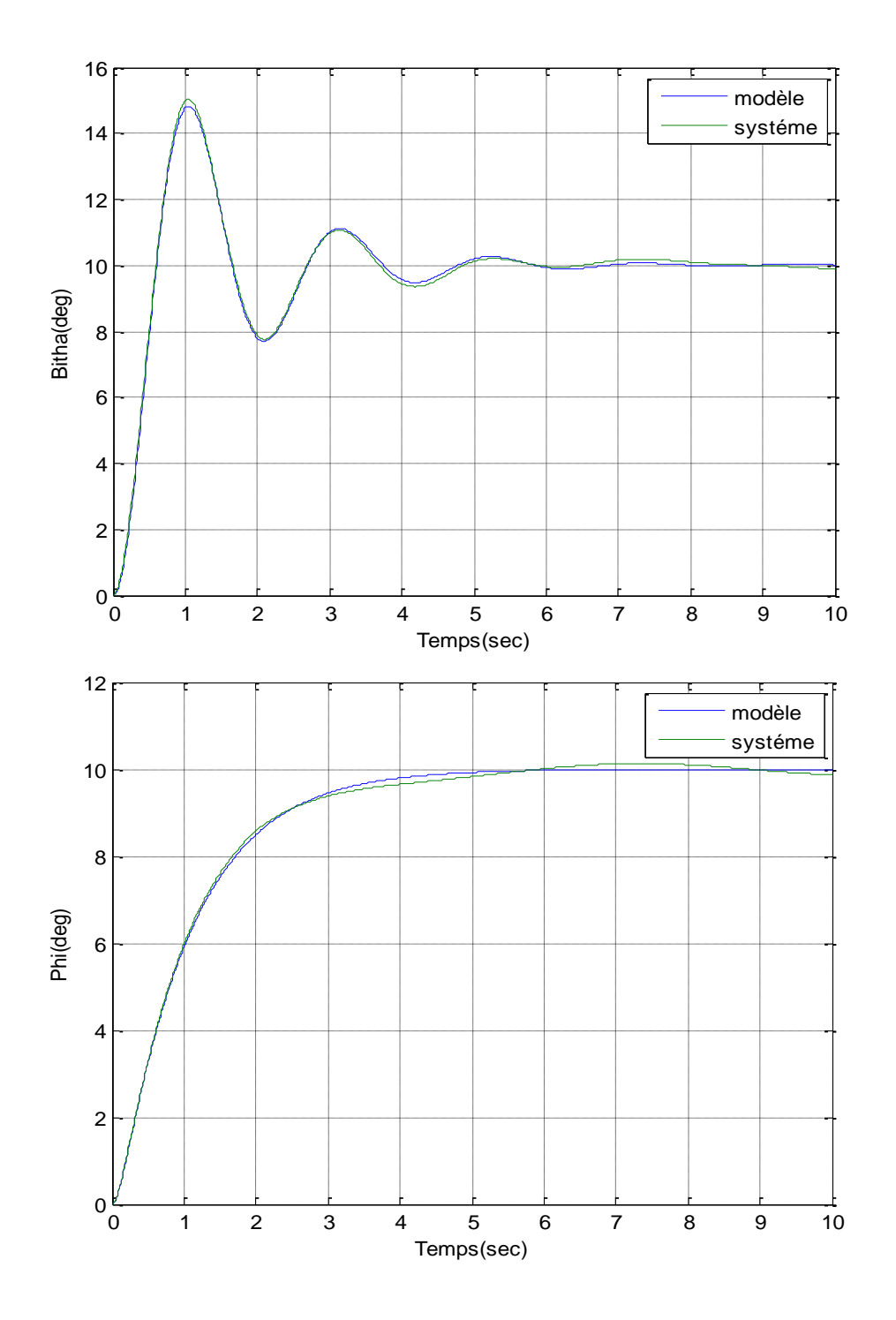

**Figure 4.10.** Angle de dérapage en haut et angle d'inclinison en bas par la commande MRAC avec perturbation extérieure (sinusoïdal) A=1 et Fr=1rad/s.

• on observe que l'angle de dérapage et l'angle d'inclinisation ( $\beta$ ,  $\emptyset$ ) du systéme suit le modèle de référence $(\beta_m, \emptyset_m)$ .

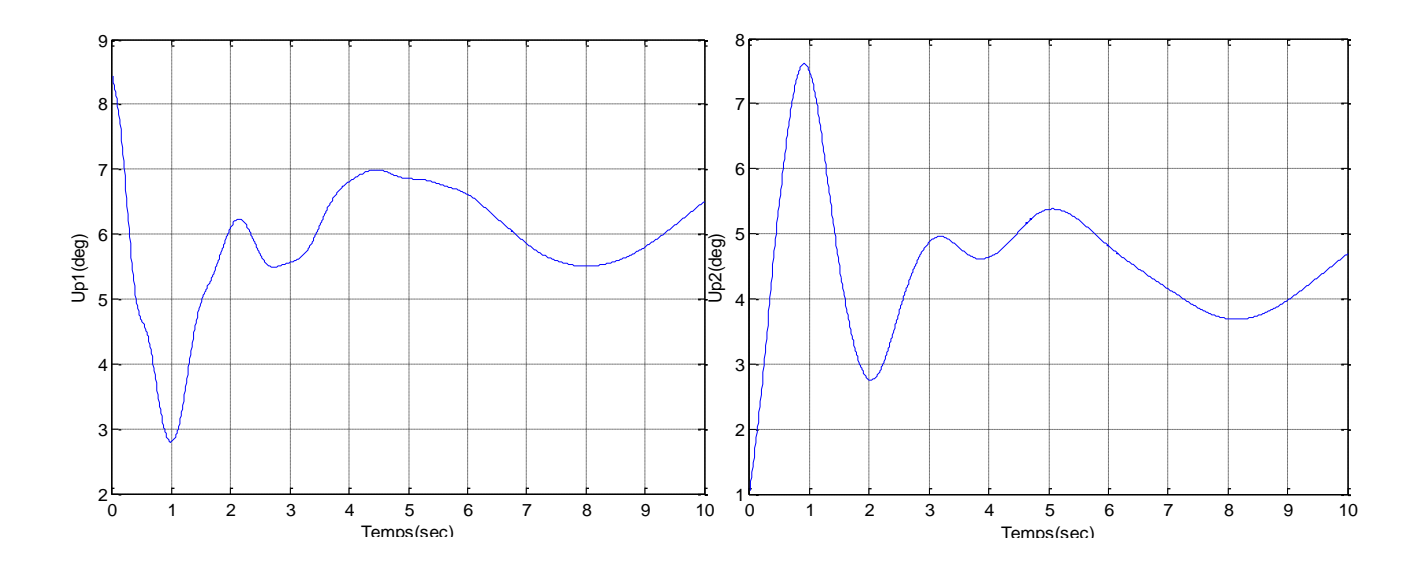

**Figure 4.10.a.** Evolution des commandes Up1 et Up2 par la commande MRAC avec perturbation extérieure (sinusoïdal)Am=1 et Fr=1rad/s.

Les commandes  $(Up_1 et Up_2)$  présentent des oscillations faible.

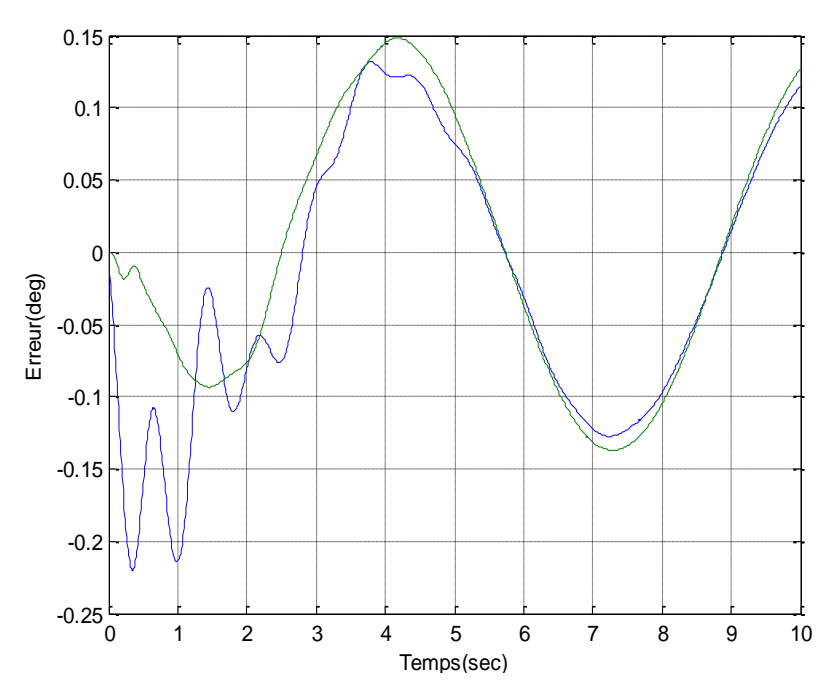

**Figure 4.10.b.** Evolution de l'erreur entre la sortie de système et la sortie de modèle.

L'erreur présente des oscillations.

Maintenant on change la valeur de l'amplitude.

On prend : Am=5 et Fr=1rad/s

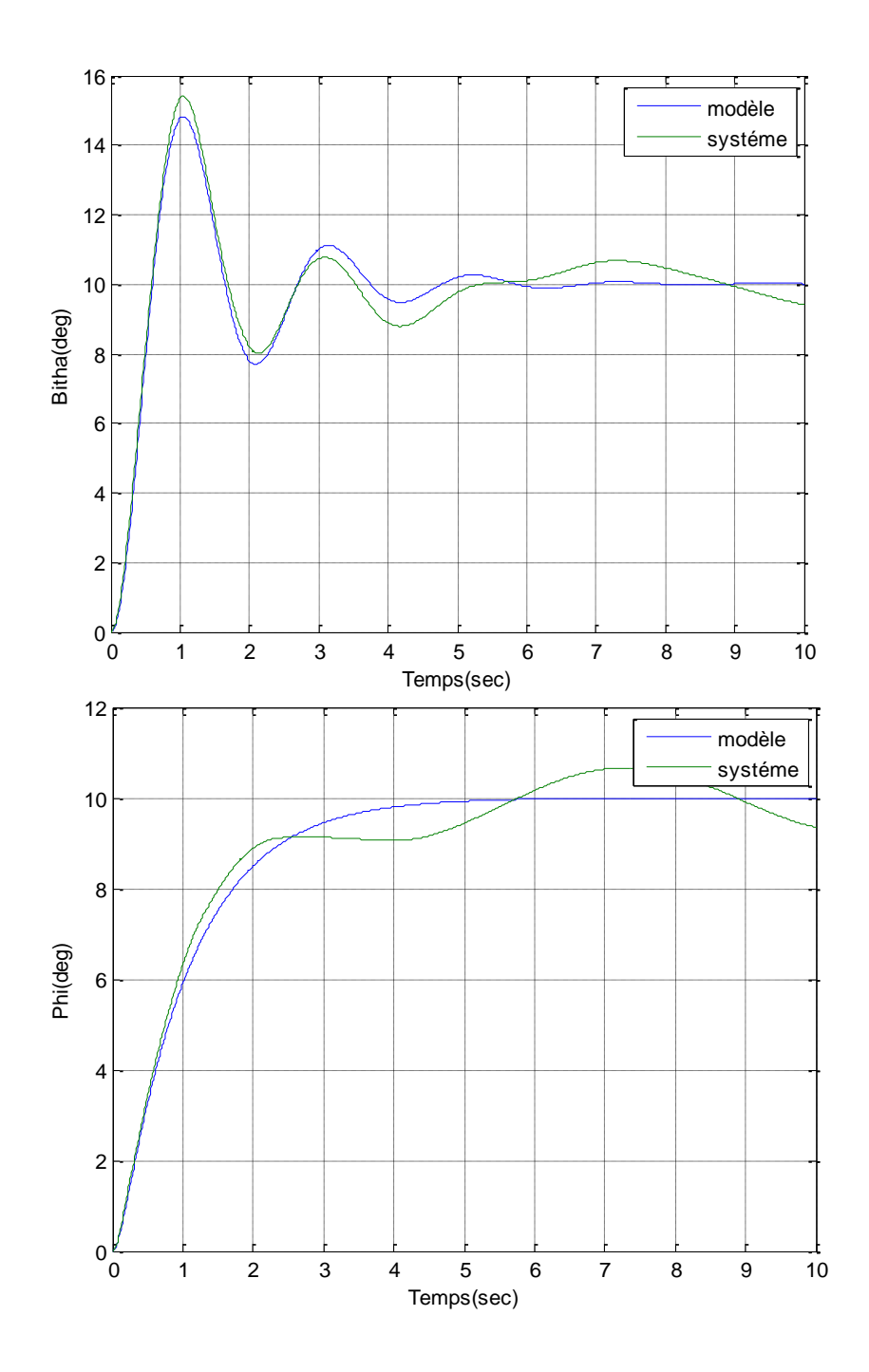

**Figure 4.11.** Angle de dérapage en haut et angle d'inclinison en bas par la commande MRAC avec perturbation extérieure (sinusoïdal) A=5 et Fr=1rad/s.

On observe que l'angle de dérapage et l'angle d'inclinisation ( $\beta$ ,  $\emptyset$ ) du systéme suit le modèle de référence( $\beta_m$ ,  $\emptyset_m$ ) mais cette fois-ci avec des faibles ossciations.

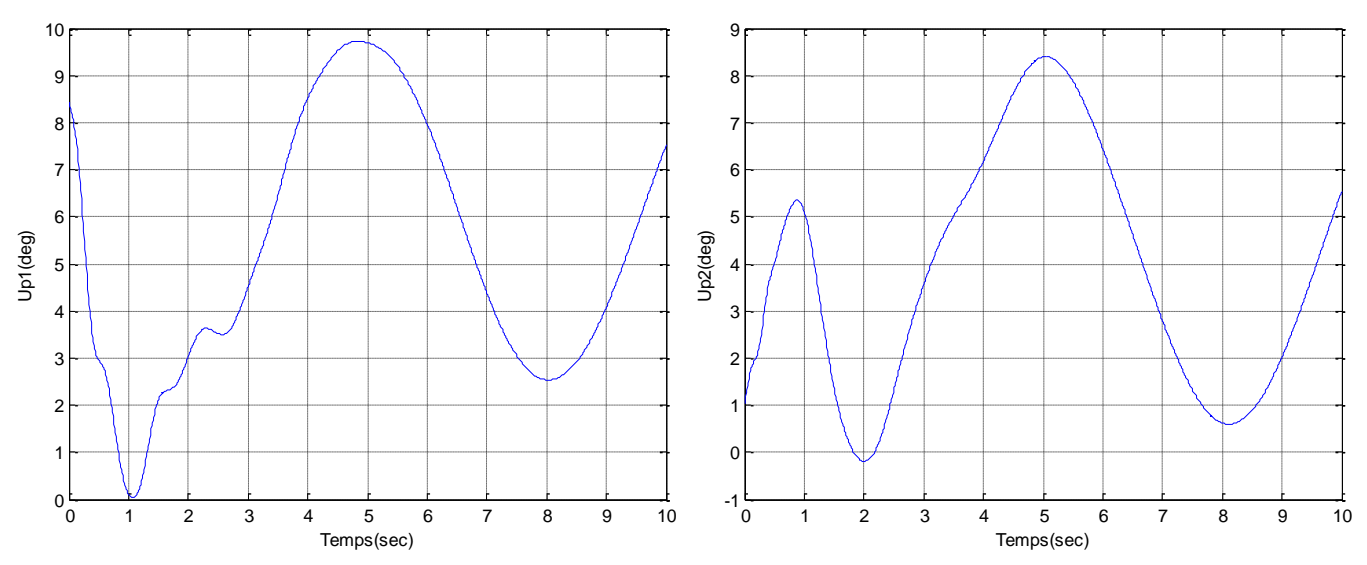

**Figure 4.11.a.** Evolution des commandes Up1 et Up2 par la commande MRAC avec perturbation extérieure (sinusoïdal)Am=5 et Fr=1rad/s.

Les commandes  $(Up_1$  et  $Up_2)$  sont devenues oscillatoires.

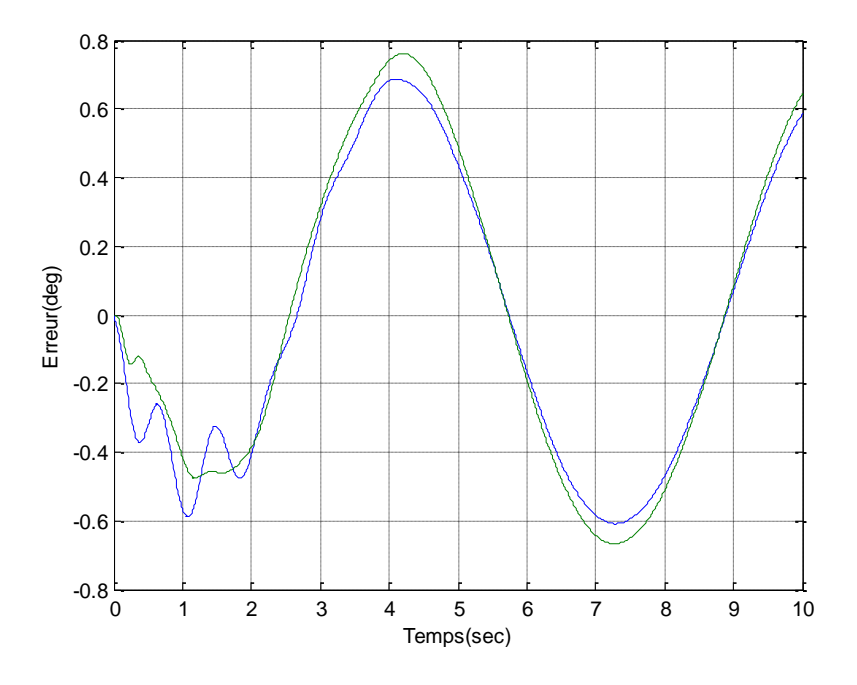

**Figure 4.11.b**. Evolution de l'erreur entre la sortie de système et la sortie de modèle.

Les erreurs présentent des oscillations plus que le cas précédent.

Maintenant, on augmente la valeur de la fréquence.

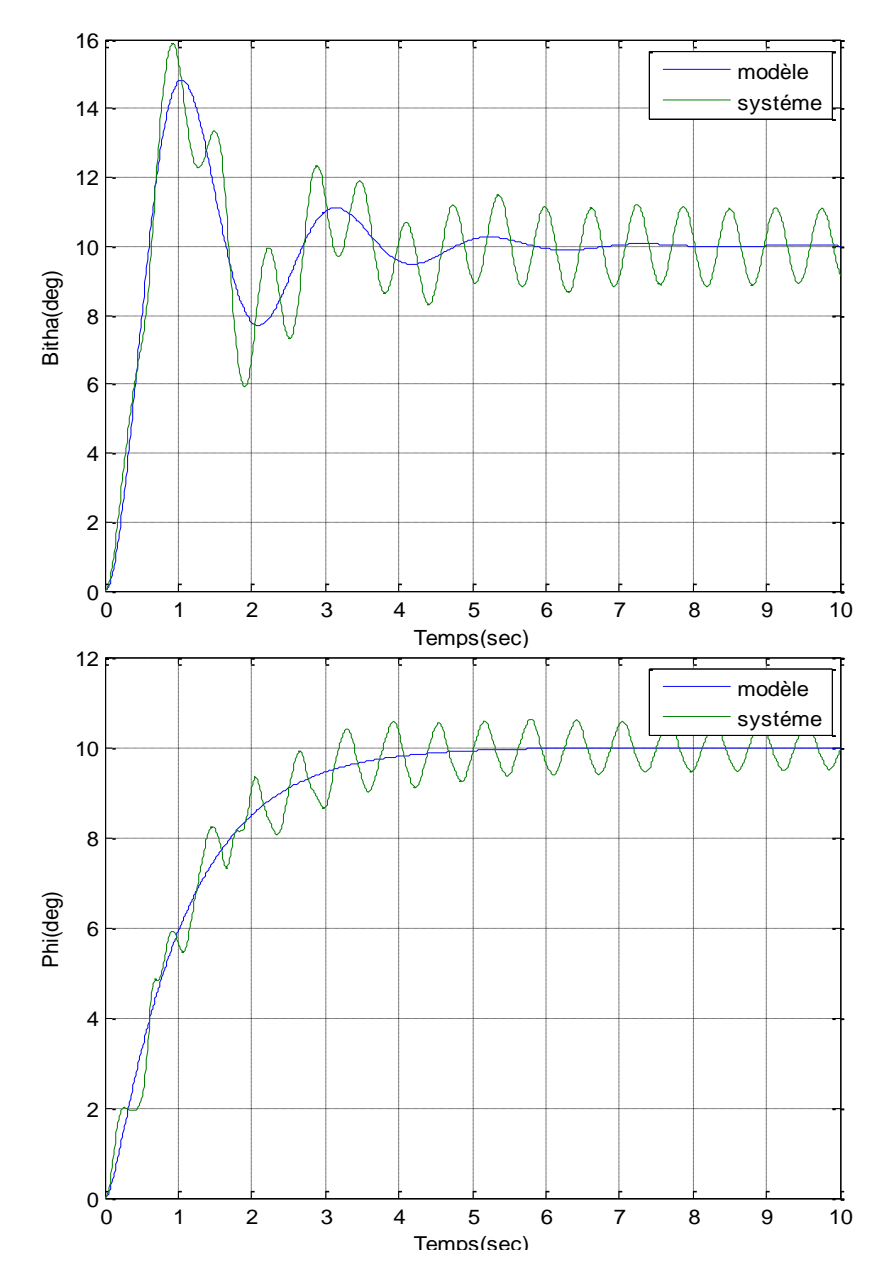

On prend : Am=5 et Fr=10rad/s

**Figure 4.12.** Angle de dérapage en haut et angle d'inclinison en bas par la commande MRAC avec perturbation extérieure (sinusoïdal) A=5 et Fr=10rad/s

• On observe que l'ange de dérapage et l'angle d'inclinisation ( $\beta$ ,  $\emptyset$ ) du sysyteme suit le modèle de référence( $\beta_m$ ,  $\emptyset_m$ ) avec la presence des osscilations qui devenuent de plus en plus important.

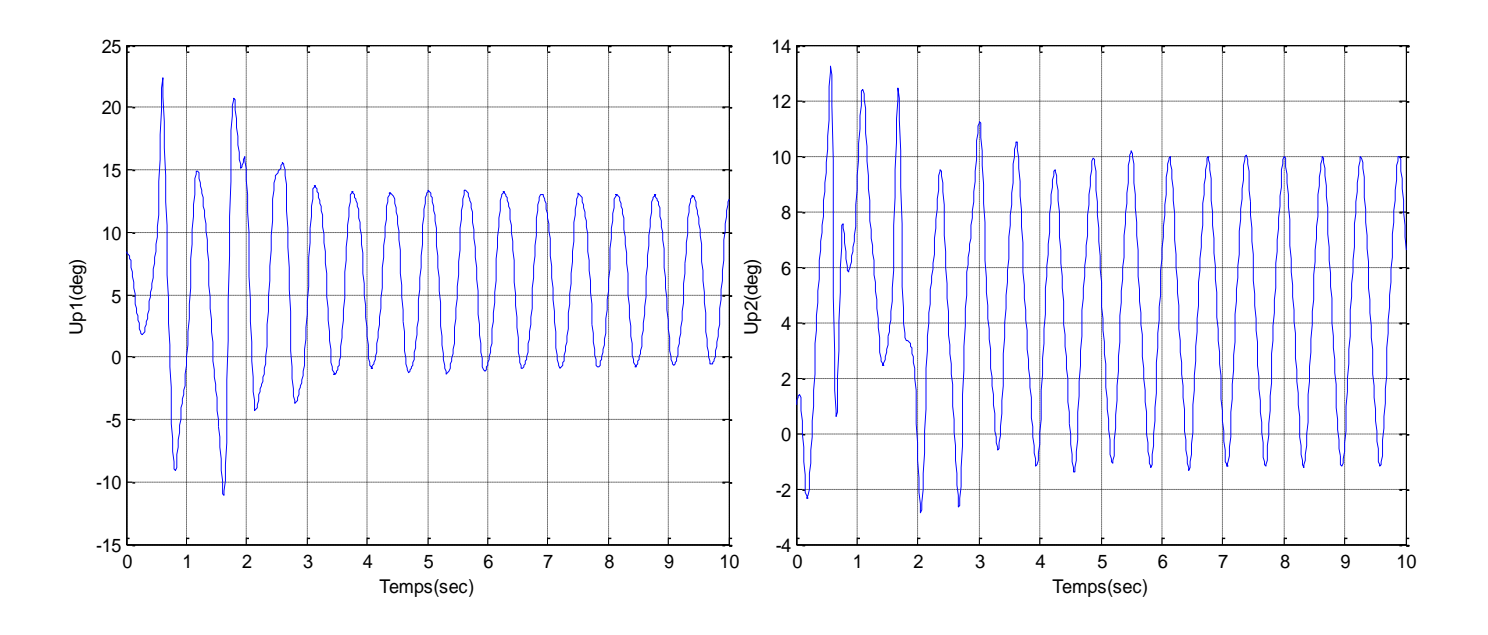

**Figure 4.12.a** Evolution des commandes Up1 et Up2 par la commande MRAC avec perturbation extérieure (sinusoïdal)Am=5 et Fr=10rad/s.

Les commandes  $(Up_1 et Up_2)$  sont devenues oscillatoire et très riches en fréquence.

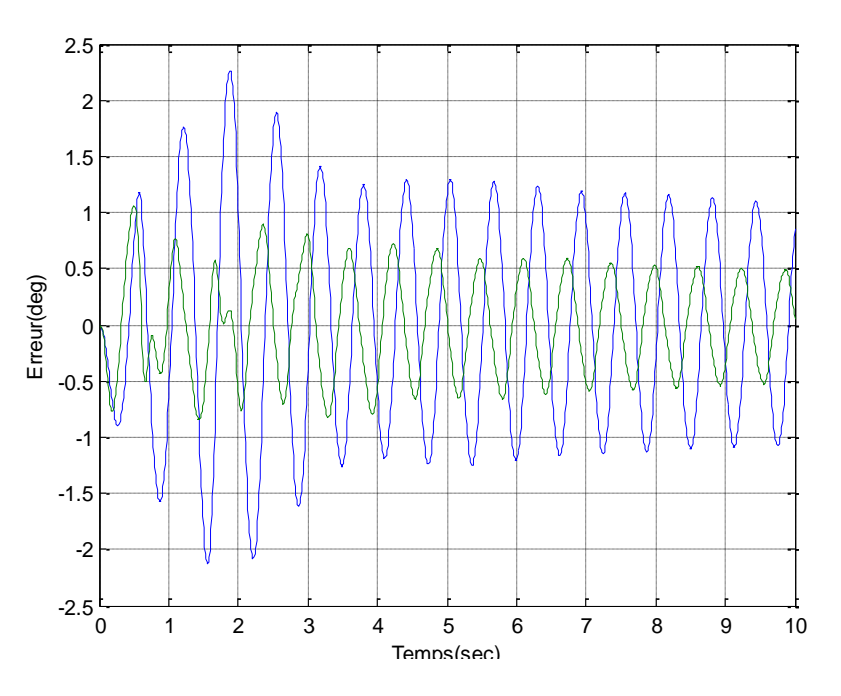

**Figure 4.12.b** Evolution des erreurs.

L'erreur dans ce cas est importante par rapport au cas précédent.

#### **4.4. Conclusion**

 La commande adaptative avec modèle de référence (MRAC) donne de très bons résultats, et les faibles perturbations extérieures constantes C=1 n'affectent en rien sur la stabilité par contre si la perturbation constante environs C=20 on remarque une erreur de poursuite importante. Cependant, on obtient des commandes qui vérifier les caractéristique de l'avion avec quelques oscillations en régime transitoire. Par contre dans le cas des perturbations sinusoïdales, les erreurs présentent des oscillations et les commandes peuvent devenir instables.

Dans ce travail de mémoire, quelques notions de stabilité, systèmes hyperstables et le modèle mathématique d'un avion ont été présentés. En effet, le modèle mathématique obtenu est représenté par un système d'équations non-linéaires couplées, cependant nous ferons appel aux méthodes de linéarisation autour d'un point de fonctionnement (vol stationnaire) pour obtenir deux systèmes d'équations linéaires, le premier système gouverne le mouvement latéral et le second pour le mouvement longitudinal.

Ensuite, La synthèse des lois de commande adaptative avec un modèle de référence (MRAC) basée sur le concept d'hyper-stabilité et de positivité ont été présentées en présence de différentes sortes de perturbations extérieures où une variation des paramètres internes du système.

Les approches de la commande adaptative avec un modèle de référence (MRAC) développées sont :

- **MRAC** avec un gain fixe
- **MRAC** avec action PI
- **MRAC** avec perturbation extérieure

Plusieurs tests de simulations ont été effectués sur différents types de commande grâce au langage MATLAB (SIMULINK) ainsi que leurs interprétations physiques. Ces approches de la commande adaptative avec modèle de référence (MRAC) donnent de très bons résultats sur la stabilité du système.

L'application de ces lois de commande au vol latéral d'un avion léger de type CESSNA-182, montrent une très bonne poursuite du modèle de référence par les signaux de sortie du système (angle de dérapage et l'angle d'inclinaison latérale), car l'effet du terme d'intégration joue un rôle très important pour l'obtention d'une meilleure poursuite du modèle de référence.

Finalement, l'ensemble des résultats obtenus confirme l'apport très significatif de ce type de commande et sa souplesse pour tenir compte les caractéristiques géométriques des gouvernes et le confort des passagers. Mais l'inconvénient majeur de ce genre de commande réside au niveau de faibles variances pour les perturbations extérieures (quelques degrés) sinon les signaux de commandes présentent des amplitudes de plus en plus importantes en fonction de la variance.

Parmi les perspectives de ce travail, nous souhaitons améliorer la qualité de contrôle par l'application de la méthode de *Lyapunov* ainsi que leur implémentation sur la carte DSP spécialisée. Un second objectif porte sur l'extension des méthodes précédentes au cas des modèles non linéaires dans un contexte bruité. Finalement, Nous espérons que notre travail va enrichir la recherche du domaine de commande adaptative des processus physiques.

[1] J. Task-Force, "Definition and Classification of Power System", IEEE\CIGRE June 2003.

[2] M. Crapp, "Stabilité et sauvegarde des réseaux d'énergie électrique" Bermes science Publication, LAVOISIER, 2003.

[3] Popov,V.M, « Hyperstability of Automatic Control Système » , Springer Verlage, New-York,1973.

[4] M. El Hawary et J. Momoh, "Electric Systems, Dynamics, and Stability with Artificial Intelligence Applications", Marcel Dekker 2000.

[5] M. A. Pai, "Power system stability analysis by the direct method of Lyapunov", 1982.

[6] H. Sakaguchi, A. Ishigame et S. Suzaki "Transient Stability Assessment For Power System via Lur'e Type Lyapunov Function", IEEE, pp. 0-7803-8718-/04, 2004.

[7] Landau. I.D. Et Dugard. L, "*Commande adaptative aspects pratiques et théoriques*"**,**  *EditionsMasson, Parie, 1996*

[8] Zelmat M., "*Automatisation des processus industriels Tome 2, Commande modale et adaptative* ", *Office des publications universitaires, Algérie 2001*

[9] Olivier Pages, " *Etude et comparaison de différentes structures de commande multicontrôleursapplication a un axe robotise*", *L'Ecole Supérieure d'Ingénieurs d'Annecy,Université de Savoie, Juillet 2001*
[10] G. Grellet, G. Clerc "*Actionneurs électriques*", *Editions Eyrolles, 1997.*

[11] D.NAJIM, Commande adaptative des processus industriels édition 1982.

 [12] CHENTIR.Amina Etude de commande de position de bras manipulateur (Mémoire de magister d'électronique option control BLIDA 1993).

 [13] A.L.GONZALEZ.BLAZQUEZ. «Mathematical modeling for analysis of non-linear aircraft dynamics » Computers and structures. Vol 37.N°.PP:193-197.july.1990.

[14] A. Maddi, "Modélisation et contrôle du vol latéral d'un avion", First International Conference on Electrical Engineering, ICEE'2000, University of Boumerdes, Algeria, November 04-06, 2000.

[15] A. Maddi, A. Guessoum and D. Berkani, "Applying Model Reference Adaptive Controller for Lateral Motion of Aircraft", American Journal of Applied Sciences, Issue 7, Volume 2, 2010, ISSN 1546-9239, pp. 235-240.

[16] S.kanfoud,A.Dahmane, "Commande adaptative avec un modéle de reference du vol lateral d'un avion ".memoire master 2,Blida,septembre2011